NORWEGIAN UNIVERSITY of SCIENCE and TECHNOLOGY (NTNU)

# FACULTY OF ENGINEERING SCIENCE AND TECHNOLOGY DEPARTMENT OF PETROLEUM ENGINEERING AND APPLIED GEOPHYSICS

# MASTER T H E S I S

to obtain the title of

# Master of Science

of the Norwegian University of Science and Technology Specialty: RESERVOIR ENGINEERING

Written by

Sylvain G. Ferro

# Modeling Inflow Control Devices in Gas Condensate Reservoirs with Reservoir Simulation

Master Thesis Advisor: Curtis Hays Whitson

prepared at NTNU-Trondheim, with the support of PERA a/s (Petroleum Engineering Reservoir Analysts)

# Acknowledgments

I wish to manifest my deepest thanks to my advisor Prof. Curtis Hays Whitson from the Department of Petroleum Technology and Applied Geophysics of NTNU, for precious academic and personal guidance throughout this Master Thesis. He is one of the most brilliant person I had the chance to work with. He relentlessly assisted me, provided me technical support or introduced me to people competent to do so. Last but not least, he not only helped me out to complete this study successfully but also made me a better engineer in passing on his invaluable experience and being critical of my work.

I would like also to thank all PERA employees for welcoming me so well along these past months. A special thank goes to Faiz ul Hoda and Olexandr Yakovlev for their incessant support regarding the Information Technology side of my project; they helped me to understand the philosophy behind Streamz and Pipe-It, and instructed me in how to use these softwares.

My office colleagues at PERA, Silvya Dewi Rahmawati, Mahnaz Hadizade and Luky Hendraningrat for always being friendly with me and answering all questions related to my project or organization in PERA. A special thank to Silvya who guided me through the elaboration of a Pipe-It project and facilitated my access to NTNU Cybernetics department resources.

Prof. Michael Golan from the Department of Petroleum Technology and Applied Geophysics of NTNU, for his fresh look on my project, the documentation he provided me and the interest he showed to my topic of investigation.

Furthermore, sincere thanks go to experienced professionals Keith Coats and Brian Coats from Coats Engineering for allowing me to use for free their software SENSOR and helping me to overcome all problems I encountered using it.

My friend and study colleague Vincent Bossis, my helpmate during these two years in NTNU. Thanks a lot for paying attention to the difficulties I encountered and giving me his "non reservoir engineer" insight on my project.

Trondheim, June 2010

Sylvain Ferro

#### Modeling Inflow Control Devices in Gas Condensate Reservoirs with Reservoir Simulation

#### Abstract:

Inflow Control Device (ICD) is a relatively new completion item. The objective of this device is to balance the inflow coming from the reservoir toward the wellbore by introducing an extra pressure drop. ICDs have already been implemented in many oil reservoirs all over the world. The main objective of this thesis is to investigate the possibility of using ICDs in gas condensate reservoirs. This work is without prior studies in literature. Synthetic reservoir data associated with economic calculations were used to carry out this investigation.

A single-well reservoir model combined with a r-z radial grid is developed. This model is based on two non-communicating layers. Different properties are assigned to these layers to generate a desired uneven inflow. This model is run many times with different properties each time (initial reservoir pressure in both layers, dew point pressure in both layer, layer permeability, layer thickness, etc.). This "reservoir mapping" is intended to cover a large spectrum of potential gas condensate reservoirs. ICD is modeled by a skin factor, generating an extra pressure drop, in these reservoirs simulated.

For each reservoir simulated, an optimization process is performed using Nelder Mead Simplex Reflection solver. The objective function for the optimization is Net Present Revenue of the project (also referred to as Total Discounted Value in this thesis). Net Present Revenue is derived from economic calculations using as input reservoir simulation results. The only optimization variable is skin value, representing ICD. For each reservoir simulated, a Net Present Revenue comparison is made between cases with no skin and cases with a given skin value (result of optimization process).

This thesis shows that among all cases simulated, only few of them show an increase in Net Present Revenue when using ICDs, and this increase is not significant. Some sensitivity analysis have been performed focusing mainly on two parameters: permeability and layer thickness. These analysis show a high dependency of optimization results on both intrinsic values of these parameters (permeability intrinsic value and layer thickness intrinsic value) and ratios of this parameters (permeability ratio and layer thickness ratio).

The results of this thesis, even if they may lack generality, raise interrogation regarding the relevance of using ICDs in gas condensate reservoirs. No definitive answer can be given yet. Better modeling and further investigations are required. Some possible continuation steps to this study are suggested at the end of this thesis.

Keywords: Inflow Control Devices, Gas Condensate, SENSOR, Pipe-It, Skin, Optimization, Master Project, Slave Project, Sensitivity, Net Present Revenue

# **Contents**

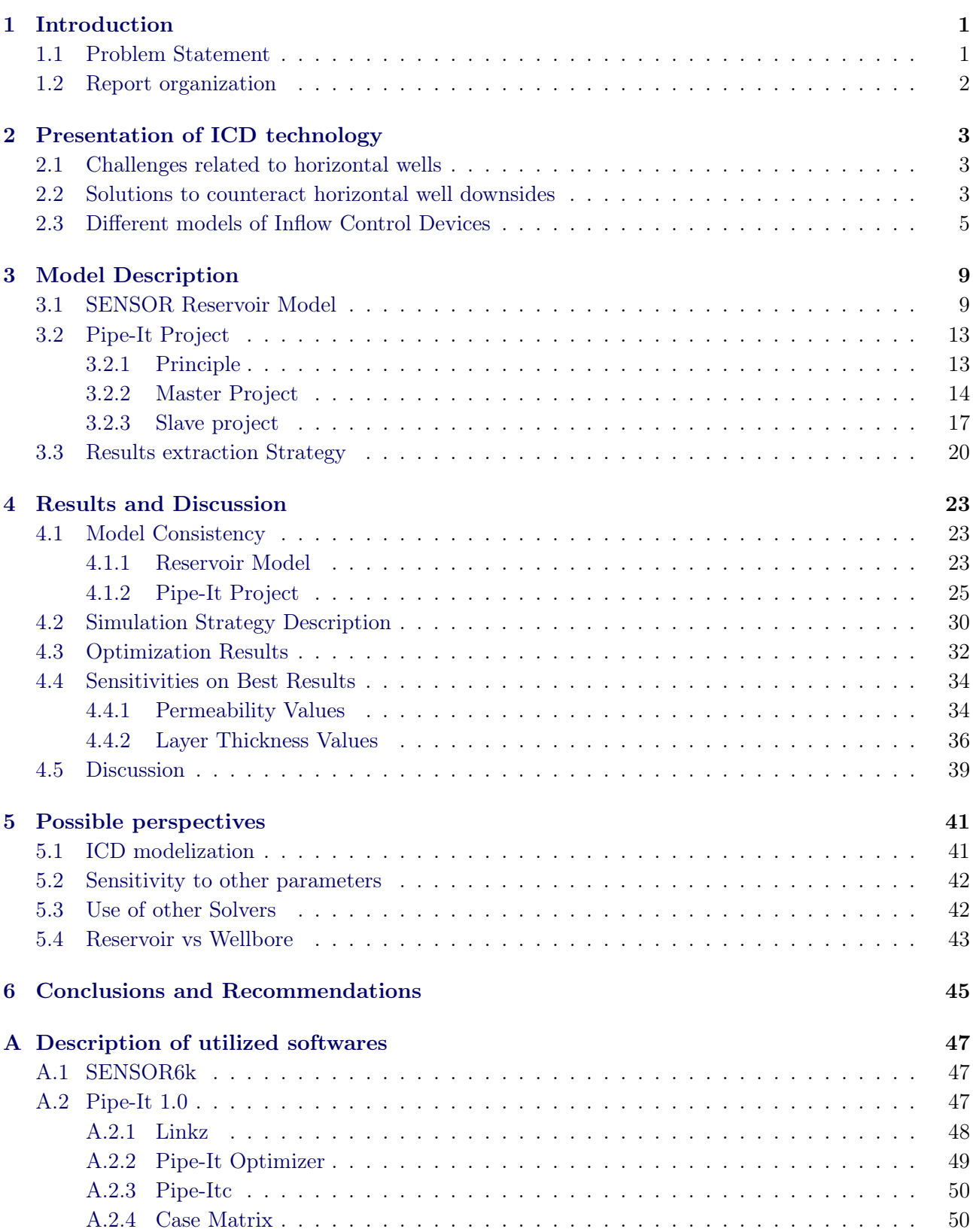

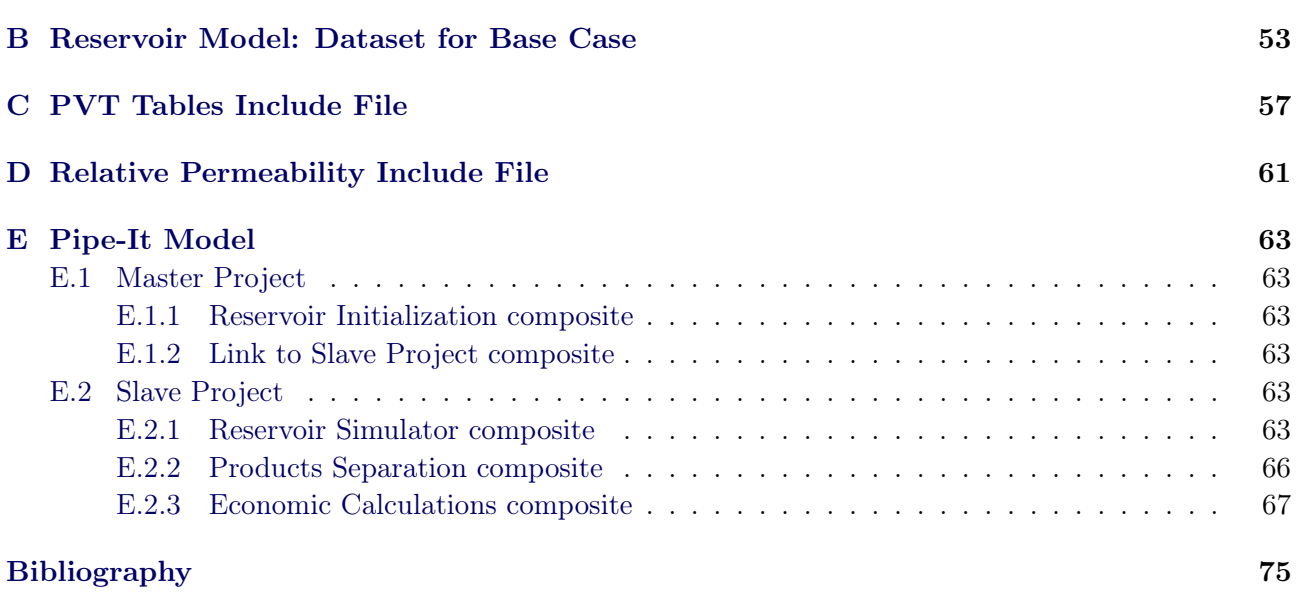

# List of Figures

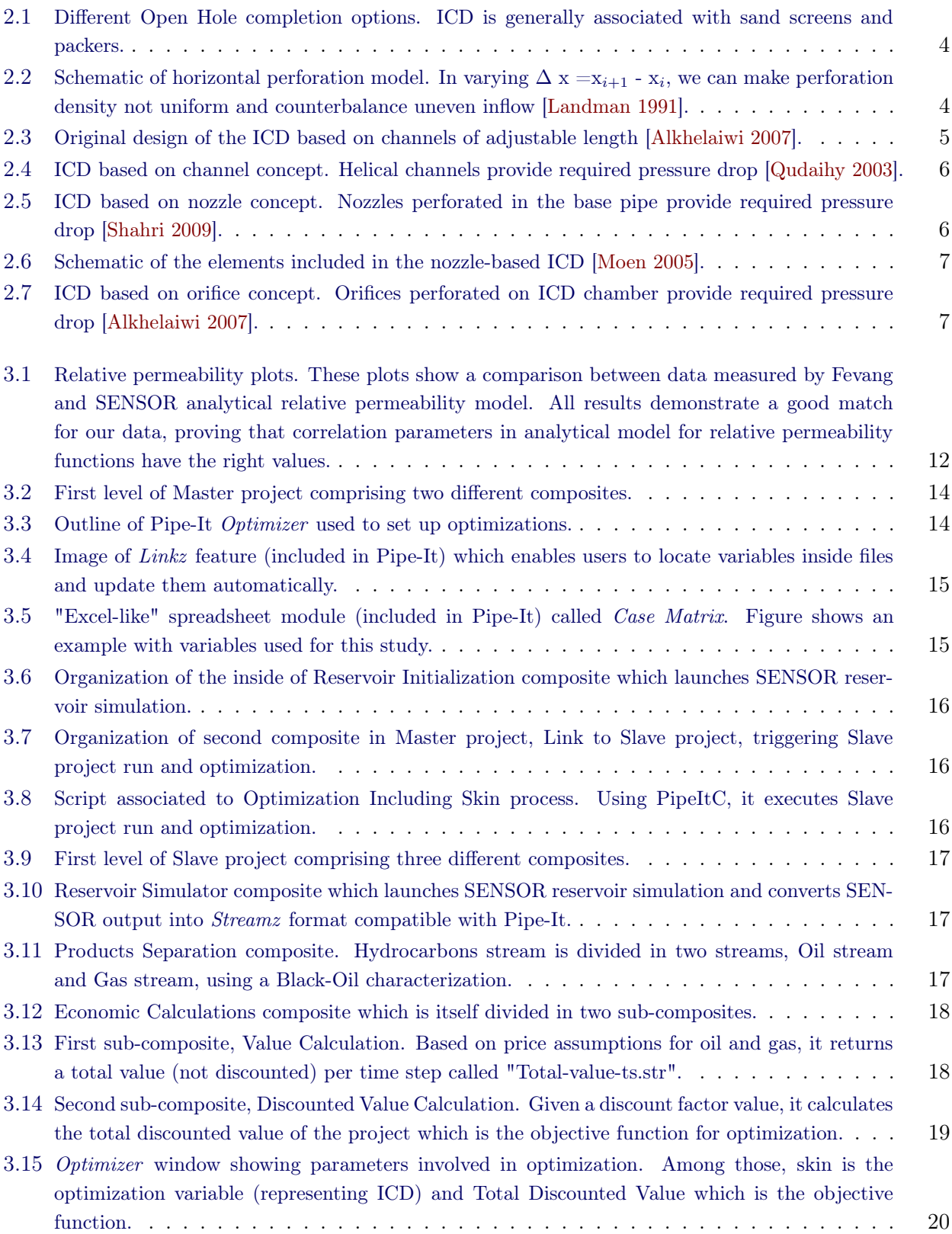

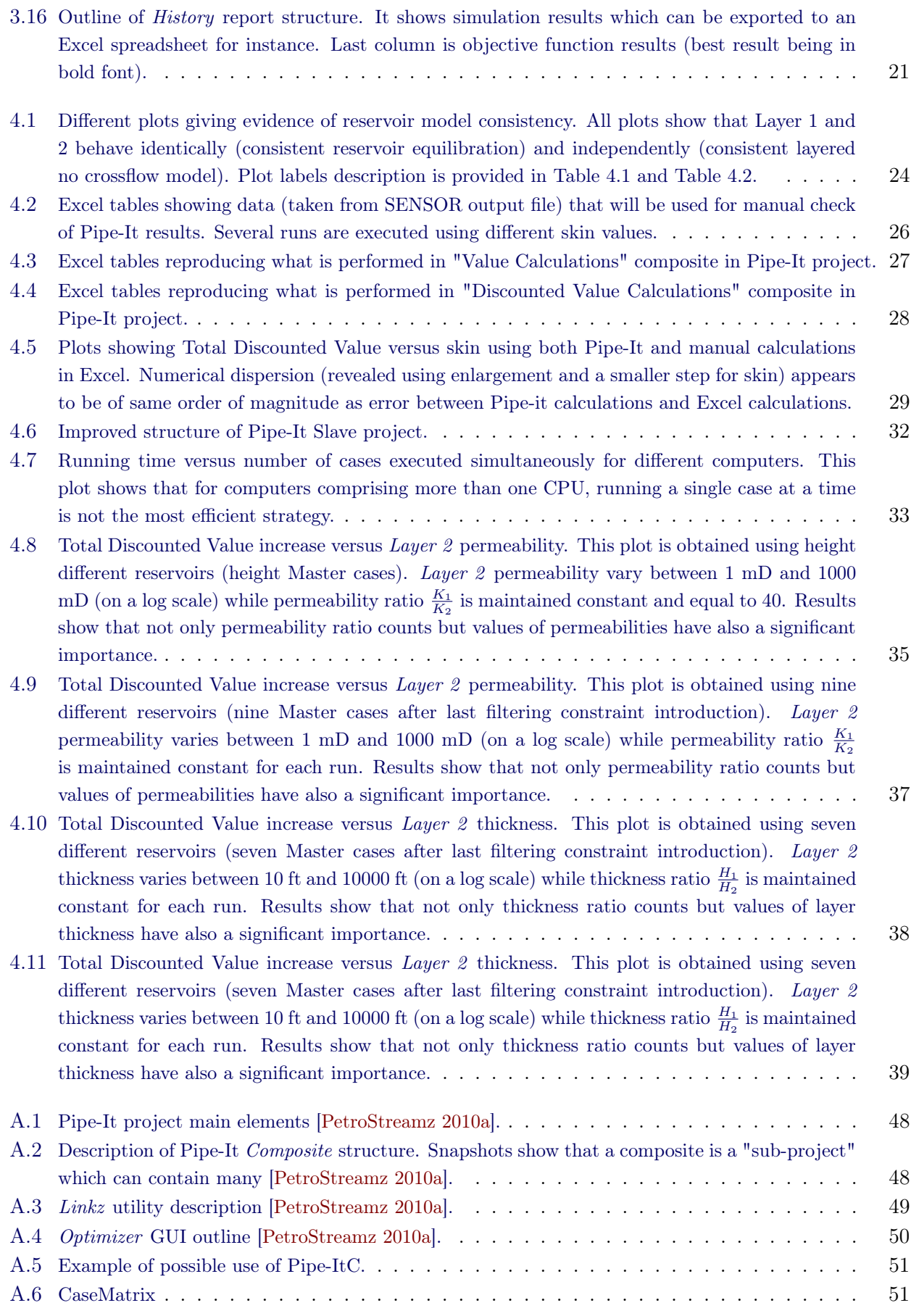

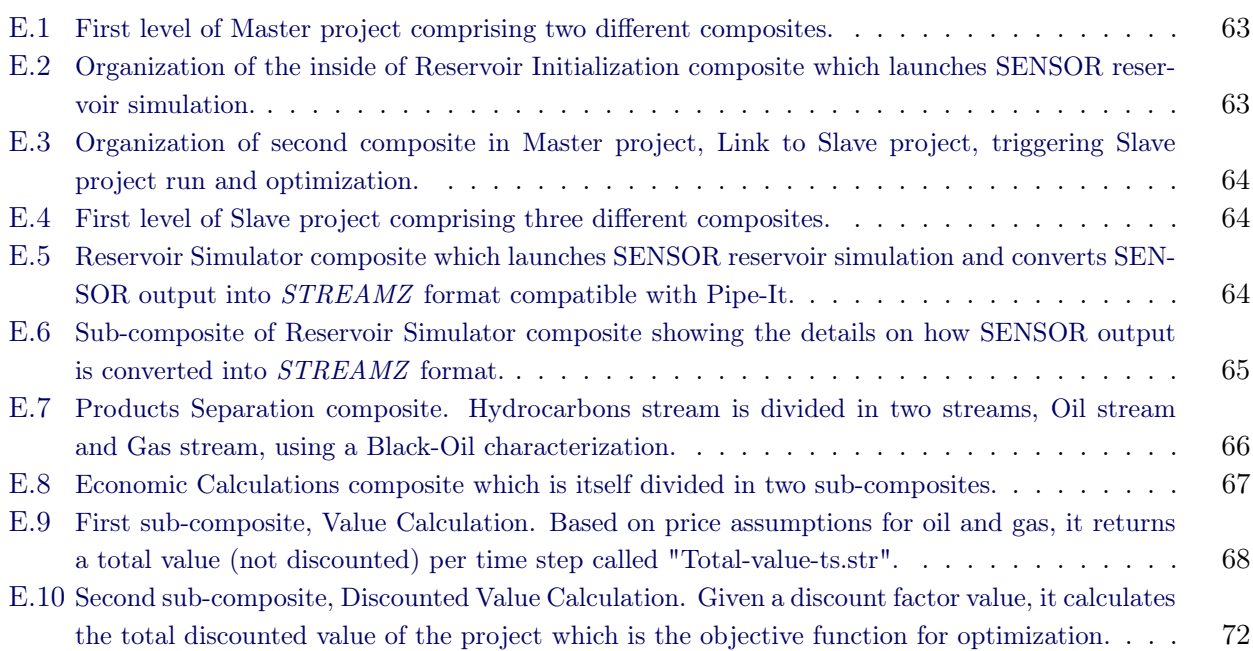

# List of Tables

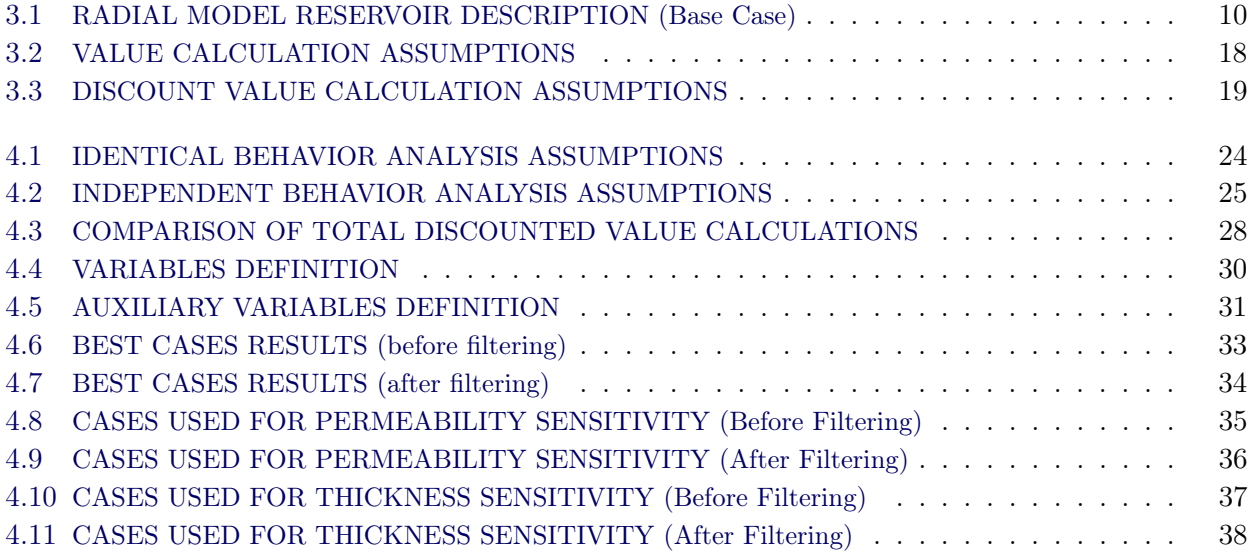

#### <span id="page-14-0"></span>Contents

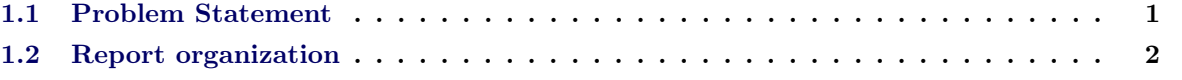

#### <span id="page-14-1"></span>1.1 Problem Statement

The main point of this section is to present the thinking process that led to initiating a thesis on this topic.

#### Current use of Inflow Control Devices

Inflow Control Devices (ICDs) are a rather new type of completion. It is one of the tools used in what is called "advanced completions". The main objective is to improve ultimate reservoir recovery by balancing the inflow coming towards the reservoir from heterogeneous pay zones. In providing a way to avoid bypassing reserves, ICDs are intended to generate some incremental value from a reservoir. ICD technology is becoming mature. It has been implemented in many reservoirs all over the world. However, the current use of ICDs is limited to oil reservoirs. For the time being, almost no extensive investigation has been made to assess alternative implementations of ICDs. Therefore, the idea behind this thesis work is to see if some new implementation opportunities can be found.

#### Starting point for this Master Thesis

ICD is a proven technology for oil reservoirs, supported by many case studies and reports. Nevertheless, potential benefits of ICDs in gas reservoirs are lacking. The main reason being that an ICD is responsible for an extra pressure drop. Yet, for a gas reservoir, every pressure drop means more wells to be drilled to satisfy the gas contract. Upsides provided by ICDs should balance this major downside. This being said, it is not even sure that ICDs have any advantages for gas reservoirs. Indeed, the problem of water breaking through is completely different in gas reservoirs compared to oil reservoirs. Experience shows that producing water in a gas well "kills" the well. Water breakthrough is more an "on/off"; reducing water production is not relevant here. Moreover, gas has a much higher mobility than oil. Balancing inflow from the reservoir, by adding flow restrictions (ICDs) in highly productive zone, is not likely to work if the gas is so mobile that massive crossflow occurs in the reservoir. All these assertions, even if they are not supported by any further investigation, contributed to drop the idea of using ICDs for gas reservoirs. This is when the idea of using ICDs for gas condensate reservoirs came up. Gas condensate reservoirs, even if they are primarily gas reservoirs, can be considered as "halfway" between oil reservoirs and gas reservoirs because of the substantial revenue derived from condensate production even though that condensate only constitutes a small fraction of the total moles produced.

A further reason for going that way is that, to my knowledge, not a single study has been published in this field so far. The original idea was to simulate two non communicating reservoir layers depleting at the same rate. The reason is that we had the feeling this strategy would maximize the condensate production and therefore maximize Net Present Value (NPV). Eventually this constraint was dropped. On the one hand we did not want to introduce any bias in the study. On the other hand we are interested in NPV and so that must be our objective function. In the following section we explain the way this study is presented.

## <span id="page-15-0"></span>1.2 Report organization

A short description of ICD technology seems necessary to portray challenges it tries to face and solutions it provides to solve these challenges. Before exposing results from our study and discussing them in detail, we will make a thorough description of simulation model and Pipe-it project architecture. Then, based on results, we will propose some perspectives for further work in this direction. The final section will be dedicated to the main conclusions from this study and to some recommendations for implementing ICDs in Gas Condensate Reservoirs. Additionally, this report includes several appendices. The body of the text aims at being self-sufficient for the target we set ourself. However, it seems useful to provide some extra information such as a description of utilized softwares. To enable any reader to reproduce calculations presented in this report, reservoir model dataset, Pipe-It project, and include files (PVT tables and relative permeability functions) are given just as they are.

<span id="page-16-0"></span>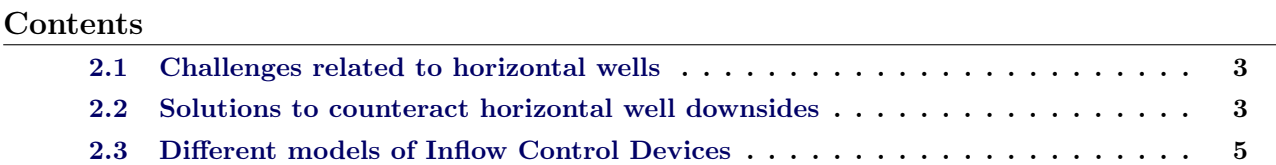

In this chapter, we give a short introduction to ICD technology. The point being to contextualize the present study and to show the role played by ICDs in the field of advanced completions. This Chapter is largely inspired from NTNU Semester Project report [\[Ferro 2009\]](#page-88-5).

# <span id="page-16-1"></span>2.1 Challenges related to horizontal wells

Horizontal and multilateral wells became over the years a popular practice for field developments. Horizontal wells increase wellbore exposure to reservoir thanks to the extension of horizontal section length compared to a vertical well. As a consequence, pressure drawdown required to achieve the same flowing rate is reduced [\[Salery 2003b,](#page-89-2) [Salery 2003a\]](#page-89-3). Such wells proved to increase ultimate recovery, lower the cost per unit length or make the production from thin oil column reservoirs (e.g. the Norwegian Troll field) profitable [\[Mikkelsen 2005,](#page-88-6) [Madsen 2005\]](#page-88-7). However, first, there are some practical offsets to benefits provided by horizontal wells such as higher cost for the well or a commercial success rate of lower than 100% (65% in the U.S in 2003) [\[Joshi 2003\]](#page-88-8). Then, one should remember that increase in well length and exposure to different reservoir formations present some downsides:

- in highly productive sandstones reservoirs for instance, horizontal wells experience uneven flow profile leading to cresting/coning effects. In general, we observe a so called Heel to Toe Effect (HTE) which is the tendency to produce more at the heel than at the toe of the well, due to frictional pressure drop. In case of excessive increase of producing rate and/or horizontal length, HTE can lead to a limited sweep efficiency resulting in bypassed reserves [\[Qudaihy 2003\]](#page-89-0).
- in carbonate reservoirs, HTE is also present but the main challenges are permeability variations and fractures which lead to uneven inflow profile and accelerate water and gas breakthroughs [\[Raffn 2008\]](#page-89-4).
- annular flow is another challenge often encountered when horizontal wellbores are completed with Stand-Alone-Screens (SAS) or with pre-perforated/Slotted liners (Fig. [2.1\)](#page-17-0).

# <span id="page-16-2"></span>2.2 Solutions to counteract horizontal well downsides

We just mentioned several challenges inherent to horizontal wells and that need to be mitigated. It exists different ways to achieve this objective:

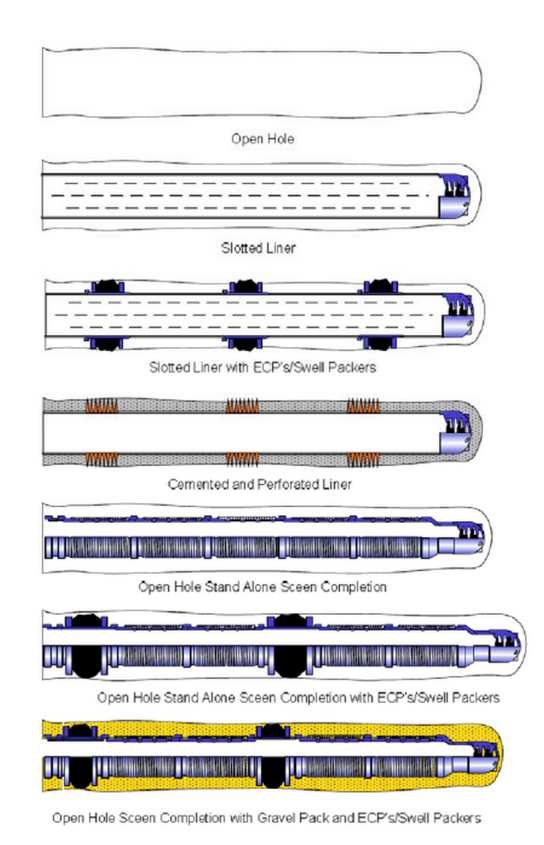

<span id="page-17-0"></span>Fig. 2.1: Different Open Hole completion options. ICD is generally associated with sand screens and packers.

• varying perforation density: in order to make the inflow more uniform, one can increase the amount of perforations towards the toe of the well [\[Landman 1991\]](#page-88-1) (Fig. [2.2\)](#page-17-1).

$$
Q \leftarrow Q \xrightarrow{\text{max}} \begin{array}{c}\n\downarrow Q_i \\
\downarrow P_i \\
\downarrow Q \xrightarrow{\text{max}} \begin{array}{c}\n\downarrow Q_i \\
\downarrow Q \xrightarrow{\text{max}} \begin{array}{c}\n\downarrow Q_i \\
\downarrow Q_i \\
\downarrow Q \xrightarrow{\text{max}} \begin{array}{c}\n\downarrow Q_i \\
\downarrow Q_i \\
\downarrow Q_i\n\end{array}\n\end{array}\n\end{array}
$$

<span id="page-17-1"></span>Fig. 2.2: Schematic of horizontal perforation model. In varying  $\Delta x = x_{i+1} - x_i$ , we can make perforation density not uniform and counterbalance uneven inflow [\[Landman 1991\]](#page-88-1).

- using remotely operated flow restrictions called *Interval Control Valves* ( $\textit{ICVs}$ ). The principle is to actively control (from surface) inflow coming from different reservoir zones [\[Al-Khelaiwi 2008\]](#page-88-9).
- using fixed flow restrictions, called ICDs, between the formation and the base pipe. ICD is a relatively new sandface completion mainly for horizontal wells. It is intended to mitigate the previously mentioned downsides by balancing inflows coming from different parts of the reservoir towards the wellbore. ICDs passively equalize the inflow from the (the restriction is set at the time of installation and cannot be changed without recompleting the well) [\[Al-Khelaiwi 2008\]](#page-88-9).

Inflow Control Devices are the focus of this study. Indeed, perforation density variations lost most of its attractiveness after the arrival of ICVs and ICDs. ICDs are much simpler than ICVs in terms of understanding, principles, and possibilities of implementation in reservoir simulators. That is why

we decided to focus on ICDs in this project<sup>∗</sup> . Several models of ICD are currently available in the oil industry as discussed in the next section.

### <span id="page-18-0"></span>2.3 Different models of Inflow Control Devices

The "original" ICD concept was developed to improve Troll field performance [\[Henriksen 2006\]](#page-88-10). The design of this ICD was based on labyrinth channels (Fig. [2.3\)](#page-18-1).

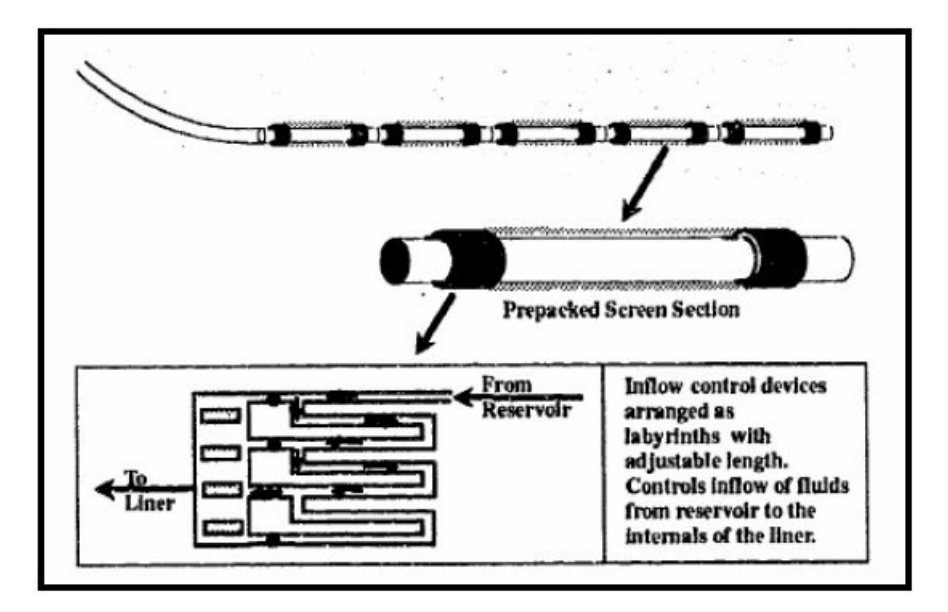

<span id="page-18-1"></span>Fig. 2.3: Original design of the ICD based on channels of adjustable length [\[Alkhelaiwi 2007\]](#page-88-2).

By varying labyrinth's length and diameter it was possible to get the desired pressure drop. Since then, three of the world main suppliers of technology to the oil and gas business have developed their own device to balance the inflow towards the wellbore. Each of these devices is based on a different design (Channels, Nozzles and Orifices) to provide the pressure drop required [\[Alkhelaiwi 2007\]](#page-88-2).

#### Channel-type ICD

This ICD integrates a flow channel as main element to impose a uniform pressure distribution along the wellbore (Fig. [2.4\)](#page-19-0).

The inflow regulation is tuned by varying the number of helical channels and their cross-section, depending on reservoir and production requirements. The length and shape of the flow path create resistance to flow that increases as the flow increases [\[Ratterman 2005\]](#page-89-5). The fluid flows from the formation to a small annular space by going through several screen layers. Then it flows along the base pipe to the ICD chamber to finally ends into the inner section of the casing. An important advantage of this design based on channels is that the pressure drop occurs on a relatively long interval (compared to orifice-based and nozzle-based ICDs for instance) which reduces significantly the risks of erosion and plugging of ICDs [\[Alkhelaiwi 2007\]](#page-88-2).

<sup>∗</sup> If the reader wants to have a comparison between passive and active inflow controls and to know more on how to choose between them, he should read [\[Al-Khelaiwi 2008\]](#page-88-9).

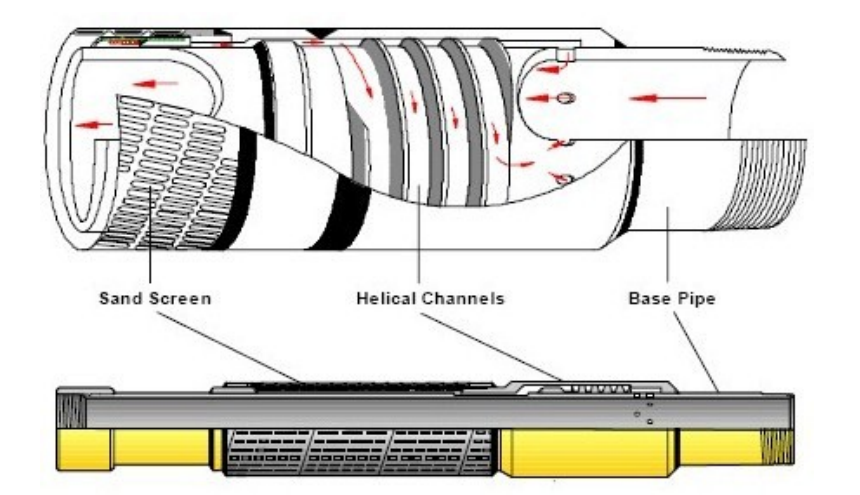

<span id="page-19-0"></span>Fig. 2.4: ICD based on channel concept. Helical channels provide required pressure drop [\[Qudaihy 2003\]](#page-89-0).

#### Nozzle-type ICD

This ICD uses ceramic nozzles to create the pressure drop that will balance the inflow towards the well. We can see an illustration of this ICD on Fig. [2.5.](#page-19-1)

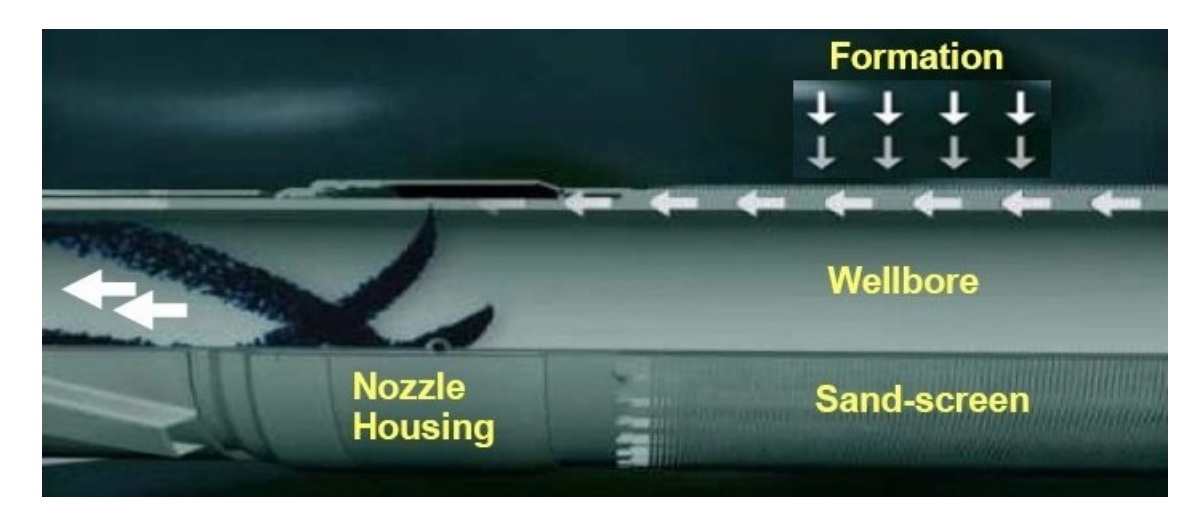

<span id="page-19-1"></span>Fig. 2.5: ICD based on nozzle concept. Nozzles perforated in the base pipe provide required pressure drop [\[Shahri 2009\]](#page-89-1).

Basically, the fluid enters the screen and flows between the axial wires before going along the unperforated base pipe towards the ICD housing. Then it passes through the nozzles to end into the base pipe [\[Moen 2005\]](#page-88-3) (Fig. [2.6\)](#page-20-0).

The required pressure drop is obtained by varying the number and diameter of the nozzles. One of the main advantage of using a fluid constriction based on nozzles is that it makes the pressure drop highly dependent on fluid density and velocity and less dependent on viscosity. However, the main downside of this design is erosion due to fluid velocity and even more when combined with sand production [\[Alkhelaiwi 2007\]](#page-88-2).

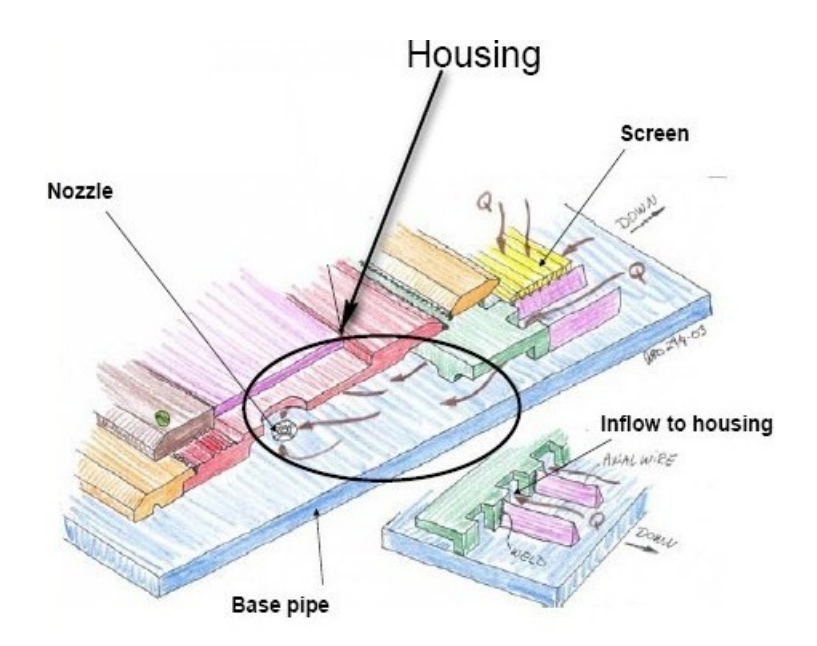

<span id="page-20-0"></span>Fig. 2.6: Schematic of the elements included in the nozzle-based ICD [\[Moen 2005\]](#page-88-3).

#### Orifice-type ICD

This type of ICD incorporates a given number of orifices of known diameter and flow characteristics. This design is very similar to nozzle-based design. Flow characteristics are expected to be similar. The only main difference compared to nozzle-based ICD is the location of orifices. The orifices are part of the ICD chamber (Fig. [2.7\)](#page-20-1) while the nozzles are perforated directly on the base pipe.

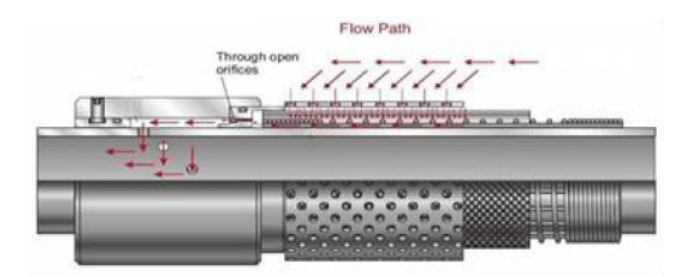

Fig. 2.7: ICD based on orifice concept. Orifices perforated on ICD chamber provide required pressure drop [\[Alkhelaiwi 2007\]](#page-88-2).

<span id="page-20-1"></span>This last feature simply have a minor impact on the value of flow characteristics. The conclusion is while channel-type ICDs and Nozzle-type ICDs are significantly different regarding the concept, Nozzle-type ICDs and Orifice-type ICDs are almost identical regarding the principle [\[Alkhelaiwi 2007\]](#page-88-2).

<span id="page-22-0"></span>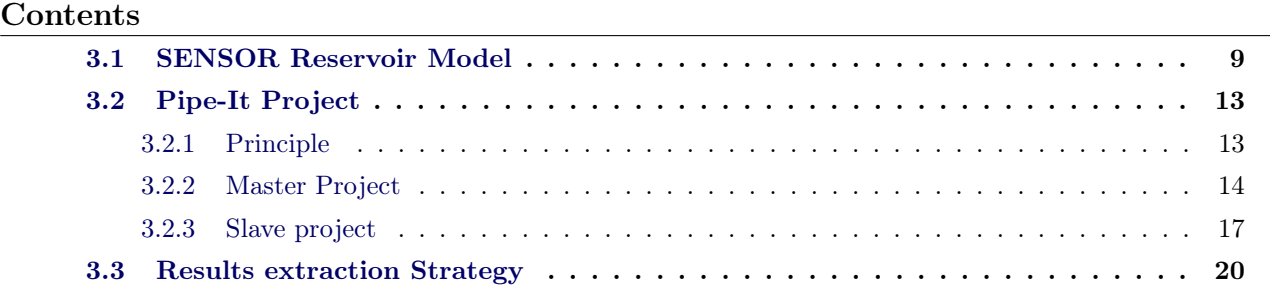

## <span id="page-22-1"></span>3.1 SENSOR Reservoir Model

As mentioned in Chapter [1,](#page-14-0) to my knowledge based on an exhaustive literature search, not a single study has been presented regarding ICDs with gas condensate reservoirs. Thus, for this pioneering study we decided to use synthetic data as opposed to real data from a field for instance. The reason is quite simple: before determining if an ICD is suitable for a specific gas condensate reservoir, we should first find out if ICDs are suitable for gas condensate reservoirs at all. To do so, we chose to perform a kind of "reservoir mapping" (this point of view is exposed in details in Section [4.2](#page-43-0) of next Chapter). In this section, reservoir model for Base Case configuration is described to help the reader understand the framework of this study.

#### Geometry

The reservoir model is based on a Single-Well Model. This kind of reservoir model makes the use of an r-z radial grid relevant. Dimensions of the reservoir are decided arbitrary. Wellbore radius,  $r_w$ . is equal to 0.35 foot (4.2 inches) while the external radius,  $r_{e}$ , is equal to 3000 feet. The reservoir is divided in two geologic layers, *Layer* 1 at the top and *Layer* 2 at the bottom.

Top of the reservoir is located at 10 000 feet. Each reservoir layer thickness is 100 feet high (Base Case configuration).

#### Rock and Fluid Properties

Porosity,  $\phi$ , is constant throughout the reservoir and the value is equal to 30 %. Permeability, K<sub>1</sub> and  $K_2$ , in each reservoir zone is constant but different from one another. Indeed, an ICD is designed to balance the inflow coming from the reservoir to the wellbore. If reservoir layers are identical, the inflow from the reservoir will be identical in both layers, and as a consequence using an ICD is not appropriate. Therefore we need to introduce a "contrast" between  $Layer$  1 and  $Layer$  2. For instance we can introduce a permeability contrast, defined as  $\frac{K_1}{K_2}$ . The *Base Case* configuration is such that the

| <b>GEOMETRY</b>                                                            |              |                        |
|----------------------------------------------------------------------------|--------------|------------------------|
| Surface area, km <sup>2</sup>                                              |              | 2.6                    |
| Radial grid model                                                          |              | $20 \times 1 \times 2$ |
| Well radius $(r_w)$ , ft                                                   |              | 0.35                   |
| External boundary radius $(r_e)$ , ft                                      |              | 3000                   |
| Radial coordinates, ft                                                     |              |                        |
|                                                                            | Layer 1      | 100                    |
| Thickness, ft                                                              | Layer 2      | 100                    |
| Depth of top of the reservoir, ft                                          |              | 10000                  |
| ROCK AND FLUID PROPERTIES                                                  |              |                        |
| Porosity                                                                   |              | $30\%$                 |
|                                                                            | Layer 1      | 500                    |
| Horizontal $(K_h=K_x=K_y)$ , mD                                            | Layer 2      | 10                     |
| Vertical permeability $(K_v=K_z)$ , mD                                     |              | 0                      |
| Water FVF initial, rb/stb                                                  |              | 1.00                   |
| Water compressibility, $1/\text{psi}$                                      |              | $2.67E-06$             |
| Water density, lbs/cuft                                                    |              | 62.428                 |
| Water viscosity, cp                                                        |              | 0.50                   |
| Rock compressibility, $1/\text{psi}$                                       |              | 5E-06                  |
|                                                                            |              |                        |
| Reference pressure for water FVF, psia                                     |              | 7000                   |
| <u>RELATIVE PERMEABILITY ANALYTICAL DATA</u>                               |              |                        |
| Connate water saturation $(S_{wc})$                                        |              | 0.25                   |
| Residual oil saturation to water $(S_{\text{orw}})$                        |              | 0.25                   |
| Residual oil saturation to gas $(S_{org})$                                 |              | 0.10                   |
| Critical gas saturation $(S_{gc})$                                         |              | 0.00                   |
| Rel. perm. of water at $S_w=1-S_{\text{orw}}, S_g=0$ (Kr <sub>wro</sub> )  |              | 0.20                   |
| Rel. perm. of gas at $S_w = S_{wc}$ , $S_g = S_{org}$ (Kr <sub>gro</sub> ) |              | 0.74                   |
| Rel. perm. of oil at $S_w=1-S_{wc}$ , $S_g=0$ (Kr <sub>ocw</sub> )         |              | 1.00                   |
| Exponent for $Kr_w$ analytical curve $(n_w)$                               |              | 3.00                   |
| Exponent for $Kr_{ow}$ analytical curve $(n_{ow})$                         |              | 3.00                   |
| Exponent for $Kr_g$ analytical curve $(n_g)$                               |              | 3.00                   |
| Exponent for $\text{Kr}_{\text{og}}$ analytical curve $(n_{\text{og}})$    |              | 3.00                   |
|                                                                            |              |                        |
| INITIAL CONDITIONS                                                         |              |                        |
| Initial pressure, psia                                                     | Layer 1      | 5000                   |
|                                                                            | Layer 2      | 5000                   |
| Reference depth, ft                                                        | Layer 1      | 10050                  |
|                                                                            | Layer 2      | 10150                  |
| Initial dew point pressure at depth, psia                                  | Layer 1      | $3000\,$               |
|                                                                            | Layer 2      | 3000                   |
| WELL DATA AND CONTROL PARAMETERS                                           |              |                        |
|                                                                            | Layer 1      | $\overline{0}$         |
| Skin factor                                                                | Layer 2      | $\overline{0}$         |
| Limiting bottom hole pressure, psia                                        |              | 1000                   |
| Target well gas rate, Mscf/d                                               |              | 50000                  |
|                                                                            |              |                        |
| TIME SPECIFICATIONS                                                        |              | 7300                   |
| Simulation period, days                                                    |              |                        |
| Report frequency, period in days                                           | Year 1       | 30, 60, 90, 185        |
|                                                                            | After year 1 | 365                    |

<span id="page-23-0"></span>Table 3.1: RADIAL MODEL RESERVOIR DESCRIPTION (Base Case)

permeability contrast is  $\frac{K_1}{K_2}$ =50. These two layers are non-communicating. The vertical permeability,  $K_v$  or  $K_z$ , is equal to zero in our model, meaning there is no crossflow between Layer 1 and Layer 2. Black-Oil characterization was used for this study. [\[Fevang 2000\]](#page-88-11) showed that when studying depletion cases, black-oil models can be used provided a good care is given to GOR and OGR initializations and PVT data are generated correctly. Thus, compositional models being more complex and using more CPU-time, we preferred using a black-oil model instead. Reservoir fluid properties are taken from a PVT table from [\[Fevang 1995\]](#page-88-12).

This table gives several PVT parameters values: Formation Volume Factors,  $B_0$  and  $B_g$ , viscosities,  $VIS_{\rm g}$ , Solution Gas-Oil Ratio,  $R_{\rm s}$ , and Solution Oil-Gas Ratio (more commonly called Condensate Gas Ratio), r<sup>s</sup> versus a given set of Saturation Pressure (also called Dew Point pressure), P<sub>SAT</sub>.

Readers can refer to Appendix [C](#page-70-0) to have a complete overview of the table. Other rock and fluid properties are taken from [\[Fevang 1995\]](#page-88-12).

#### Relative Permeability Analytical Data

For relative permeability functions, we decided to use the analytical model, KRANALYTICAL, in SENSOR simulator. This model is based on correlations similar to Modified Brooks-Corey (MBC) model. Equations used by SENSOR are:

$$
Kr_{w} = Kr_{wro} * \left(\frac{S_{w} - S_{wc}}{1 - S_{orw} - S_{wc}}\right)^{n_{w}}
$$
\n(3.1)

$$
Kr_{ow} = Kr_{ocw} * \left(\frac{1 - S_{orw} - S_w}{1 - S_{orw} - S_{wc}}\right)^{n_{ow}}
$$
\n(3.2)

$$
Kr_{og} = Kr_{ocw} * \left(\frac{1 - S_{org} - S_{wc} - S_g}{1 - S_{orw} - S_{wc}}\right)^{n_{og}}
$$
\n(3.3)

$$
Kr_w = Kr_{gro} * \left(\frac{S_g - S_{gc}}{1 - S_{org} - S_{wc} - S_{gc}}\right)^{n_w}
$$
\n(3.4)

Correlation parameters values we used for our reservoir model are found in Table [3.1.](#page-23-0) These values are not randomly chosen but are the result of a match between relative permeability curves produced by SENSOR model and relative permeability curves given by Fevang data [\[Fevang 1995\]](#page-88-12). Relative permeability data from Fevang is found in Appendix [D.](#page-74-0) Fig. [3.1](#page-25-0) shows these two sets of curves.

We can see that all plots show consistency between SENSOR analytical model data and Fevang data.

#### Initial Conditions

The initial reservoir pressure is the same in both layers (*Base Case* configuration), with 5000 psia initial pressure. Pressure initialization is done in the middle of each layer. Similarly, dew point pressure is the same in both layers (Base Case configuration) and equals 3000 psia.

#### Well Data and Control Parameters

As mentioned before, the reservoir model is a Single-Well Model, as opposed to Full Field Model. This point of view was chosen because the objective of the study is to capture the impact of ICDs on deliverability. We also decided to use a vertical well even if ICDs are currently implemented in

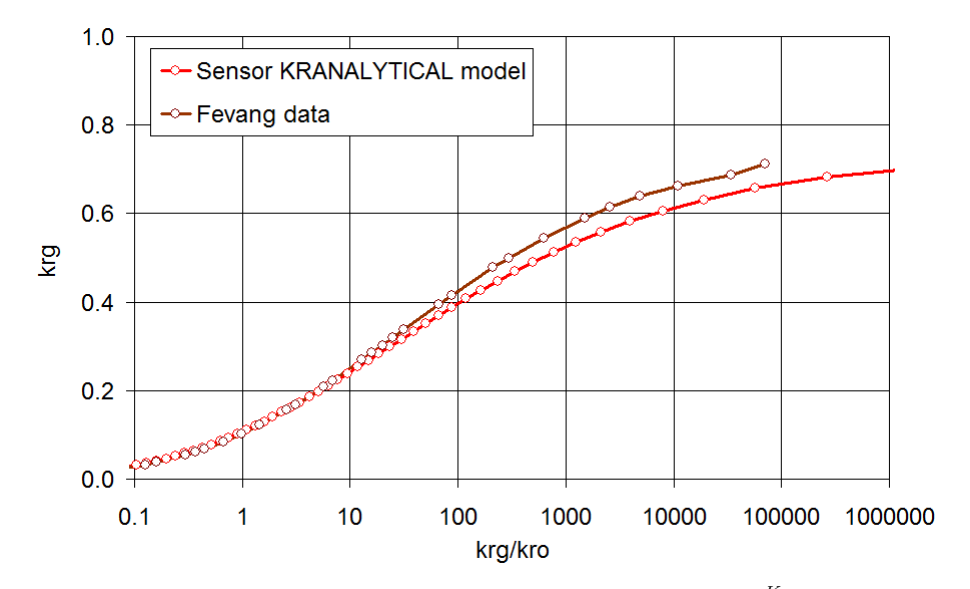

(a) Gas relative permeability versus relative permeability ratio  $\frac{Kr_g}{Kr_o}$  on a semilogarithmic scale.

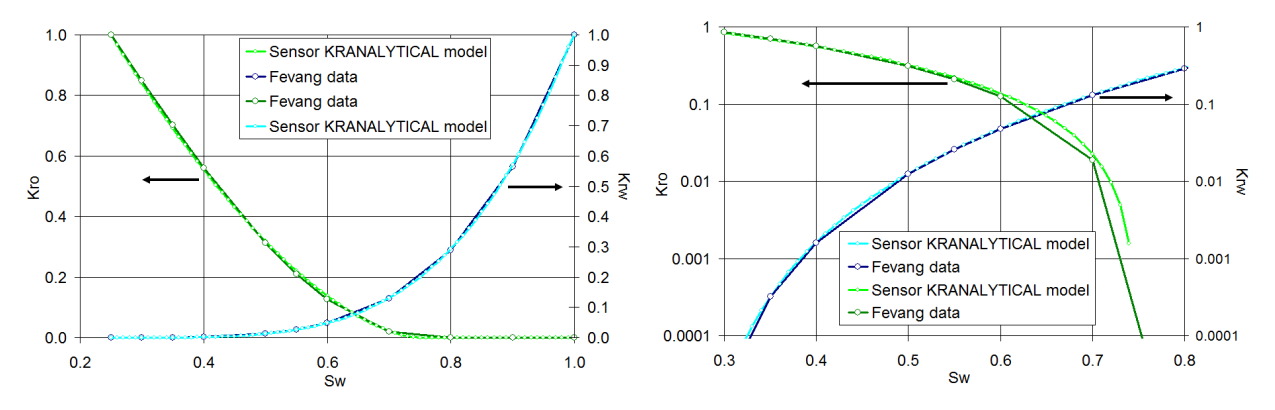

uration on a linear scale.

(b) Oil and water relative permeability versus water sat-(c) Oil and water relative permeability versus water saturation on a semi-logarithmic scale.

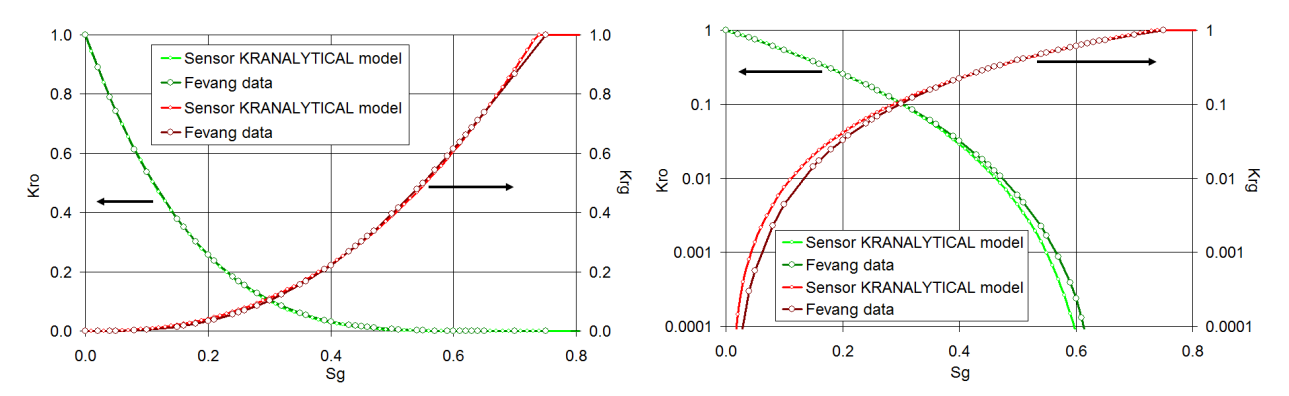

<span id="page-25-0"></span>(d) Oil and gas relative permeability versus gas satura-(e) Oil and gas relative permeability versus gas saturation tion. on a semi-logarithmic scale.

Fig. 3.1: Relative permeability plots. These plots show a comparison between data measured by Fevang and SENSOR analytical relative permeability model. All results demonstrate a good match for our data, proving that correlation parameters in analytical model for relative permeability functions have the right values.

horizontal well cases. Indeed, in Chapter one of this report, a detailed section is dedicated to the challenges ICDs are trying to tackle:

- Compensate the Heel-To-Toe Effect (HTE)
- Delay the water breakthrough
- Balance the uneven inflow due to permeability variations from different reservoir zones

In the case of a gas condensate reservoir, the main phase flowing inside the wellbore is gas. Yet, in the case of gas the pressure drop due to friction between the heel and the toe of a well is generally not significant. Moreover,in this study we are not taking into account the presence of water, located in an aquifer for instance. The reason is that delaying water breakthrough is not relevant for gas condensate wells. Therefore, we are only studying the possible upside of ICDs in balancing the inflow from two non communicating layers of a reservoir. That is why having two horizontal non communicating layers or two vertical non communicating layers does not change anything for our study.

The production well, named  $P_1$ , is perforated in both layers. Skin is introduced in Layer 1. As mentioned earlier and explained in Chapter [2,](#page-16-0) the effect of ICDs is to create an extra pressure drop between the sandface of the well and the tubing. To represent ICDs, we decided to add a skin in the layer we want to balance the inflow from, i.e. the high permeability layer: Layer 1. Introducing a constant skin is a ok surrogate for ICDs, at least for first order calculations. A more realistic ICD model would be to introduce a rate-dependent skin. If we take nozzle-based ICDs for instance, flow follows Bernoulli equation meaning pressure drop due to ICD is proportional to the square of flow rate. An idea would be to use  $Dq$  term from the Forchheimer flow model. This possible improvement, with others, will be discussed later in the report.

The well is controlled by a limiting Bottom Hole Pressure (BHP) of 1000 psi. A target rate of 50 000 Mscf/d is defined for well  $P_1$ .

#### Time Specifications

Simulation is run over a period of 20 years. The first time step is forced to be 0.01 day. The following reports come after the first month, third month, sixth month and twelfth month. From the second year, reports are annual until the end of simulation time.

## <span id="page-26-0"></span>3.2 Pipe-It Project

The main principle behind calculations is explained in Simulation Strategy Description section (Section [4.2\)](#page-43-0). But for a better understanding, we give an outline of our approach before showing how Pipe-It capabilities were used. Readers can also find a complete description of software, used for this study and mentioned hereafter, in Appendix [A.](#page-60-0)

#### <span id="page-26-1"></span>3.2.1 Principle

The strategy adopted to build Pipe-It project is based on a Master/Slave architecture. Master project consists of initializing the reservoir. Specific values for a given set of properties (initial reservoir pressure in both layers, initial saturation pressure in both layers, permeability in both layers, layer thickness, etc.) are assigned to SENSOR data file using Linkz. Then, a module inside Master project launches Slave project via Pipe-Itc. Slave project is an optimization project using Reflection solver.

The objective function is the Total Discounted Value<sup>∗</sup> and the only optimization variable is Skin Value which represents the ICD. Post-processing of results is based on extracting total discounted value for a skin equal to 0 and maximum total discounted value for a given skin value (which can be skin equal to 0 if ICD has no advantage). A percentage of increase in total discounted value between no ICD (skin equal to 0) and ICD is issued to evaluate the potential of implementing ICD. For every reservoir initialization performed in the Master project, an optimization is run in the slave project. Many reservoirs, with different properties, are tested through the Master project to find out which ones are the best candidates for ICD implementation.

#### <span id="page-27-0"></span>3.2.2 Master Project

Master project structure is quite simple (Fig. [3.2\)](#page-27-1). It contains two modules or Composites according to Pipe-It nomenclature. The first one is in charge of initializing the reservoir using SENSOR. The second one launches Slave project using Pipe-Itc.

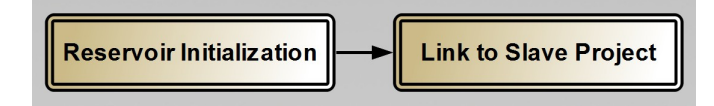

<span id="page-27-1"></span>Fig. 3.2: First level of Master project comprising two different composites.

#### Optimizer GUI

For the initialization to be performed by *SENSOR*, Reservoir properties values must be provided. This is done using the *Optimizer* module of *Pipe-It* (Fig. [3.3\)](#page-27-2).

| File           |                                                                        | Edit<br>Insert     | <b>Solvers</b> | Optimization |              | Window | Help  |                             |                 |   |                          |  |
|----------------|------------------------------------------------------------------------|--------------------|----------------|--------------|--------------|--------|-------|-----------------------------|-----------------|---|--------------------------|--|
|                |                                                                        | 튜<br>Ñ,<br>٩đ      |                |              | CaseMatrix   | ▼      | 뿊     |                             |                 |   |                          |  |
|                | Linkz<br>Save<br>History<br><b>New</b><br>Open<br><b>Active Solver</b> |                    |                |              |              |        |       | <b>Run Once</b><br>Optimize |                 |   |                          |  |
|                |                                                                        | Name               | Role           | Type         | Lower        | Value  | Upper | Equation                    | Link            | @ | Location                 |  |
| 1              | $\overline{\mathbf{v}}$                                                | Pr1                | <b>VAR</b>     | real         | 2000         | 3000   | 12000 |                             | PINIT1          | @ | radial.dat<br>radial.dat |  |
| $\overline{2}$ | $\overline{\mathbf{v}}$                                                | Pdp1               | <b>VAR</b>     | real         | 1000         | 3000   | 10000 |                             | PSAT1           | @ | radial.dat<br>radial.dat |  |
| 3              | $\overline{\mathbf{v}}$                                                | Pr2                | <b>VAR</b>     | real         | 2000         | 3000   | 12000 |                             | PINIT2          | @ | radial.dat<br>radial.dat |  |
| 4              | $\overline{\mathbf{v}}$                                                | Pdp <sub>2</sub>   | <b>VAR</b>     | real         | 1000         | 3000   | 10000 |                             | PSAT2           | @ | radial.dat<br>radial.dat |  |
| 5              | $\overline{\mathbf{v}}$                                                | H1                 | <b>VAR</b>     | real         | $\mathbf{0}$ | 100    | 1000  |                             | H1              | @ | radial.dat<br>radial.dat |  |
| 6              | $\overline{\mathbf{v}}$                                                | Zinit1             | <b>VAR</b>     | real         | $\mathbf{0}$ | 10050  | 20000 |                             | RefDepth1       | ◎ | radial.dat<br>radial.dat |  |
| 7              | $\overline{\mathsf{v}}$                                                | H <sub>2</sub>     | <b>VAR</b>     | real         | $\mathbf{0}$ | 100    | 1000  |                             | H <sub>2</sub>  | @ | radial.dat<br>radial.dat |  |
| 8              | $\triangledown$                                                        | Zinit <sub>2</sub> | <b>VAR</b>     | real         | $\mathbf{0}$ | 10150  | 20000 |                             | RefDepth2       | @ | radial.dat<br>radial.dat |  |
| 9              | $\overline{v}$                                                         | K1                 | <b>VAR</b>     | real         | $\mathbf{0}$ | 500    | 50000 |                             | KX1             | @ | radial.dat<br>radial.dat |  |
| 10             | $\overline{\mathbf{v}}$                                                | K <sub>2</sub>     | <b>VAR</b>     | real         | $\mathbf{0}$ | 10     | 5000  |                             | KX <sub>2</sub> | @ | radial.dat<br>radial.dat |  |
| 11             | ☑                                                                      | Simulation time    | <b>AUX</b>     | real         | $\mathbf{0}$ | 7300   | 18250 |                             | Simulation time | @ | radial.dat<br>radial.dat |  |
|                | ÷<br>11<br>-                                                           |                    |                |              |              |        |       |                             |                 |   |                          |  |

<span id="page-27-2"></span>Fig. 3.3: Outline of Pipe-It *Optimizer* used to set up optimizations.

<sup>∗</sup>We talk about Total Discounted Value and not NPV because costs are not included in this study.

Reservoir properties are displayed on Fig. [3.3](#page-27-2) and defined in SENSOR data file. Several links have been created, using Linkz feature, in order to update these variables automatically (Fig. [3.4\)](#page-28-0).

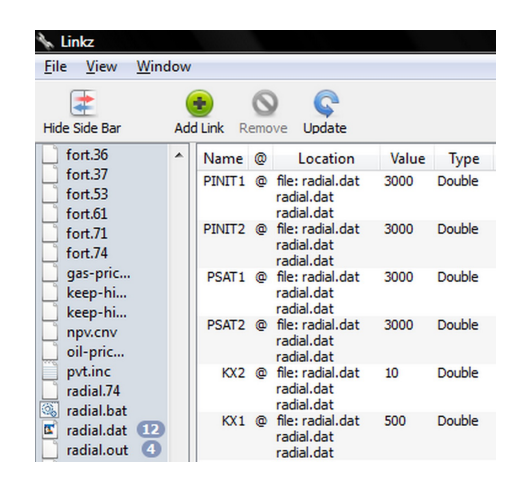

Fig. 3.4: Image of Linkz feature (included in Pipe-It) which enables users to locate variables inside files and update them automatically.

<span id="page-28-0"></span>Values are assigned to this set of variables using "Excel-like" spreadsheet module, embedded inside Pipe-It, called Case Matrix (Fig. [3.5\)](#page-28-1).

| <b>Case Matrix</b>  |                         |                                    |                 |                  |     |        |                |                    |
|---------------------|-------------------------|------------------------------------|-----------------|------------------|-----|--------|----------------|--------------------|
| Edit<br>Eile        | Optimization            | Window                             | Help            |                  |     |        |                |                    |
| ۳<br><b>Add Row</b> | የገ<br><b>Add Column</b> | œ.<br>▷<br>Run Selected<br>History | Run All         |                  |     |        |                |                    |
|                     | Pr <sub>1</sub>         | Pdp1                               | Pr <sub>2</sub> | Pdp <sub>2</sub> | H1  | Zinit1 | H <sub>2</sub> | Zinit <sub>2</sub> |
| 1                   | 3000                    | 3000                               | 4000            | 3000             | 10  | 100    | 100            | 10                 |
| $\overline{2}$      | 3000                    | 3000                               | 4000            | 3000             | 10  | 100    | 500            | 10                 |
| 3                   | 3000                    | 3000                               | 4000            | 3000             | 10  | 100    | 1000           | 10                 |
| 4                   | 3000                    | 3000                               | 4000            | 3000             | 50  | 100    | 100            | 10                 |
| 5                   | 3000                    | 3000                               | 4000            | 3000             | 50  | 100    | 500            | 10                 |
| 6                   | 3000                    | 3000                               | 4000            | 3000             | 50  | 100    | 1000           | 10                 |
| 7                   | 3000                    | 3000                               | 4000            | 3000             | 100 | 100    | 100            | 10                 |
| 8                   | 3000                    | 3000                               | 4000            | 3000             | 100 | 100    | 500            | 10                 |
| 9                   | 3000                    | 3000                               | 4000            | 3000             | 100 | 100    | 1000           | 10                 |
| 10                  | 3000                    | 3000                               | 4000            | 3000             | 500 | 100    | 100            | 10                 |

<span id="page-28-1"></span>Fig. 3.5: "Excel-like" spreadsheet module (included in Pipe-It) called Case Matrix. Figure shows an example with variables used for this study.

#### Reservoir Initialization composite

The optimizer module updates values of variables inside *radial.dat* data file. *Pipe-It* simulator runs SENSOR with those values. As mentioned in previous section, PVT data are defined in an include file called PVT.inc. An output file, radial.out is created (Fig. [3.6\)](#page-29-0).

#### Link to Slave Project composite

Once SENSOR run is finished in the first composite, Pipe-It simulator starts running the second composite. This composite consists only in linking Master and Slave projects (Fig. [3.7\)](#page-29-1).

The scripter called *Optimization including Skin* launches both Slave model (Slave.ppm) and Slave optimization module (Slave.ppo via a command line using Pipe-Itc (Fig. [3.8\)](#page-29-2).

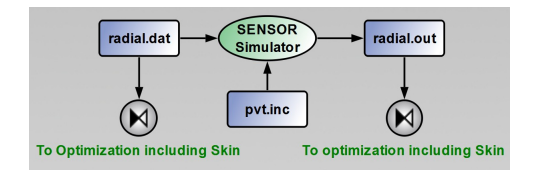

<span id="page-29-0"></span>Fig. 3.6: Organization of the inside of Reservoir Initialization composite which launches SENSOR reservoir simulation.

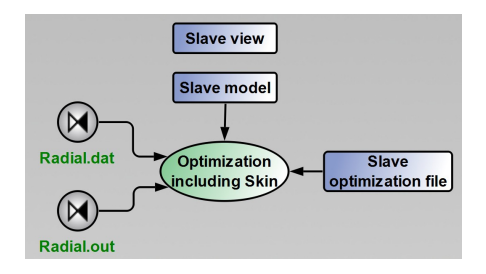

<span id="page-29-1"></span>Fig. 3.7: Organization of second composite in Master project, Link to Slave project, triggering Slave project run and optimization.

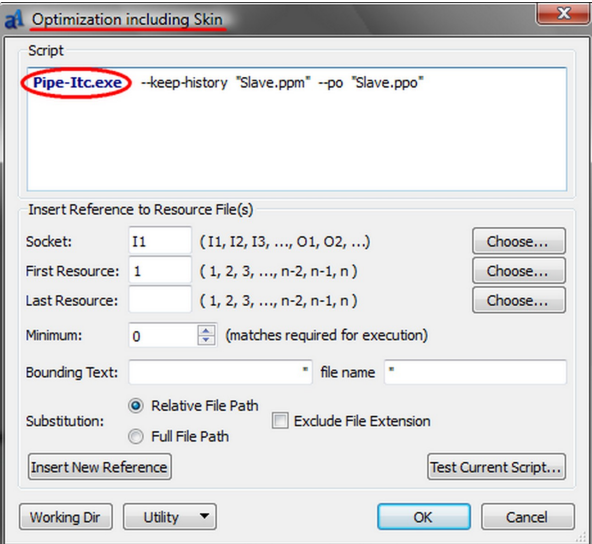

<span id="page-29-2"></span>Fig. 3.8: Script associated to Optimization Including Skin process. Using PipeItC, it executes Slave project run and optimization.

#### <span id="page-30-0"></span>3.2.3 Slave project

Slave project structure is more complex than Master. It is divided in 3 composites (Fig. [3.9\)](#page-30-1) each one subdivided also in composites.

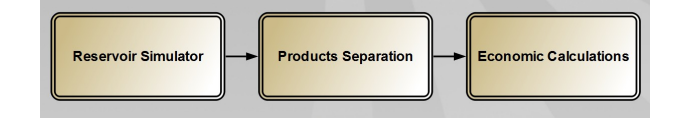

<span id="page-30-1"></span>Fig. 3.9: First level of Slave project comprising three different composites.

#### 3.2.3.1 Reservoir Simulator composite

Reservoir Simulator composite in Slave project has almost the same structure as the one in Master project (Fig. [3.10\)](#page-30-2). The only difference is the presence of an extra composite called "Convert SENSOR Well Rates by Time Step to Streamz Format" in charge of making SENSOR output results compatible for further treatment by Streamz.

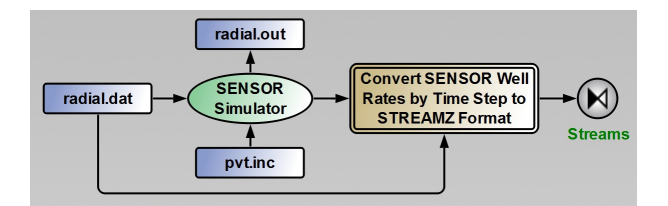

<span id="page-30-2"></span>Fig. 3.10: Reservoir Simulator composite which launches SENSOR reservoir simulation and converts SENSOR output into Streamz format compatible with Pipe-It.

#### 3.2.3.2 Products Separation composite

This composite is responsible for splitting well stream into two products: Gas and Condensate (Fig. [3.11\)](#page-30-3). Again, a standard Black-Oil characterization is used.

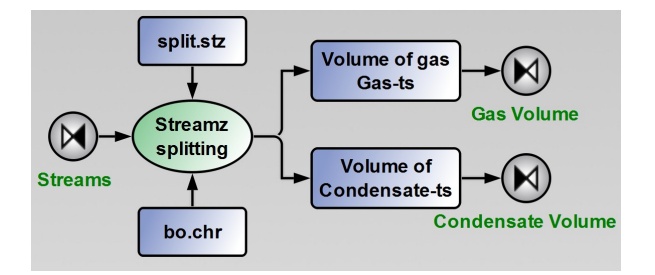

<span id="page-30-3"></span>Fig. 3.11: Products Separation composite. Hydrocarbons stream is divided in two streams, Oil stream and Gas stream, using a Black-Oil characterization.

The output of this composite consists of two distinct streams: a volume of gas produced per time step and a volume of condensate produced per time step. The goal is to be able to make further calculations based on values of each product, which are significantly different.

#### 3.2.3.3 Economic Calculations composite

This economic composite is divided in two composites (Fig. [3.12\)](#page-31-0).

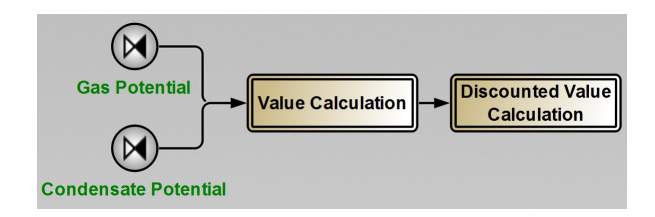

<span id="page-31-0"></span>Fig. 3.12: Economic Calculations composite which is itself divided in two sub-composites.

The first composite calculates product values based on given gas and oil prices. But, to get a better consistency in economic calculations, time value of money is introduced. This is performed in the second composite.

#### Value Calculation

In this composite, gas and condensate values per time step are performed in parallel (Fig. [3.13\)](#page-31-1).

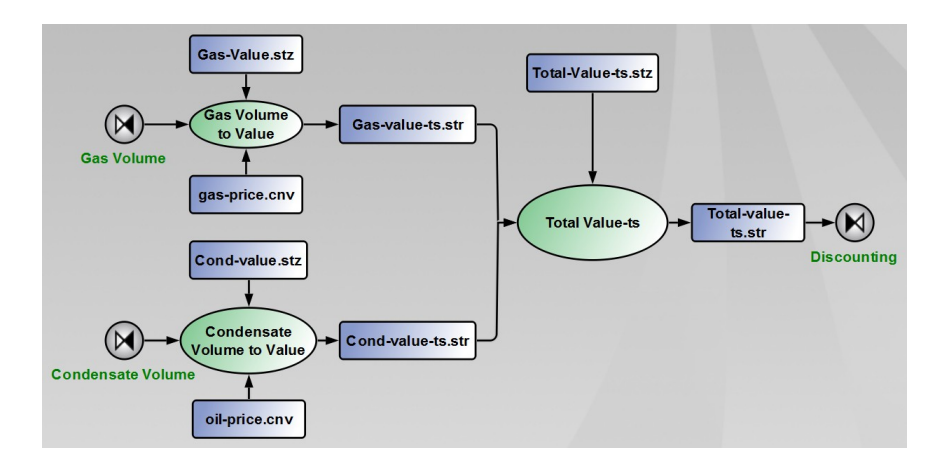

<span id="page-31-1"></span>Fig. 3.13: First sub-composite, Value Calculation. Based on price assumptions for oil and gas, it returns a total value (not discounted) per time step called "Total-value-ts.str".

The procedure is identical for both products: value calculations are executed using a price conversion file, "product-price.cnv". Basically a price is entered for each product, then a constant price escalation per year is applied to this price (Table [3.2\)](#page-31-2). This product price conversion file is given in Appendix [E.](#page-76-0)

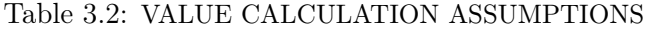

<span id="page-31-2"></span>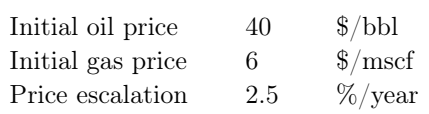

The result is a value for both gas and condensate produced. These values are added to get a total value per time step.

#### Discounted Value Calculation

The input data entering this composite is a total value per time step not discounted (Fig. [3.14\)](#page-32-0).

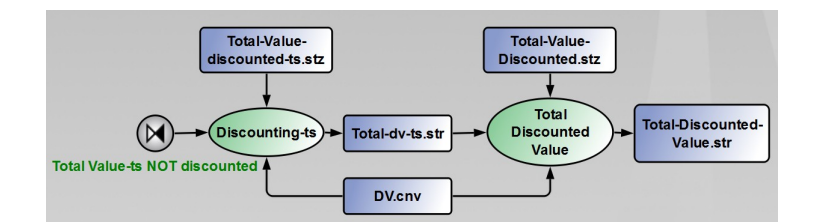

<span id="page-32-0"></span>Fig. 3.14: Second sub-composite, Discounted Value Calculation. Given a discount factor value, it calculates the total discounted value of the project which is the objective function for optimization.

Using a discount value conversion file, "DV.cnv" (given in Appendix [E\)](#page-76-0), a discount factor is applied to each total value (Table [3.3\)](#page-32-1). It results in a total discounted value per time step. These values for each time step are collated to give a single number which is the total discounted value for the project. This number is the objective function for the optimization and it has to be maximized. One can notice that no cost is included. This is relevant, at least for first order calculations. In this study we are interested in comparing total discounted value for a project with ICD or without ICD. We are not interested in total discounted value itself (it would be different if the point was to compare total discounted values of two completely different projects). Thus, except the error made related to extra costs due to ICD (which is a second order consideration), comparison of total discounted values without including any costs is relevant for our study.

Table 3.3: DISCOUNT VALUE CALCULATION ASSUMPTIONS

<span id="page-32-1"></span>

| Maximum discounting period | 50     | years  |
|----------------------------|--------|--------|
| Time increment             |        | year   |
| Base case discount factor  | 30     | %/     |
| Maximum discount factor    | 30     | $\% /$ |
| Discount factor increment  |        | %/     |
| Interpolation method used  | Linear |        |
|                            |        |        |

#### 3.2.3.4 Optimization process

Optimization process is quite simple (Fig. [3.15\)](#page-33-1). The objective function is total discounted value while the only variable is skin (representing ICD). Auxiliary variables are reservoir parameters defined for each case by Master project. Constraints are related to Economic Calculations: gas price, oil price, and discount factor.

The principle is to use Reflection solver (*Nelder Mead Simplex Reflection solver*) to find out for each reservoir (set of parameters defined in Master project case matrix) which skin value gives the highest total discounted value.

|                           | File<br>Edit<br><b>Solvers</b><br>Optimization<br>Window<br>Help<br>Insert                     |                       |            |      |              |                |       |                                   |                 |   |            |
|---------------------------|------------------------------------------------------------------------------------------------|-----------------------|------------|------|--------------|----------------|-------|-----------------------------------|-----------------|---|------------|
| 瞿<br>H<br>Reflection<br>▼ |                                                                                                |                       |            |      |              |                |       |                                   |                 |   |            |
|                           | Linkz<br>Save<br>History<br><b>Active Solver</b><br><b>Run Once</b><br>New<br>Open<br>Optimize |                       |            |      |              |                |       |                                   |                 |   |            |
|                           |                                                                                                | Name                  | Role       | Type | Lower        | Value          | Upper | Equation                          | Link            | ◎ | Location   |
| 1                         | ⊽                                                                                              | Skin                  | <b>VAR</b> | real | $\mathbf{0}$ | $\overline{0}$ | 100   |                                   | Skin-layer1     | @ | radial.dat |
| $\overline{2}$            | $\overline{\mathsf{v}}$                                                                        | Pr1                   | <b>AUX</b> | real | 2000         | 5000           | 12000 |                                   | PRInit1         | @ | radial.dat |
| з                         | $\overline{\mathsf{v}}$                                                                        | Pdp1                  | <b>AUX</b> | real | 1000         | 3000           | 11000 |                                   | Psat-Dp1        | @ | radial.dat |
| 4                         | $\overline{\mathsf{v}}$                                                                        | Pr2                   | <b>AUX</b> | real | 2000         | 5000           | 12000 |                                   | PRInit2         | @ | radial.dat |
| 5                         | ⊽                                                                                              | Pdp <sub>2</sub>      | <b>AUX</b> | real | 1000         | 3000           | 11000 |                                   | Psat-Dp2        | @ | radial.dat |
| 6                         | ⊽                                                                                              | <b>PresContr</b>      | <b>CON</b> | real | $\mathbf{0}$ | $\mathbf{1}$   | 20    | Pr1/Pr2                           |                 |   |            |
| 7                         | $\overline{\mathsf{v}}$                                                                        | UndersatDeg1          | <b>CON</b> | real | $\mathbf{0}$ | 1.6666666      | 15    | Pr1/Pdp1                          |                 |   |            |
| 8                         | V                                                                                              | UndersatDeg2          | <b>CON</b> | real | $\mathbf{0}$ | 1.6666666      | 15    | Pr <sub>2</sub> /Pd <sub>p2</sub> |                 |   |            |
| 9                         | ⊽                                                                                              | H1                    | <b>AUX</b> | real | $\mathbf{0}$ | 100            | 1000  |                                   | H1              | @ | radial.dat |
| 10                        | $\overline{\mathsf{v}}$                                                                        | H <sub>2</sub>        | <b>AUX</b> | real | $\mathbf{0}$ | 100            | 1000  |                                   | H <sub>2</sub>  | @ | radial.dat |
| 11                        | ⊽                                                                                              | <b>ThickContr</b>     | <b>CON</b> | real | $\mathbf{0}$ | $\mathbf{1}$   | 100   | H1/H2                             |                 |   |            |
| 12                        | ⊽                                                                                              | K1                    | <b>AUX</b> | real | $\mathbf{1}$ | 500            | 50000 |                                   | KX1             | @ | radial.dat |
| 13                        | $\overline{\mathsf{v}}$                                                                        | K <sub>2</sub>        | <b>AUX</b> | real | $\mathbf{1}$ | 10             | 1000  |                                   | KX <sub>2</sub> | @ | radial.dat |
| 14                        | $\overline{\mathbf{v}}$                                                                        | <b>PermContr</b>      | <b>CON</b> | real | $\mathbf{1}$ | 50             | 1000  | K1/K2                             |                 |   |            |
| 15                        | ⊽                                                                                              | Simulation_time       | <b>AUX</b> | real | $\mathbf{0}$ | 7300           | 18250 |                                   | Simulatio       | @ | radial.dat |
| 16                        | V                                                                                              | OilPriceInit          | <b>CON</b> | real | $\mathbf{0}$ | 40             | 200   |                                   | CondPrice       | @ | file: Con  |
| 17                        | ⊽                                                                                              | <b>GasPriceInit</b>   | <b>CON</b> | real | $\mathbf{0}$ | 6.25           | 100   |                                   | GasPriceIn      | @ | file: Gas  |
| 18                        | $\overline{\mathsf{v}}$                                                                        | <b>DCF</b>            | <b>CON</b> | real | $\mathbf{0}$ | 10             | 100   |                                   | <b>DCF</b>      | @ | file: Tota |
| 19                        | V                                                                                              | <b>TotalDiscValue</b> | OBJ        | real | 44           | $1.6107e+9$    | --    |                                   | NPV#1           | @ | Total-np   |

<span id="page-33-1"></span>Fig. 3.15: *Optimizer* window showing parameters involved in optimization. Among those, skin is the optimization variable (representing ICD) and Total Discounted Value which is the objective function.

## <span id="page-33-0"></span>3.3 Results extraction Strategy

Once cases are executed, Pipe-It saves results in a history report (Fig. [3.16\)](#page-34-0). Information related to all variables, auxiliary variables, constraints, and objective function are available. Considering several tens of thousand Slave cases are run, this represents a large amount of information. But only a small fraction of it is interesting. That is why we elaborated a way to extract results of interest.

Basically, this result extraction is based on two Excel macros and a total discounted value comparison. The first macro extracts, for each Master case, the Slave case corresponding to skin equal zero. The second macro extracts, for each Master case, the Slave case with the best total discounted value (as a result of reflection optimization) corresponding to a given skin. Then a comparison is made, for each Master case, between these two total discounted value. A percentage of increase from total discounted value for skin equals to zero to best total discounted value is calculated:

$$
TotDiscVal Difference = \frac{TotDiscVal_{Max} - TotDiscVal_{Skin=0}}{TotDiscVal_{Max}} * 100
$$
\n(3.5)

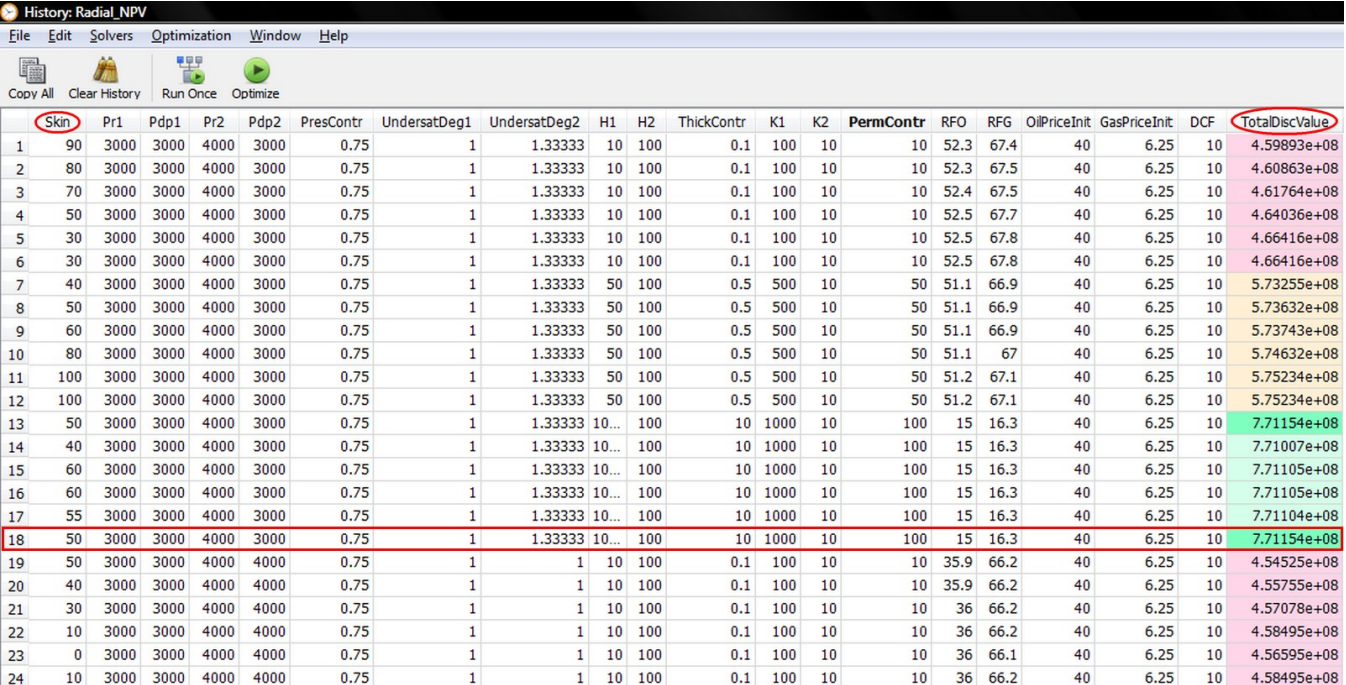

<span id="page-34-0"></span>Fig. 3.16: Outline of *History* report structure. It shows simulation results which can be exported to an Excel spreadsheet for instance. Last column is objective function results (best result being in bold font).
#### Contents

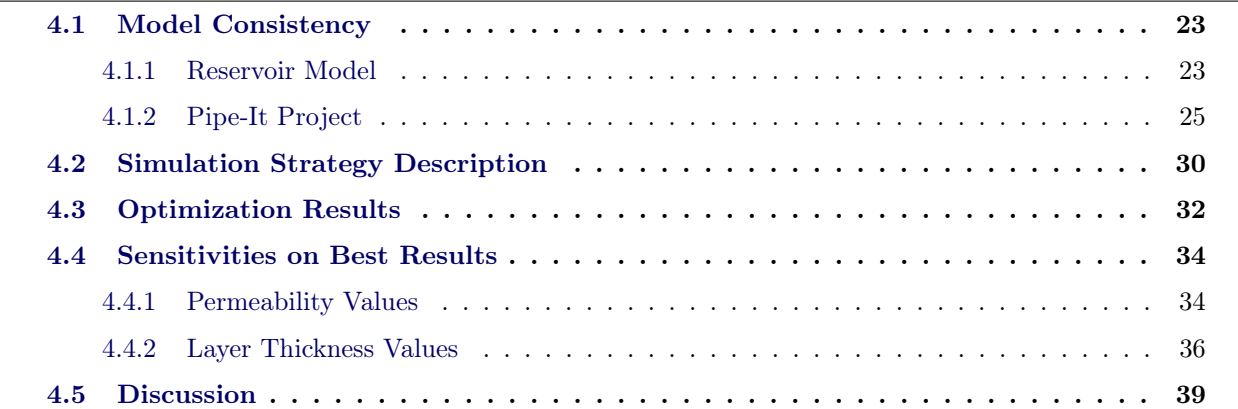

Before executing simulations on a large scale, it is important to check the validity of our model.

## <span id="page-36-0"></span>4.1 Model Consistency

First, we need to verify we built our reservoir model properly.

#### <span id="page-36-1"></span>4.1.1 Reservoir Model

We need to verify that we built our reservoir model properly. To do so, we used the Base Case configuration presented in Table [3.1.](#page-23-0) First, some simple features were checked: such as gas rate plateau corresponding to target rate, or GOR behavior in accordance with depletion profile. But, our main task was to verify that layers 1 and 2 behave identically and independently. Using data collected from SENSOR output file we made several plots presented in Fig. [4.1.](#page-37-0)

#### Basic review

Fig [4.1\(b\)](#page-37-1) shows that plateau value from well P1 is equal to 50 000 mcf/d corresponding to entered target rate. Fig. [4.1\(c\)](#page-37-2) GOR shows also a standard behavior. Indeed, until reservoir pressure drops below dew point pressure (after 2000 days of simulation), producing GOR is constant. Then, some condensate starts dropping inside the reservoir (the "heavy-ends" first). this condensate is not mobile enough to be produced and mainly stays inside the reservoir. This causes GOR to increase as less condensate is produced at the surface. The last part, with a constant GOR again, is more difficult to interpret. However we can question the pertinence of a ratio calculated with both numerator and denominator close to zero (Fig.  $4.1(a)$  and Fig.  $4.1(b)$ ).

<span id="page-37-3"></span>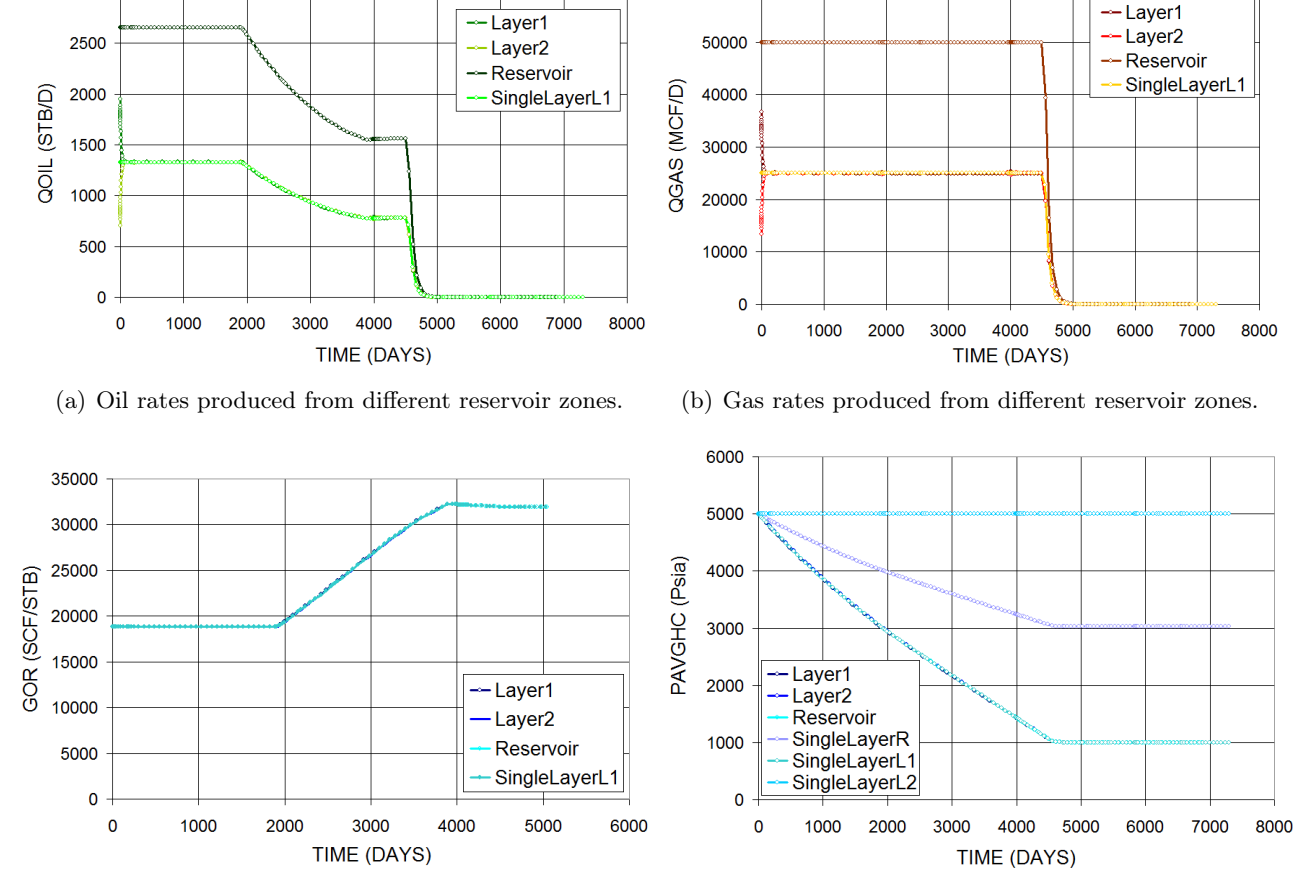

<span id="page-37-1"></span>60000

<span id="page-37-2"></span>(c) Production Gas Oil Ratio from different reservoir zones. (d) Hydrocarbon Average Pressure from different reservoir zones.

<span id="page-37-0"></span>Fig. 4.1: Different plots giving evidence of reservoir model consistency. All plots show that Layer 1 and 2 behave identically (consistent reservoir equilibration) and independently (consistent layered no crossflow model). Plot labels description is provided in Table [4.1](#page-37-4) and Table [4.2.](#page-38-1)

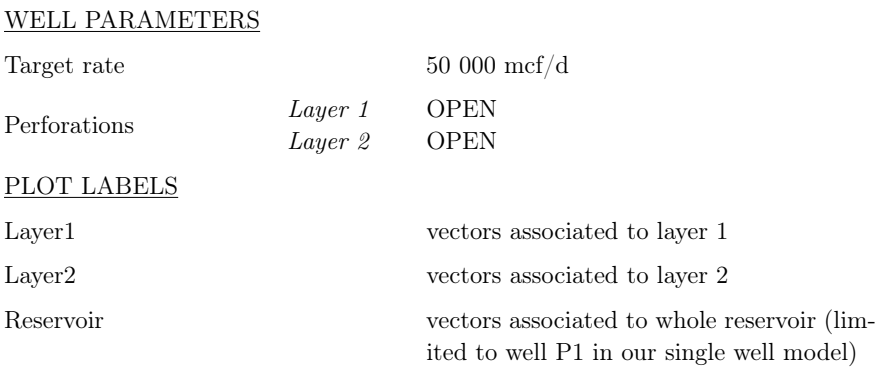

#### <span id="page-37-5"></span><span id="page-37-4"></span>Table 4.1: IDENTICAL BEHAVIOR ANALYSIS ASSUMPTIONS

3000

#### Investigation on identical behavior of both layers

Assumptions used for this analysis are presented in Table [4.1.](#page-37-4)

All plots of Fig. [4.1](#page-37-0) show that layer 1 and layer 2 are identical since plots labeled "Layer 1" and those labeled "Layer 2" coincide. This demonstrates that layer initialization process was performed correctly.

#### Investigation on independent behavior of both layers

Assumptions used for this analysis are presented in Table [4.2.](#page-38-1)

| <b>WELL PARAMETERS</b> |                    |                                                            |
|------------------------|--------------------|------------------------------------------------------------|
| Target rate            |                    | $25000 \text{ mcf/d}$                                      |
| Perforations           | Layer 1<br>Layer 2 | <b>OPEN</b><br><b>CLOSE</b>                                |
| PLOT LABELS            |                    |                                                            |
| SingleLayerL1          |                    | vectors associated to layer 1 with single layer production |
| SingleLayerL2          |                    | vectors associated to layer 2 with single layer production |
| SingleLayerR           |                    | vectors associated to whole with single layer production   |

<span id="page-38-1"></span>Table 4.2: INDEPENDENT BEHAVIOR ANALYSIS ASSUMPTIONS

Here, we focused on proving that layers behave independently in accord with the layered mo crossflow model we built. To do so, we executed the same reservoir model with layer 2 perforations closed. Since production is coming from layer 1 only, we divided target rate by a factor two (25 000 mcf/d). Fig. [4.1\(d\)](#page-37-5) is a good indication of what is happening. Layer 2 is not depleted (pressure remains equal to initial pressure) in conformity to no crossflow allowed between layer 1 and 2. Layer 1 is depleted exactly the same way as layer 1 was depleted when both layers were producing. Pressure drop in the reservoir at the end of simulation (20 years) is half reservoir pressure drop when both layers were producing. The other plots of Fig. [4.1](#page-37-0) confirm this analysis.

All these results attest that our reservoir model behaves as expected.

#### <span id="page-38-0"></span>4.1.2 Pipe-It Project

It seems also important to check the validity of calculations and conversions performed in Pipe-It. To do so, we decided to set up manual calculations (using Excel) reproducing exactly what is done in our Pipe-It project. The first step is to take as input for excel calculations, output data from SENSOR simulation runs (Fig. [4.2\)](#page-39-0).

The only data we need for that are oil rates and gas rates per time step. Then we can jump to the second step which is calculating values associated to these rates (Fig. [4.3\)](#page-40-0).

Given an initial product price (oil or gas), every year we proceed to a price increase of 2.5 %. But to take into account time-value of money, we need to introduce discounting. This leads us to the third step of our manual check. Given a discount factor (DCF) value is selected, discounted value per time step is calculated as described in Eq. [4.1.](#page-41-0)

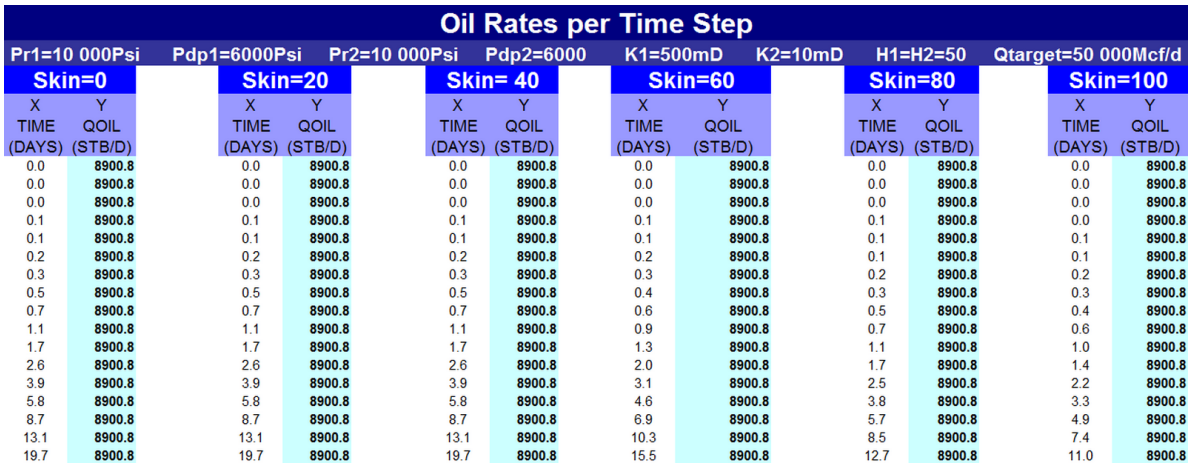

(a) Oil volume produced per time step (from SENSROR output file).

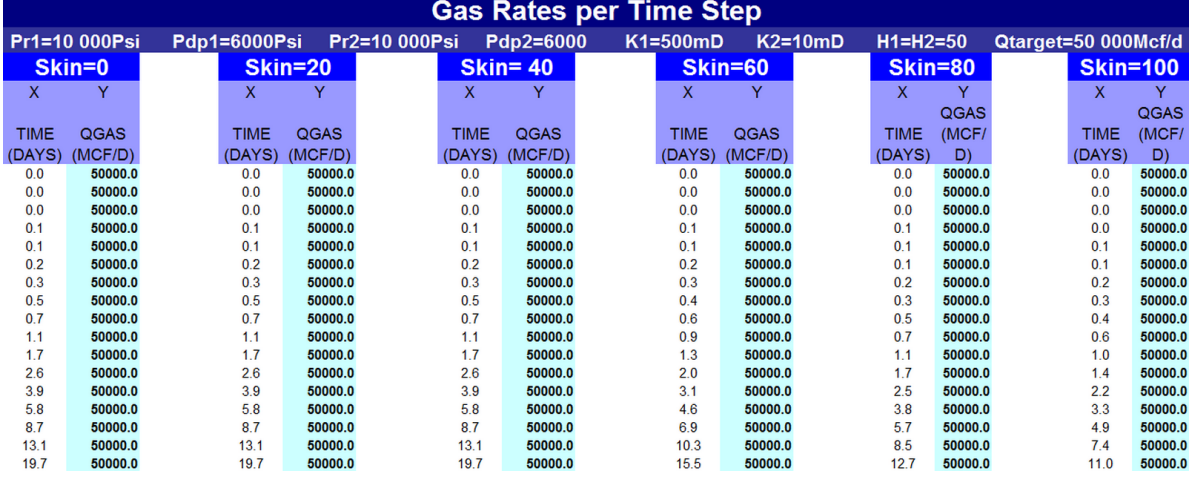

(b) Gas volume produced per time step (from SENSROR output file).

<span id="page-39-0"></span>Fig. 4.2: Excel tables showing data (taken from SENSOR output file) that will be used for manual check of Pipe-It results. Several runs are executed using different skin values.

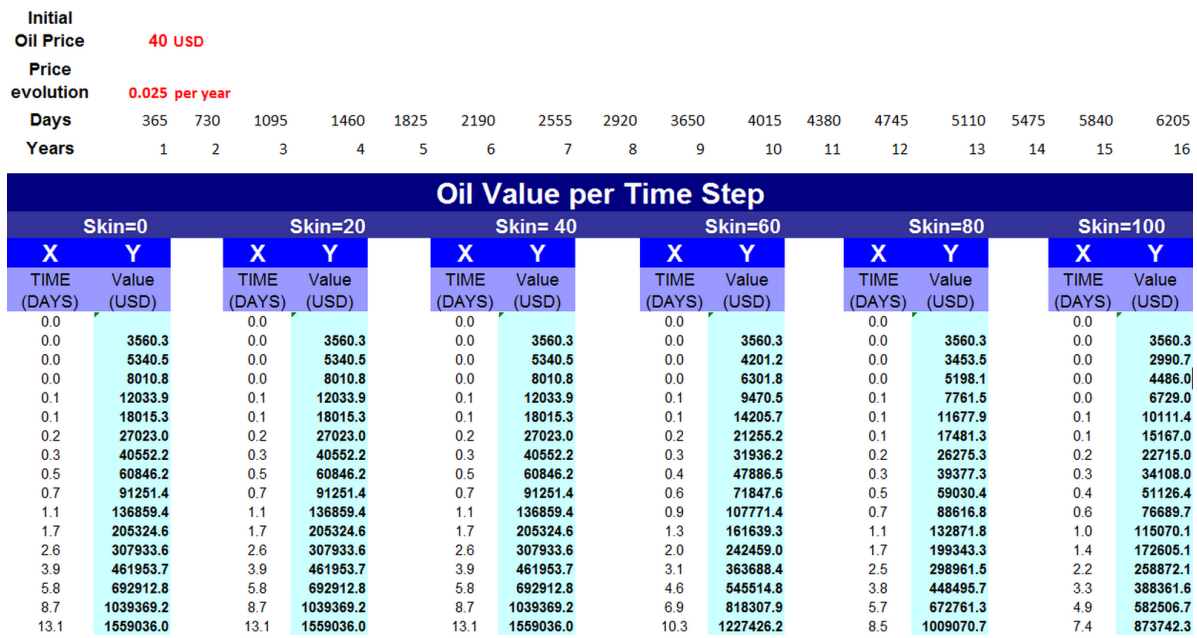

(a) Oil value per time step calculated using oil rates given in SENSOR output file.

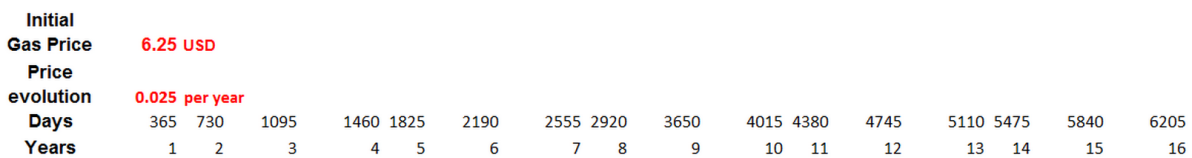

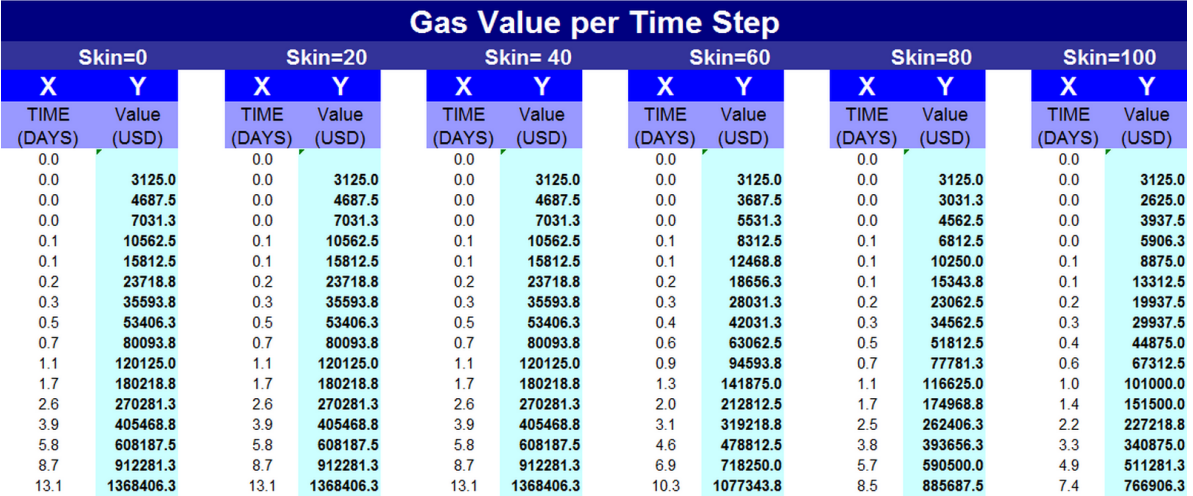

<span id="page-40-0"></span>(b) Gas value per time step calculated using oil rates given in SENSOR output file.

Fig. 4.3: Excel tables reproducing what is performed in "Value Calculations" composite in Pipe-It project.

<span id="page-41-2"></span><span id="page-41-0"></span>
$$
\text{Discounted Value } per \text{ } ts = \frac{\text{Value } per \text{ } ts}{(1 + \text{DCF})^{\frac{\text{time}}{365}}} \tag{4.1}
$$

Results of this discounting are displayed in Fig. [4.4\(a\).](#page-41-1) Once it is done, we can merge these values to get a single value called "Total Discounted Value" (Fig. [4.4\(b\)\)](#page-41-2). For each case, i.e. each skin value, we get a total discounted value.

<span id="page-41-1"></span>

| DISCOUNT<br><b>Factor</b> | 10%       |                 |           |                 |             |                                       |           |                |           |                |                 |          |                        |
|---------------------------|-----------|-----------------|-----------|-----------------|-------------|---------------------------------------|-----------|----------------|-----------|----------------|-----------------|----------|------------------------|
|                           |           |                 |           |                 |             | <b>Discounted Value per Time Step</b> |           |                |           |                |                 |          |                        |
|                           | Skin=0    |                 | Skin=20   |                 | $Skin = 40$ |                                       | Skin=60   |                | Skin=80   |                | <b>Skin=100</b> |          |                        |
| x                         | Y         | X               | Υ         | x               | Υ           | x                                     | Y         | X              | Υ         | x              | Υ               |          |                        |
| <b>TIME</b>               | <b>PV</b> | <b>TIME</b>     | PV        | <b>TIME</b>     | PV          | <b>TIME</b>                           | PV        | <b>TIME</b>    | <b>PV</b> | <b>TIME</b>    | PV              |          | <b>Total</b>           |
| (DAYS)                    | (USD)     | (DAYS)          | (USD)     | (DAYS)          | (USD)       | (DAYS)                                | (USD)     | (DAYS)         | (USD)     | (DAYS)         | (USD)           |          |                        |
| 0.0                       |           | 0.0             |           | 0.0             |             | 0.0                                   |           | 0.0            |           | 0.0            |                 |          | <b>Skin Discounted</b> |
| 0.0                       | 10027.9   | 0.0             | 10027.9   | 0.0             | 10027.9     | 0 <sub>0</sub>                        | 7888.7    | 0.0            | 6484.7    | 0 <sub>0</sub> | 5615.7          |          |                        |
| 0.0                       | 15041.8   | 0 <sub>0</sub>  | 15041.8   | 0 <sub>0</sub>  | 15041.8     | 0 <sub>0</sub>                        | 11832.9   | 0.0            | 9760.5    | 0 <sub>0</sub> | 8423.5          |          | <b>Value</b>           |
| 0.1                       | 22596.0   | 0.1             | 22596.0   | 0.1             | 22596.0     | 0.1                                   | 17782.7   | 0.1            | 14573.8   | 0.0            | 12635.1         |          |                        |
| 0.1                       | 33826.6   | 0 <sub>1</sub>  | 33826.6   | 0 <sub>1</sub>  | 33826.6     | 0 <sub>1</sub>                        | 26673.8   | 0 <sub>1</sub> | 21927.4   | 0 <sub>1</sub> | 18986.0         | $\bf{0}$ | $9.62E + 08$           |
| 0.2                       | 50739.0   | 0.2             | 50739.0   | 0.2             | 50739.0     | 0.2                                   | 39909.7   | 0.1            | 32823.8   | 0.1            | 28478.6         |          |                        |
| 0.3                       | 76139.6   | 0.3             | 76139.6   | 0.3             | 76139.6     | 0.3                                   | 59963.5   | 0.2            | 49335.1   | 0.2            | 42650.4         |          |                        |
| 0.5                       | 114237.7  | 0.5             | 114237.7  | 0.5             | 114237.7    | 0 <sub>4</sub>                        | 89908.6   | 0.3            | 73933.6   | 0.3            | 64040.8         | 20       | $9.63E + 08$           |
| 0.7                       | 171311.7  | 0.7             | 171311.7  | 0.7             | 171311.7    | 06                                    | 134889.3  | 0.5            | 110828.8  | 0 <sub>4</sub> | 95990.8         |          |                        |
| 1.1                       | 256908.3  | 1.1             | 256908.3  | 11              | 256908.3    | 0.9                                   | 202317.9  | 0 <sub>7</sub> | 166366.0  | 0.6            | 143978.1        | 40       | $9.62E + 08$           |
| 1.7                       | 385371.3  | 1.7             | 385371.3  | 1.7             | 385371.3    | 1.3                                   | 303407.5  | 1.1            | 249424.5  | 10             | 216015.8        |          |                        |
| 2.6                       | 577826.2  | 2.6             | 577826.2  | 2.6             | 577826.2    | 2.0                                   | 455030.3  | 1.7            | 374148.8  | 1.4            | 323982.7        | 60       | $9.63E + 08$           |
| 3.9                       | 866545.8  | 3.9             | 866545.8  | 3.9             | 866545.8    | 3.1                                   | 682363.3  | 2.5            | 561000.0  | 2.2            | 485814.9        |          |                        |
| 5.8                       | 1299124.9 | 58              | 1299124.9 | 58              | 1299124.9   | 4.6                                   | 1023102.2 | 3.8            | 841323.4  | 33             | 728615.0        | 80       | $9.63E + 08$           |
| 8.7                       | 1947202.5 | 8.7             | 1947202.5 | 8.7             | 1947202.5   | 6.9                                   | 1533799.3 | 5.7            | 1261395.9 | 4.9            | 1092389.0       |          |                        |
| 13.1                      | 2917432.6 | 13 <sub>1</sub> | 2917432.6 | 13 <sub>1</sub> | 2917432.6   | 10.3                                  | 2298562.0 | 85             | 1890560.6 | 74             | 1637500.4       |          |                        |
| 19.7                      | 4368682.7 | 19.7            | 4368682.7 | 19.7            | 4368682.7   | 15.5                                  | 3443290.2 | 12.7           | 2832827.7 | 11.0           | 2453923.9       | 100      | $9.61E + 08$           |

(a) Discounted value per time step. This is done by merging oil and gas values (calcu-(b) Total Discounted lated previously) into a total value and applying a discount factor on it (10 % in this Value for the different case). cases simulated.

Fig. 4.4: Excel tables reproducing what is performed in "Discounted Value Calculations" composite in Pipe-It project.

But as explained previously, the ultimate goal of these calculations is to compare them with results given by Pipe-It. A comparison of these results is given is Table [4.3.](#page-41-3)

<span id="page-41-3"></span>

|          |      | Skin NPV Excel $(x10^8$ USD) NPV Pipe It $(x10^8$ USD) | Error        |
|----------|------|--------------------------------------------------------|--------------|
| $\theta$ | 9.63 | 9.64                                                   | $0.09\%$     |
| 20       | 9.65 |                                                        | $9.66$ 0.09% |
| 40       | 9.65 |                                                        | $9.66$ 0.09% |
| 60       | 9.65 |                                                        | $9.66$ 0.09% |
| 80       | 9.64 | 9.65                                                   | $0.09\%$     |
| 100      | 9.62 | 9.63                                                   | $0.09\%$     |

Table 4.3: COMPARISON OF TOTAL DISCOUNTED VALUE CALCULATIONS

We mention that total discounted value is referred to as NPV here for practical reasons. We can see that for all cases simulated, the error between manual calculations and Pipe-It calculations is around 0.1 %. Considering the purpose of this study and ranges of uncertainties in different part of a project, this error magnitude is acceptable. We can additionally plot total discounted value versus skin for both methods (Fig. [4.5\)](#page-42-0).

What is interesting to notice is that numerical dispersion, revealed on Fig. [4.5\(b\)](#page-42-1) has almost the same amplitude as the error between two ways of calculation tested. This confirms, if needed, that error committed in Pipe-It calculations will not have adverse consequences on our conclusions.

**Britain College** 

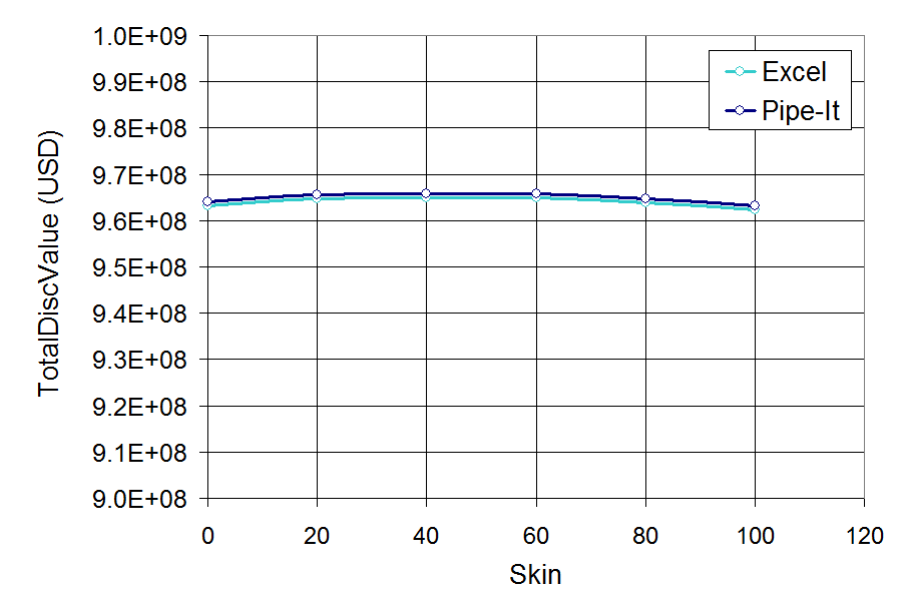

(a) Total Discounted Value versus skin for Pipe-It and Excel manual calculations.

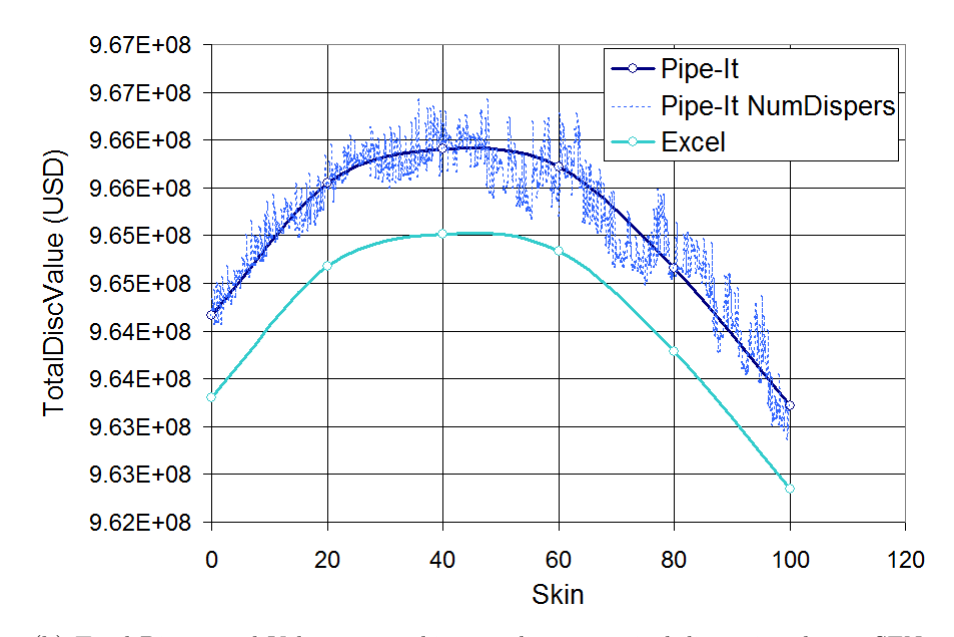

<span id="page-42-1"></span><span id="page-42-0"></span>(b) Total Discounted Value versus skin revealing numerical dispersion due to SEN-SOR implicit calculations.

Fig. 4.5: Plots showing Total Discounted Value versus skin using both Pipe-It and manual calculations in Excel. Numerical dispersion (revealed using enlargement and a smaller step for skin) appears to be of same order of magnitude as error between Pipe-it calculations and Excel calculations.

## <span id="page-43-0"></span>4.2 Simulation Strategy Description

In this section, we will discuss step by step the protocol we used to carry out this investigation on ICDs. We will give more details on what we meant by "reservoir mapping" in previous chapter.

#### Principle

The point of view we adopted, to find out if using ICDs in gas condensate reservoirs has any advantage, is to simulate many reservoirs, with different properties. For each reservoir, an optimization is run, corresponding to Slave project described in section [Pipe-It project] of previous chapter. Of course, as required for every study, a scope must be defined. We decided to use a limited number of reservoir parameters as variables; these parameters are described in Table [4.4.](#page-43-1)

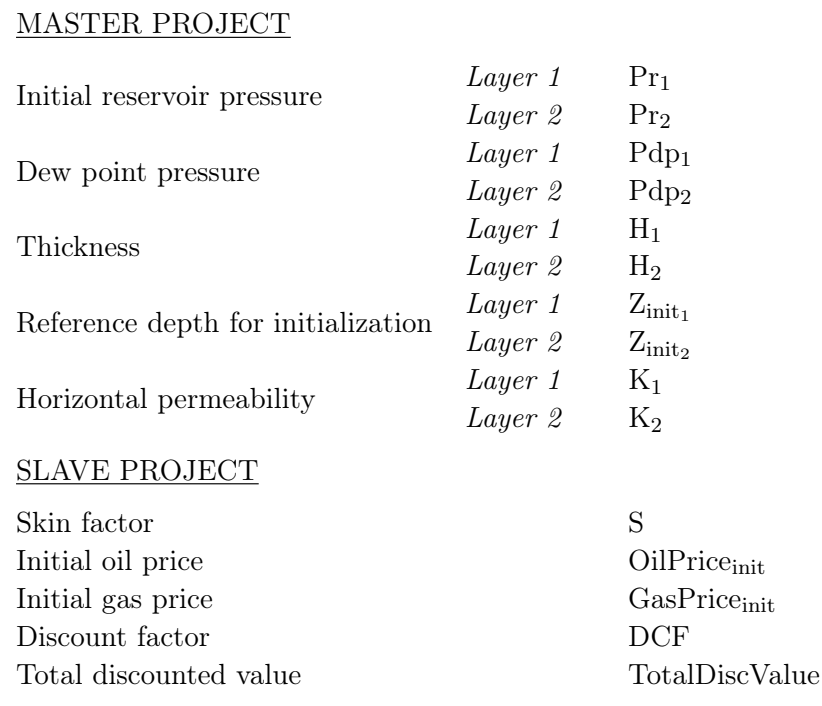

<span id="page-43-1"></span>Table 4.4: VARIABLES DEFINITION

We make them vary inside a limited range as shown in Eq. [4.2.](#page-43-2)

<span id="page-43-2"></span>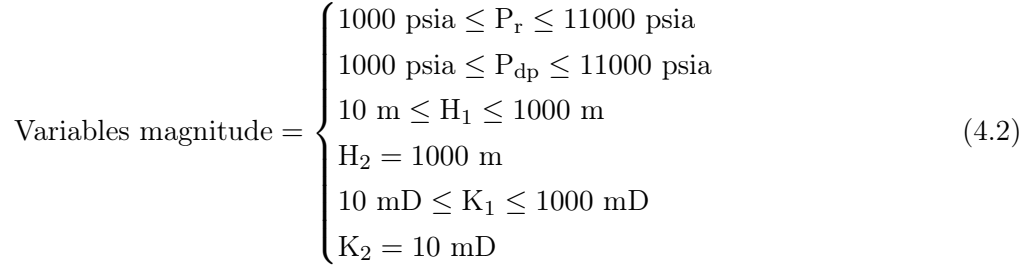

The main factor which dictated range of variation of parameters is range covered in PVT include file (Appendix [C\)](#page-70-0). Starting from this set of variables we derived some auxiliary variables (Eq. [4.5\)](#page-44-0).

<span id="page-44-0"></span>

| Undersaturation degree UndersatDeg |            | $\frac{P_r}{P_{dp}}$ |
|------------------------------------|------------|----------------------|
| Pressure contrast                  | PresContr  | $\frac{Pr_1}{Pr_2}$  |
| Thickness contrast                 | ThickContr | $\frac{H_1}{H_2}$    |
| Permeability contrast              | PermContr  | $\frac{K_1}{K_2}$    |

Table 4.5: AUXILIARY VARIABLES DEFINITION

From this starting point, we established all possible combinations with these variables using Excel (Eq. [4.3\)](#page-44-1). The outcome is a matrix with more than 200 000 cases (more precisely:  $11^4 \times 5 \times 3 = 219$ 615 cases).

<span id="page-44-1"></span>Variables combinations = 
$$
\begin{cases} Pr = 1000, 2000, ..., 11000 \text{ psia} \\ Pdp = 1000, 2000, ..., 11000 \text{ psia} \\ H_1 = 10, 50, 100, 500, 1000 \text{ m} \\ K_1 = 100, 500, 1000 \text{ m} \end{cases}
$$
(4.3)

But this is from a purely mathematical point of view. Thus, we introduced some physics in this matrix definition. First, we want all reservoirs to be undersaturated. Then, initial dew point pressure in both layers must be greater than 3000 psia. These values are based on experience<sup>∗</sup> . Most of condensate reservoirs lie inside these pressure ranges. These constraints are summarized in Eq. [4.4.](#page-44-2)

<span id="page-44-2"></span>Variables combinations under constraints = 
$$
\begin{cases} P_{dp} > 3000 \text{ psia} \\ \frac{P_r}{P_{dp}} > 1 \end{cases}
$$
 (4.4)

This reduces significantly the number of cases to simulate with only 19 440 cases left. However it still represents a large number of computations and therefore some time should be spent on the most efficient way to speed up runs.

#### CPU Optimum Research

One should keep in mind that several thousands of cases are simulated in this study. On each case, an optimization is performed meaning that this case is run several times (this number depends on convergence rate). Therefore, any change that makes a single run faster can save a huge amount of time at the end of the day. We tried several ways to reduce run time of cases.

The first one is related to Pipe-It project architecture. As presented in Section [3.2](#page-26-0) and developed in details in Appendix [E,](#page-76-0) we divided our project in several blocks. Main reason for that is because we actually created Pipe-It project that way, step by step, following a sequential progression in complexity. Another reason is that it makes project easier to understand for a newcomer (more user friendly). But a major downside of this approach is related to time taken to open/close files, read them and write to them. These actions are executed for each block before going to next one.

One way to go around this problem is to combine as much blocks as possible in one single block (Fig. [4.6\)](#page-45-1).

<sup>∗</sup>These values are the result of discussions with Curtis H. Whitson who has more than 20 years experience in studying gas condensate reservoirs.

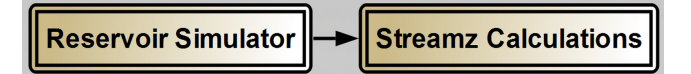

(a) First level Structure of Slave project. For a better efficiency, Products Separation and Economic Calculations composites were merged compared to initial Slave project.

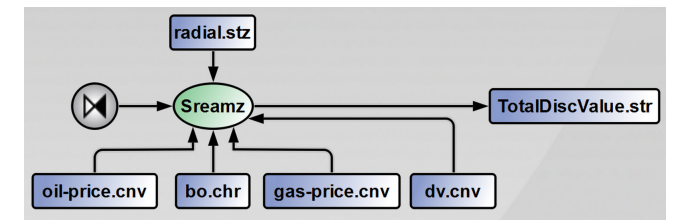

<span id="page-45-2"></span>(b) Organization of Streamz Calculations composite. All Streamz executions are brought together inside one process called Streamz.

<span id="page-45-1"></span>Fig. 4.6: Improved structure of Pipe-It Slave project.

Of course Fig. [4.6\(b\)](#page-45-2) does not show anymore project structure and progression. But the main point is that Streamz process is launched only once with this new architecture, saving some computation time.

Another obvious way to reduce total run time is to execute the project on a more powerful computer. Several tests were made on different computers: a "Tablet PC"(personal computer), virtual machines owned by PERA (SENSOR2 and SENSOR3) and another virtual machine owned by cybernetics department in NTNU (kybpc2010). As expected, the more powerful the computer, the faster calculations.

Last way experimented to speed up simulation process is to launch several simulations in parallel. The point is to get the most out of processors embedded in computers. Results are exposed on Fig. [4.7.](#page-46-0)

We can draw several conclusions from this plot. First, main factor determining efficiency of running cases simultaneously is number of processors. We can see that for tests performed with SENSOR3 configured with 1 CPU only, running several cases at the same time is not really profitable. However for computers with more than 1 CPU, this technique appears to be powerful. For computers with 2 CPUs (most of current commercial computers), the optimum is located around 3 cases launched at the same time. For kybpc2010 it is a bit different; this virtual machine includes 8 CPUs. That is why calculations are faster and optimum is located around 6 cases launched simultaneously. Once running time for each case is reduced, whole set of simulation cases can be run. Results are discussed in the following sections.

## <span id="page-45-0"></span>4.3 Optimization Results

After having performed all the preparatory work discussed previously, we ran our matrix of around 19 000 cases. Results are detailed below.

#### Before filtering

Pipe-It results are extracted using procedure explained in Section [3.3.](#page-33-0) We present in Table [4.6](#page-46-1) only Best Cases. Our criterion to select Best Cases is the revenue increase with a skin factor compared to

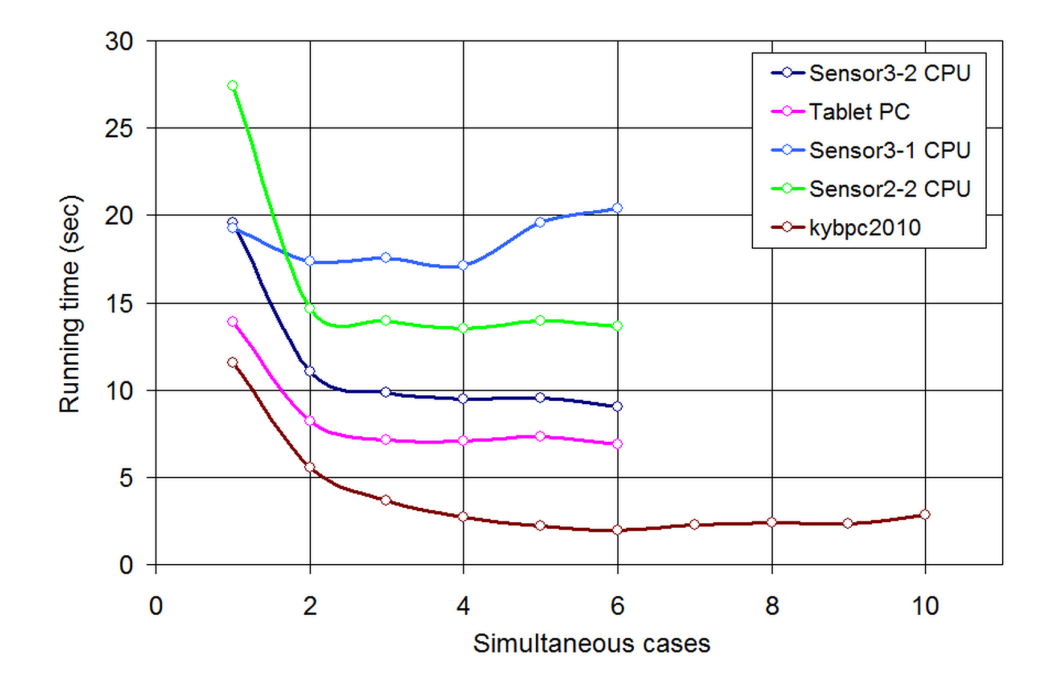

<span id="page-46-0"></span>Fig. 4.7: Running time versus number of cases executed simultaneously for different computers. This plot shows that for computers comprising more than one CPU, running a single case at a time is not the most efficient strategy.

without skin factor<sup>†</sup>.

| Pr1  | Pdp1 | Pr2  | Pdp2 | - K1 | $\mathbf{K2}$ | $\rm Perm$<br>Contrast | Skin<br>MAX | Skin<br><b>NPV</b><br>MAX(x 10 <sup>8</sup> ) | NPV Skin 0<br>$(x 10^8)$ | NPV Diff |
|------|------|------|------|------|---------------|------------------------|-------------|-----------------------------------------------|--------------------------|----------|
| 9000 | 6000 | 4000 | 3000 | 400  | 5             | 80                     | 73          | 7.00                                          | 6.75                     | 3.67%    |
| 9000 | 6000 | 4000 | 3000 | 500  | 5.            | 100                    | 73          | 6.98                                          | 6.74                     | $3.54\%$ |
| 9000 | 7000 | 4000 | 3000 | 500  | 5.            | 100                    | 73          | 7.05                                          | 6.81                     | 3.37%    |
| 9000 | 6000 | 4000 | 3000 | 300  | 5.            | 60                     | 53          | 6.99                                          | 6.76                     | $3.24\%$ |
| 9000 | 6000 | 4000 | 2000 | 400  | $\frac{5}{2}$ | 80                     | 73          | 7.32                                          | 7.09                     | 3.23%    |
| 9000 | 6000 | 4000 | 2000 | 500  | 5.            | 100                    | 73          | 7.31                                          | 7.08                     | $3.14\%$ |
| 9000 | 7000 | 4000 | 3000 | 400  | 5.            | 80                     | 53          | 7.05                                          | 6.83                     | $3.12\%$ |
| 9000 | 6000 | 4000 | 2000 | 300  | 5             | 60                     | 53          | 7.32                                          | 7.09                     | $3.03\%$ |
| 8000 | 6000 | 4000 | 3000 | 500  | 5.            | 100                    | 83          | 6.77                                          | 6.57                     | 2.93%    |

<span id="page-46-1"></span>Table 4.6: BEST CASES RESULTS (before filtering)

We can see that best results do not exceed 4% of increase in NPV. This means that the best we can expect using ICD (represented by a skin factor in our study) in our simulated reservoirs is an increase of 4% at best. We must add that most cases simulated do not show any increase in NPV when using ICD.

#### After filtering

Going further in results analysis, some simulated results are more "relevant" than others. By relevant we mean more representative of reality, of a potential actual gas condensate field. That is why we decided to introduce a new constraint. This last constraint is to fix initial reservoir pressure in low

 $^\dagger\text{Total Discounted Revenue}$  is referred to as "NPV" here for practical reasons.

permeability layer (Layer 2) greater than initial reservoir pressure in high permeability layer (Layer 1); in other words, we consider only cases where pressure contrast is lower than 1 (PresContr  $<$  1) We could imagine a peculiar reservoir where initially the opposite situation occurs  $(\frac{Pr_1}{Pr_2} > 1)$  but after depletion we would eventually reach a point where  $\frac{Pr_1}{Pr_2}$  is lower than 1. The reason for this last constraint is that we are not interested in "exotic" reservoirs. We would like our synthetic data to be as close as possible to conventional field data. We present in Table [4.7](#page-47-2) only Best Cases.

| Pr1  | Pdp1 | Pr2   | Pdp2 | Press<br>Contrast | H1 | $_{\rm H2}$ | Kx1 |    | Kx2 Perm<br>Contrast | Skin | <b>NPV</b><br>Skin<br>MAX (x 10 <sup>9</sup> ) | NPV Skin 0<br>$(x 10^9)$ | NPV Diff |
|------|------|-------|------|-------------------|----|-------------|-----|----|----------------------|------|------------------------------------------------|--------------------------|----------|
| 8000 | 7000 | 10000 | 9000 | 0.800             | 50 | 100         | 500 | 10 | 50                   | 90   | 1.16                                           | 1.15                     | $1.08\%$ |
| 9000 | 7000 | 10000 | 9000 | 0.900             | 50 | 100         | 500 | 10 | 50                   | 90   | 1.19                                           | 1.18                     | $1.03\%$ |
| 9000 | 8000 | 10000 | 9000 | 0.900             | 50 | 100         | 500 | 10 | 50                   | 90   | 1.19                                           | 1.17                     | $1.01\%$ |
| 9000 | 6000 | 10000 | 9000 | 0.900             | 50 | 100         | 500 | 10 | 50                   | 90   | 1.19                                           | 1.18                     | $0.98\%$ |
| 8000 | 7000 | 9000  | 8000 | 0.889             | 50 | 100         | 500 | 10 | 50                   | 90   | 1.15                                           | 1.14                     | $0.95\%$ |
| 9000 | 8000 | 10000 | 8000 | 0.900             | 50 | 100         | 500 | 10 | -50                  | 90   | 1.22                                           | 1.21                     | $0.94\%$ |
| 8000 | 6000 | 9000  | 8000 | 0.889             | 50 | 100         | 500 | 10 | 50                   | 90   | 1.15                                           | 1.14                     | $0.92\%$ |
| 8000 | 7000 | 9000  | 6000 | 0.889             | 50 | 100         | 500 | 10 | -50                  | 90   | 1.19                                           | 1.18                     | $0.90\%$ |
| 8000 | 7000 | 9000  | 7000 | 0.889             | 50 | 100         | 500 | 10 | 50                   | 90   | 1.18                                           | 1.16                     | $0.89\%$ |

<span id="page-47-2"></span>Table 4.7: BEST CASES RESULTS (after filtering)

We can see that best results do not exceed 1% of increase in NPV with a skin factor compared to without skin factor. This means that the best we can expect using ICD is an increase of 1% at best. This shows that last constraint introduced has adverse effect on results. ICD potential benefits are almost divided by a factor four. Again, we must add that most cases simulated do not show any increase in NPV when using ICD.

## <span id="page-47-0"></span>4.4 Sensitivities on Best Results

In this section, we are making some sensitivity runs on *Best Cases* presented previously. The goal is to find new cases configurations giving better results regarding ICD potential. We decided to focus only on two parameters: permeability and layer thickness.

#### <span id="page-47-1"></span>4.4.1 Permeability Values

As described previously in Simulation Strategy Description section (Section [4.2\)](#page-43-0), permeability ratio  $K_1$  $\frac{K_1}{K_2}$  varies in our simulations but the permeability of layer 2 (low permeability layer) is constant. The idea here is to select some cases, those with the best potential for ICDs, to maintain the permeability ratio constant but to change both layers' permeability.

#### Before filtering

Only few cases are selected for these sensitivity runs. They are presented in Table [4.8.](#page-48-0)

Results of these runs are presented on Fig. [4.8.](#page-48-1) They are expressed in terms of Total Discounted Value increase versus layer 2 permeability (K<sub>2</sub>). For each run, the permeability ratio  $\frac{K_1}{K_2}$  remains constant.

We notice that intrinsic permeability value plays a key role. All other parameters being constant, we observe for every run (1 to 8) high variations in terms of Net Present Revenue increase depending on  $K_2$  value. We can see that the shape of Net Present Revenue increase versus  $K_2$  curve is more or less independent on the permeability ratio considered. All curves present the same "bell-shape" with the peak located at the same place for all runs  $(K_2=10 \text{ mb})$ .

| Run<br>Number  | Pr1   | Pdp1  | Pr2  | $Pdp2$ H <sub>1</sub> |    | $\rm Zinit1$ | $\rm{H2}$ | $\rm Zinit2$ | Perm<br>Contrast |
|----------------|-------|-------|------|-----------------------|----|--------------|-----------|--------------|------------------|
| 1              | 9000  | 5000  | 4000 | 2000                  | 50 | 10025        | 50        | 10075        | 40               |
| $\overline{2}$ | 8000  | 5000  | 4000 | 2000                  | 50 | 10025        | 50        | 10075        | 40               |
| 3              | 9000  | 6000  | 4000 | 3000                  | 50 | 10025        | 50        | 10075        | 60               |
| 4              | 7000  | 6000  | 4000 | 3000                  | 50 | 10025        | 50        | 10075        | 60               |
| 5              | 10000 | 10000 | 5000 | 4000                  | 50 | 10025        | 50        | 10075        | 80               |
| 6              | 9000  | 6000  | 4000 | 3000                  | 50 | 10025        | 50        | 10075        | 80               |
| 7              | 7000  | 1000  | 4000 | 1000                  | 50 | 10025        | 50        | 10075        | 100              |
| 8              | 10000 | 1000  | 4000 | 1000                  | 50 | 10025        | 50        | 10075        | 100              |

<span id="page-48-0"></span>Table 4.8: CASES USED FOR PERMEABILITY SENSITIVITY (Before Filtering)

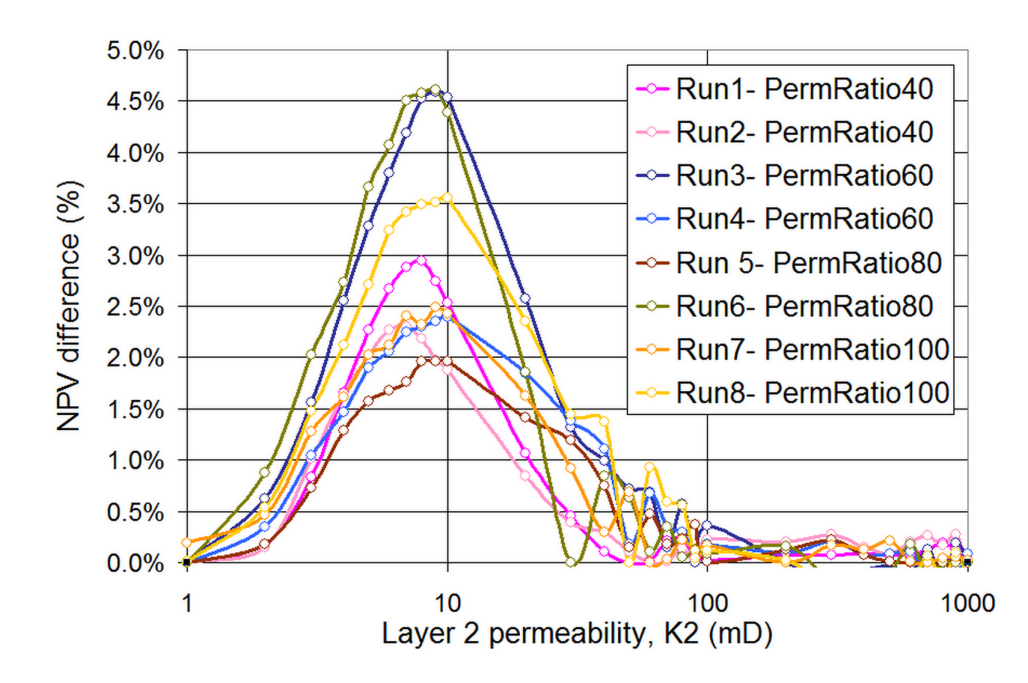

<span id="page-48-1"></span>Fig. 4.8: Total Discounted Value increase versus Layer 2 permeability. This plot is obtained using height different reservoirs (height Master cases). Layer 2 permeability vary between 1 mD and 1000 mD (on a log scale) while permeability ratio  $\frac{K_1}{K_2}$  is maintained constant and equal to 40. Results show that not only permeability ratio counts but values of permeabilities have also a significant importance.

#### After filtering

Here also, only few cases are selected. They are presented in Table [4.8.](#page-48-0) All cases take into account last constraint introduced in Case Matrix definition:  $\frac{Pr_1}{Pr_2} < 1$ .

| Run<br>Number  | Pr1  | Pdp1 | Pr2   | Pdp2 | H1   | Zinit1 | $_{\rm H2}$ | Zinit2 | Perm<br>Contrast |
|----------------|------|------|-------|------|------|--------|-------------|--------|------------------|
|                | 8000 | 8000 | 10000 | 7000 | 1000 | 10500  | 100         | 11050  | 10               |
| $\overline{2}$ | 8000 | 3000 | 10000 | 9000 | 1000 | 10500  | 100         | 11050  | 10               |
| 3              | 8000 | 3000 | 10000 | 8000 | 1000 | 10500  | 100         | 11050  | 10               |
| 4              | 8000 | 7000 | 9000  | 6000 | 50   | 10025  | 100         | 10100  | 50               |
| 5              | 8000 | 7000 | 9000  | 7000 | 50   | 10025  | 100         | 10100  | 50               |
| 6              | 9000 | 7000 | 10000 | 8000 | 50   | 10025  | 100         | 10100  | 50               |
| 7              | 9000 | 7000 | 10000 | 9000 | 10   | 10005  | 100         | 10060  | 100              |
| 8              | 8000 | 6000 | 10000 | 9000 | 10   | 10005  | 100         | 10060  | 100              |
| 9              | 9000 | 7000 | 10000 | 9000 | 50   | 10025  | 100         | 10100  | 100              |

Table 4.9: CASES USED FOR PERMEABILITY SENSITIVITY (After Filtering)

Results of these runs are presented on Fig. [4.9.](#page-50-0) They are expressed in terms of Total Discounted Value increase versus layer 2 permeability (K<sub>2</sub>). For each run, the permeability ratio  $\frac{K_1}{K_2}$  remains constant.

Conclusion is the same regarding the role played by intrinsic permeability value  $K_2$ . However, we can see that the shape of Net Present Revenue increase versus  $K_2$  curve is now dependent on the permeability ratio considered. This new feature appears because we simulate here cases with a lower permeability ratio. It seems there is a "frontier". For cases with  $\frac{K_1}{K_2} \ge 50$ , the shapes of the curves are similar ("Bell-shape") no matter the ratio value, with a peak located at the same place for all runs (K<sub>2</sub> = 10 mD). But for cases with  $\frac{K_1}{K_2}$  = 10, the shape is completely different.

#### <span id="page-49-0"></span>4.4.2 Layer Thickness Values

As described previously in Simulation Strategy Description section (Section [4.2\)](#page-43-0), thickness ratio  $\frac{H_1}{H_2}$ varies in our simulations but thickness of layer 2 is constant. The idea is to select some cases, those with the best potential for ICDs, to maintain the thickness ratio constant but to change both layers' thickness.

#### Before filtering

Here again, only few cases are selected. They are presented in Table [4.10.](#page-50-1) All cases take into account last constraint introduced in Case Matrix definition:  $\frac{Pr_1}{Pr_2} < 1$ .

Results of these runs are presented on Fig. [4.10.](#page-51-0) They are expressed in terms of Total Discounted Value increase versus layer 2 thickness (H<sub>2</sub>). For each run, the thickness ratio  $\frac{H_1}{H_2}$  remains constant and equal to 1. All cases in Case Matrix, before filtering, were built with a given thickness. Layer 1 and 2 thicknesses remained constant. That is why we kept  $\frac{H_1}{H_2}$  constant during our sensitivity runs.

Conclusions are in all points similar to those given for sensitivity runs performed on permeability. We observe the same "Bell-shape" curve. The peak is more spread though, located around 100 ft (from 80 ft to 200 ft).

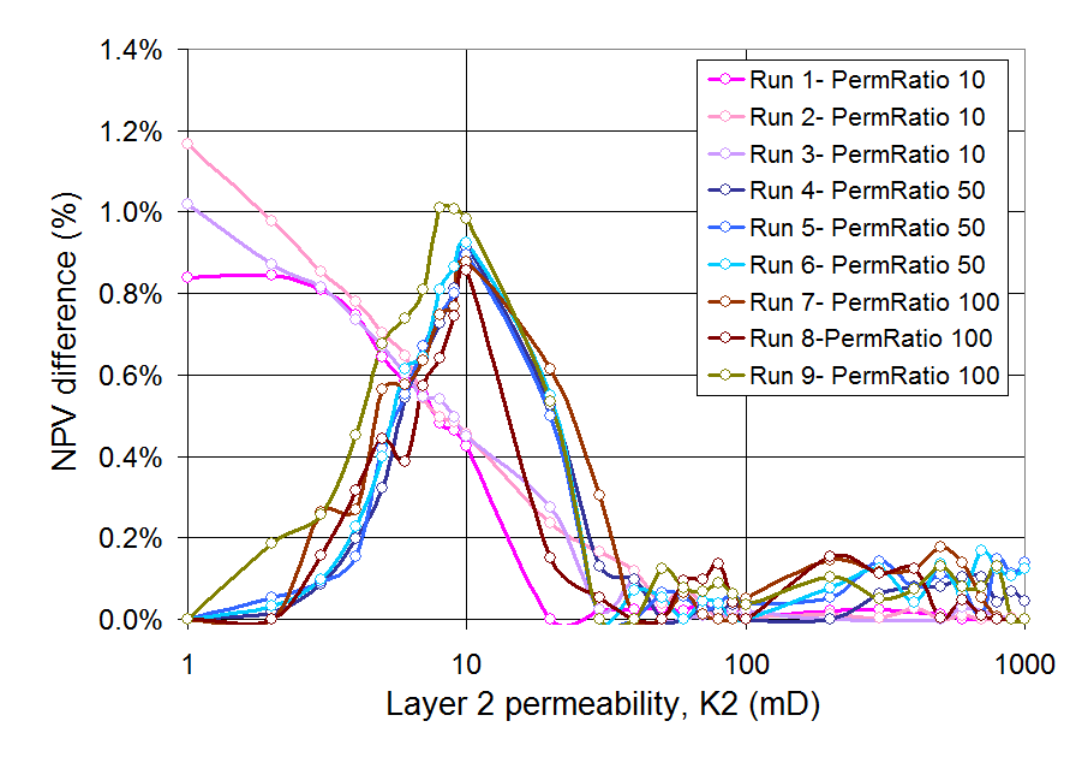

<span id="page-50-0"></span>Fig. 4.9: Total Discounted Value increase versus Layer 2 permeability. This plot is obtained using nine different reservoirs (nine Master cases after last filtering constraint introduction). Layer 2 permeability varies between 1 mD and 1000 mD (on a log scale) while permeability ratio  $\frac{K_1}{K_2}$  is maintained constant for each run. Results show that not only permeability ratio counts but values of permeabilities have also a significant importance.

<span id="page-50-1"></span>

| Run<br>Number | $_{\rm Pr1}$ | Pdp1  | Pr2  | Pdp2 | <b>Thickness</b><br>Contrast | K1   | $\rm K2$ |
|---------------|--------------|-------|------|------|------------------------------|------|----------|
|               | 9000         | 5000  | 4000 | 2000 | 1                            | 400  | 10       |
| 2             | 8000         | 5000  | 4000 | 2000 | 1                            | 400  | 10       |
| 3             | 9000         | 6000  | 4000 | 3000 | 1                            | 600  | 10       |
| 4             | 7000         | 6000  | 4000 | 3000 | 1                            | 600  | 10       |
| 5             | 10000        | 10000 | 5000 | 4000 | 1                            | 800  | 10       |
| 6             | 9000         | 6000  | 4000 | 3000 | $\mathbf{1}$                 | 800  | 10       |
| 7             | 7000         | 1000  | 4000 | 1000 | 1                            | 1000 | 10       |
| 8             | 10000        | 1000  | 4000 | 1000 |                              | 1000 | 10       |

Table 4.10: CASES USED FOR THICKNESS SENSITIVITY (Before Filtering)

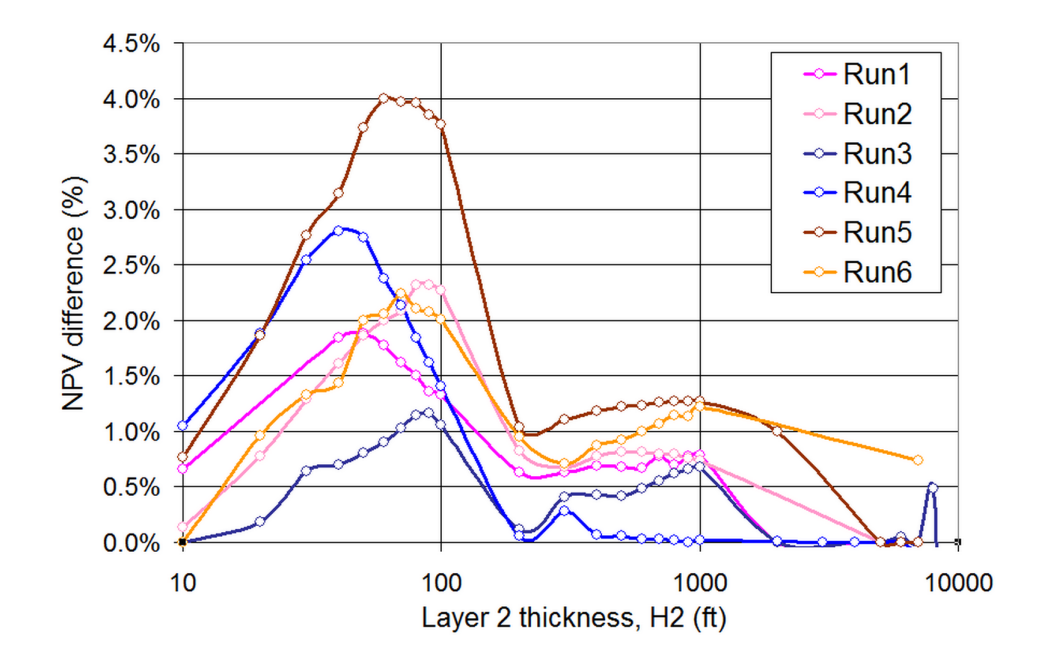

<span id="page-51-0"></span>Fig. 4.10: Total Discounted Value increase versus Layer 2 thickness. This plot is obtained using seven different reservoirs (seven Master cases after last filtering constraint introduction). Layer 2 thickness varies between 10 ft and 10000 ft (on a log scale) while thickness ratio  $\frac{H_1}{H_2}$  is maintained constant for each run. Results show that not only thickness ratio counts but values of layer thickness have also a significant importance.

#### After filtering

Here again, only few cases are selected. They are presented in Table [4.11.](#page-51-1) All cases take into account last constraint introduced in Case Matrix definition:  $\frac{Pr_1}{Pr_2} < 1$ .

<span id="page-51-1"></span>

| Run<br>Number | Pr1  | Pdp1 | Pr2   | Pdp2 | Thickness<br>Contrast | K1   | K2 |
|---------------|------|------|-------|------|-----------------------|------|----|
|               | 8000 | 7000 | 10000 | 9000 | 0.1                   | 1000 | 10 |
| 2             | 8000 | 6000 | 10000 | 9000 | 0.1                   | 1000 | 10 |
| 3             | 8000 | 7000 | 10000 | 9000 | 0.5                   | 500  | 10 |
| 4             | 9000 | 7000 | 10000 | 9000 | 0.5                   | 500  | 10 |
| 5             | 9000 | 3000 | 10000 | 7000 | 5                     | 100  | 10 |
| 6             | 8000 | 3000 | 10000 | 6000 | 10                    | 100  | 10 |
| 7             | 8000 | 3000 | 10000 | 7000 | 10                    | 100  | 10 |

Table 4.11: CASES USED FOR THICKNESS SENSITIVITY (After Filtering)

Results of these runs are presented on Fig. [4.11.](#page-52-1) They are expressed in terms of Total Discounted Value increase versus layer 2 thickness (H<sub>2</sub>). For each run, the thickness ratio  $\frac{H_1}{H_2}$  remains constant.

Conclusions are similar to those given for sensitivity using cases "Before Filtering". We observe the same "Bell-shape" curve. The peak is still located around 100 ft. It seems that unlike sensitivity runs on permeability, the shape of curves for sensitivity runs on thickness does not depend on thickness ratio value. All plots ("Before Filtering" and "After Filtering") show the behavior.

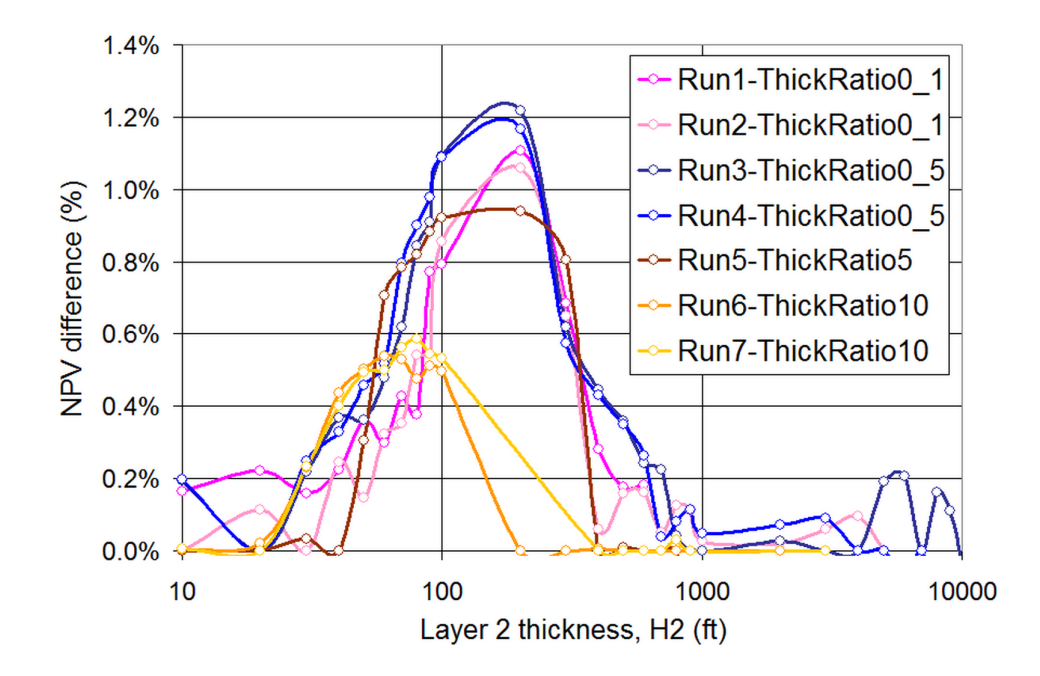

<span id="page-52-1"></span>Fig. 4.11: Total Discounted Value increase versus Layer 2 thickness. This plot is obtained using seven different reservoirs (seven Master cases after last filtering constraint introduction). Layer 2 thickness varies between 10 ft and 10000 ft (on a log scale) while thickness ratio  $\frac{H_1}{H_2}$  is maintained constant for each run. Results show that not only thickness ratio counts but values of layer thickness have also a significant importance.

## <span id="page-52-0"></span>4.5 Discussion

Many results were presented in this chapter. Some general trends emerge. First, both reservoir and Pipe-It models are reliable. Though consistency checks were performed only on a limited amount of cases ( on one Master case, corresponding to six Slave cases), results are conclusive and allow us to be confident in our models.

Then, it is clear that our strategy was to run many cases (Master cases) in order to cover a large spectrum of reservoirs. This is to the detriment of reservoir model complexity (single-well model, Black-Oil characterization, simple PVT data, etc.). Despite this large amount cases executed, the framework of this thesis is limited and results may lack generality. All cases simulated have common characteristics and changing them could impact the results. PVT properties are the same, only one set of relative permeability curves is used, reservoir extension ( $r_e$  and  $r_w$ ) and geometry (number of layers, no crossflow) remain the same. We could also imagine changing revenue calculations assumptions.

After initial run of "Case Matrix", we executed all cases with a different strategy: extending permeability range keeping layer thickness constant and extending layer thickness range keeping permeability constant. From these simulations emerged cases referred to as *Best Cases*. Sensitivity runs were made in an attempt to improve these Best Cases. These sensitivities focused on permeability and thickness parameters. We found out that not only ratios matter (permeability ratio and thickness ratio) but also intrinsic values of parameters (permeability and layer thickness) have some importance. This result is of major importance. Our strategy regarding permeability and thickness is to change only ratios  $(\frac{K_1}{K_2})$ and  $\frac{H_1}{H_2}$ ). Intrinsic value of  $K_2$  and  $H_2$  remain the same for instance. This means that cases where ICD appears to have no benefits could turn into cases where ICDs have benefits if intrinsic values were changed.

However, the current trend emerging from all our calculations is that none of reservoir configu-

rations simulated showed significant upsides in using ICDs. This does not mean that ICDs are not suitable for gas condensate reservoirs with certainty. It just means that within the span covered by our investigations, the use of ICDs with gas condensate reservoirs is questionable. But, we will see in the next chapter that many directions were not explored and thus further investigations are necessary before being able to reach a conclusion.

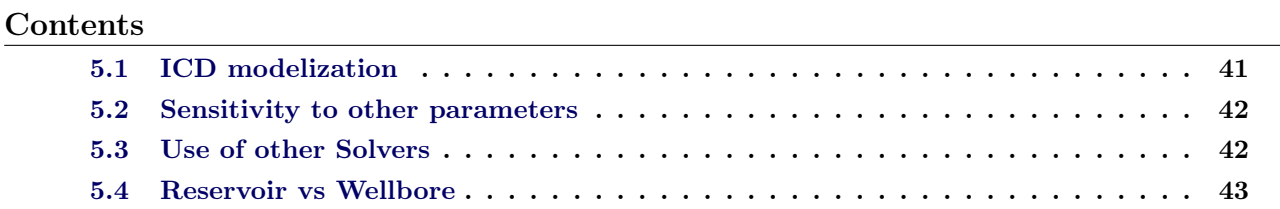

## <span id="page-54-0"></span>5.1 ICD modelization

As explained earlier in this report, we have not modeled ICDs directly but we have used a surrogate: skin factor. For first order calculations, which is the objective of this study, this way around works fine. However, if one wants to go further and be more realistic (for a commercial study for instance), ICD modeling must be improved.

#### Rate-Dependent Skin

As mentioned in previous chapters, the pressure drop provided by a given ICD depends on flow rate going through this ICD. We can take the example of flow through nozzle-based ICDs which is governed by Bernoulli law ( $\Delta P \propto q^2$ ). However, in our study, we decided to model ICDs with a constant skin factor (independent of flow rate). This is a severe approximation. For the purpose of our study, it seems to be a reasonable assumption. But if we wanted to go further in our investigations, we should find a more realistic model for ICDs. A good step in this direction would be to add a rate dependent skin to our initial skin factor. This rate dependent term,  $Dq$ , is related to Forchheimer non-Darcy flow model. Our new model of ICD would be a rate dependent skin term,  $S_T = S + Dq$ , i.e. two parameters  $(S;D)$ .

#### Match ICD configurations with Pressure Drops

Another improvement would be to match carefully ICD configurations with (S;D) couples. To do so, we should translate pressure drops through ICDs into (S;D) values using flow equations. For instance, for the flow through nozzle-based ICD, we should try to match Bernoulli equation.

For incompressible flow, Bernoulli equation is quite simple and, as mentioned above, pressure drop is proportional to the square of flow rate  $(\Delta P \propto q^2)$ . But, in gas condensate reservoirs, main phase flowing is gas, meaning we probably have to consider compressibility effects. In this case, analytical approach might not be possible. A solution could be to perform flow tests on ICDs (gas flow and condensate flow), to derive flow charts  $(\Delta P \text{ vs } q)$ , and thus to try to match a specific ICD configuration with a  $(S, D)$  couple. But, for these tests to be conclusive we must be close to reservoir conditions which is not easy to set up.

### <span id="page-55-0"></span>5.2 Sensitivity to other parameters

For many reasons (time, complexity, computational facilities, etc.), we kept the scope of this study quite limited. Our results are specific to the strategy we adopted and may lack generality. Many directions regarding ICDs in gas condensate reservoirs are not covered here and could be investigated.

#### PVT properties

Sensitivities on PVT properties are limited to changing dew point pressure (Pdp) in both layers independently. All data are taken from the same PVT table. We could imagine having different type of fluids, run simulations using different PVT tables and see the effect on results. We could even imagine using different PVT tables for *Layer 1* and *Layer 2*.

#### Relative Permeability Curves

In this study we only consider one single set of relative permeability curves. These curves are based on analytical expressions as explained in Section [3.1.](#page-22-0) It could be interesting to see how results are changed if we use different relative permeability curves. Indeed, relative permeability curves can be of major importance in gas condensate reservoirs, mainly due to "Condensate Blockage Effect"<sup>\*</sup>.

#### Different Reservoir Model

We must remember that sensitivities operated on reservoir itself are very limited in our study; the only parameter modified is layer thickness. We could study the impact of changing reservoir extent  $(r_e)$ , wellbore size  $(r_w)$ , dividing the reservoir in more than two layers, considering a horizontal well instead of a vertical one, or even change completely our reservoir model and switch to a full-field model. We could also allow crossflow and vary the  $\frac{K_v}{K_h}$  ratio. The influence of production strategy (represented by gas target rate) could be considered. We could imagine a reservoir including an aquifer support and investigate consequences of introducing water on our results. Many more factors could be examined.

#### Value Calculations Assumptions

Our objective function, total discounted value of the project, is based on assumptions regarding product prices, price escalation and discount factor. Considering the importance of product (oil and gas) and their high volatility, it seems relevant to run some sensitivities on these parameters. Price escalation (which counteracts discounting) and discount factor are of second order importance (lower volatility). Besides, costs of ICD could be included in our study. It would make calculations more realistic and especially upsides using ICDs, if any, would be balanced by extra costs induced by ICD implementation (Price of ICDs, extra wells, longer time for completion . . . ).

### <span id="page-55-1"></span>5.3 Use of other Solvers

For our calculations, we used only one type of solver: Nelder Mead Simplex Reflection solver. We made this choice since it is the default solver incorporated in Pipe-It. Nevertheless, other solvers could be used; several other solvers are embedded in Pipe-it: GRG (Generalized Reduced Gradient) Non

<sup>∗</sup>There are many papers and articles dealing with this subject, but for further information on condensate blockage we suggest [\[Whitson 1999,](#page-89-0)[Wheaton 2000\]](#page-89-1).

Linear solver (standard Excel solver), Trivial solver, and IPOPT (Interior-Point OPTimizer) solver. Moreover, it is possible to add our own solver as a plug-in. Changing solvers should not change results significantly but it could change speed of convergence and consequently offer more opportunities to study other scenarios.

## <span id="page-56-0"></span>5.4 Reservoir vs Wellbore

An interesting new angle for this study would be to compare the reservoir-centered approach with the wellbore-centered approach. In our current reservoir model, the wellbore is not represented. We stop modelization at  $r = r_w$ . It would be interesting to study ICDs effect taking into account the wellbore  $(r < r_w)$ . Some reservoir simulators (Eclipse, CMG, Nexus ...) allow wellbore modeling (for instance using Multi Segment Well model developed by Holmes [\[Holmes 1998\]](#page-88-0)) and even sometimes ICD can be modeled directly. But what would be even more interesting is to perform the same study as presented in this report but using a near-wellbore simulator. Indeed, ICD being a completion device, it seems relevant to capture wellbore effects. Then we should investigate if conclusions are the same with both point of view (reservoir point of view and wellbore point of view).

Modeling Inflow Control Devices in gas condensate reservoirs using reservoir simulation has been studied. An r-z radial grid single-well model was used. Revenue calculation optimization was performed on a large number of different reservoir synthetic data. Based on this work, major findings are presented as follows:

- 1. A large majority of cases simulated shows that using ICDs with condensate reservoirs presents no upside whatsoever in terms of revenues.
- 2. Revenue increase calculations reveal that none of the thousands synthetic condensate reservoirs simulated shows a significant revenue increase when using ICDs.
- 3. Revenue increase can be up to 4 % using ICDs for some cases referred as Best Cases. However, after introducing the constraint  $\frac{Pr_1}{Pr_2} < 1$ , meaning that initial pressure in high permeability layer (layer 1) is lower than initial pressure in low permeability layer (layer 2), not a single case shows a revenue increase greater than 1 % when using ICDs.
- 4. Best Cases obtained "before filtering" tend to have a high initial pressure in layer 1  $(\text{Pr}_1 \geq 8000 \text{ psia})$ , a high pressure contrast  $\left(\frac{Pr_1}{Pr_2}\right)$  $\frac{Pr_1}{Pr_2} \geq 2$ , a moderate degree of undersaturation in both layers  $\left(\frac{Pdp_1}{Pdp_2}\right)$  $\frac{Pdp_1}{Pdp_2} \equiv 1.2 - 1.5$  and a high permeability contrast  $\left(\frac{K_1}{K_2}\right)$  $\frac{K_1}{K_2} \ge 60$  but not "too high"  $\left(\frac{K_1}{K_2}\right)$  $\frac{K_1}{K_2} \le 1000$ .
- 5. Best Cases obtained "after filtering" tend to show pretty much the same characteristics. A high initial pressure in layer 1 ( $Pr_1 \geq 8000$  psia) associated of course to a high initial pressure in layer  $2\frac{Pr_1}{Pr_2}$  $\frac{Pr_1}{Pr_2} < 1$ , a low pressure contrast compared to before filtering though  $\left(\frac{Pr_1}{Pr_2}\right)$  $\frac{Pr_1}{Pr_2} \leq 1.2$ . We notice a moderate degree of undersaturation in both layers  $\left(\frac{Pdp_1}{Pdp_2}\right)$  $\frac{Pdp_1}{Pdp_2} \equiv 1.1 - 1.5$  and a high permeability contrast  $\left(\frac{K_1}{K_2}\right)$  $\frac{K_1}{K_2}$  = 50 because only permeability ratios of 10, 50 and 100 were tested.
- 6. Sensitivity runs performed show that not only ratios matter (permeability ratio and thickness ratio) but also intrinsic values of parameters (permeability and layer thickness) have some importance. Values likely to give the best results are:  $H_2 \equiv 100$  ft independently of  $\frac{H_1}{H_2}$ ,  $K_2 \equiv 1$ mD for  $\frac{K_1}{K_2} \le 10$  and  $K_2 \equiv 1$  mD for  $\frac{K_1}{K_2} \ge 50$ .
- 7. This research on potentials of using ICDs in gas condensate reservoirs is without prior studies in the literature. This study is just a first step in this pioneering area and many aspects are overlooked. Therefore the conclusions presented here are strictly limited to the framework of this study and might lack of generality.

## Appendix A Description of utilized softwares

#### Contents

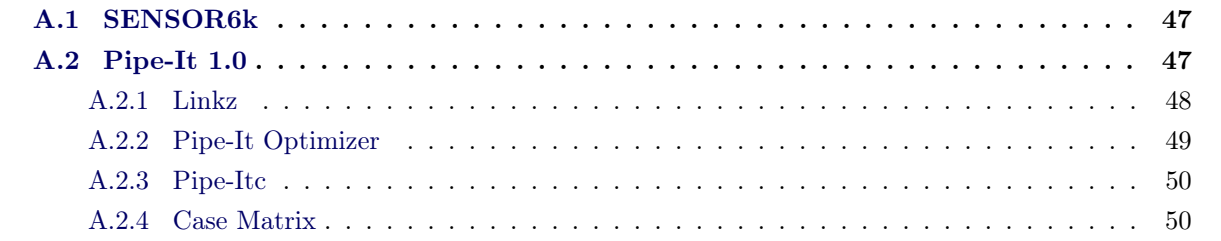

## <span id="page-60-0"></span>A.1 SENSOR6k

SENSOR stands for *System for Efficient Simulation of Oil Recovery* and is a reservoir simulator. It is a trademark from Coats Engineering Inc. founded by Dr. Keith H. Coats. SENSOR handles 3D Black-Oil and Compositional fluid characterizations; it can model single porosity, dual porosity, dual permeability reservoirs. Both Impes and Implicit formulations are included. Three linear solvers are available: Bandwidth direct (D4), Orthomin with Nested Factorization, and Orthomin with ILU (redblack and residual constraint options) [\[CoatsEngineering 2009\]](#page-88-1). The gridding is highly flexible as it can handle any grid type or combination of grid type. SENSOR can be launched from a command prompt and therefore being executed within other applications. This functionality is used in our study since SENSOR is run from Pipe-It both in Master and Slave project. But, the main competitive advantage of SENSOR, compared to other reservoir simulators, is efficiency. In terms of CPU time needed for a simulation run, SENSOR is very efficient. Typically, SENSOR speed is 3 to 10 times higher than the one from other competitors [\[CoatsEngineering 2010c\]](#page-88-2). This is supported by several extensive industry benchmarks [\[CoatsEngineering 2010a\]](#page-88-3).

SENSOR6k is a restricted version of SENSOR. Problems containing a maximum number of 6000 grid blocks can be simulated. This version is proposed to students and to non-profit organizations [\[CoatsEngineering 2010b\]](#page-88-4).

I am highly satisfied with the choice of SENSOR as reservoir simulator for my thesis. SENSOR is definitely a user friendly reservoir simulator. But, the most important feature is its speed and consistent reliability (robustness). It was critical for this project as part of it was dedicated to some kind of "reservoir mapping" consisting in launching several thousands simulation cases. Without SENSOR efficiency, it would have not been possible to perform this study that way, at least within this timeframe.

## <span id="page-60-1"></span>A.2 Pipe-It 1.0

Petrostreamz Pipe-It (called Pipe-It in the following) is a software developed by Petrostreamz AS, an affiliate of PERA AS founded by Curtis H. Whitson. Pipe-It provides a generic framework to connect

workflows together. The main idea behind it, is to represent a workflow the same way it exists in reality within a Pipe-It project. Pipe-It aims at facilitating asset optimization and exploitation in the petroleum sector. Visualization is made possible thanks to an insightful GUI (Graphical User Interface) which allows projects to be organized in a multi-level architecture. This is to enable users to decide which level of complexity must be displayed according to the objective of the project and/or the point of view adopted. The fact that the entire project or only elements of a project can be run separately is a great capability of Pipe-It. It helps in giving the possibility to build a project step by step and to keep track on the integrity of each element of the project [\[PetroStreamz 2010b\]](#page-89-2).

Main elements composing a Pipe-it project are Resources, Connectors, Processes, and Composites.

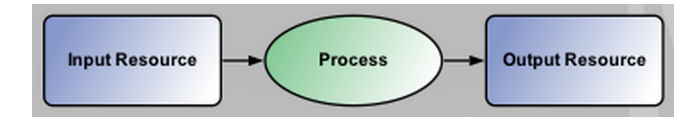

<span id="page-61-1"></span>Fig. A.1: Pipe-It project main elements [\[PetroStreamz 2010a\]](#page-88-5).

Resources are mainly input and output files; but it can be any file stored on the disk that contains information related to a quantity. A Process is any operation performed on a Resource which results in the production of another Resource. Processes can be represented by any third party software as long as it is executable from a command line (SENSOR, ECLIPSE, Excel etc.). Connectors link Resources to Processes and vice versa as shown in Fig. [A.1.](#page-61-1)

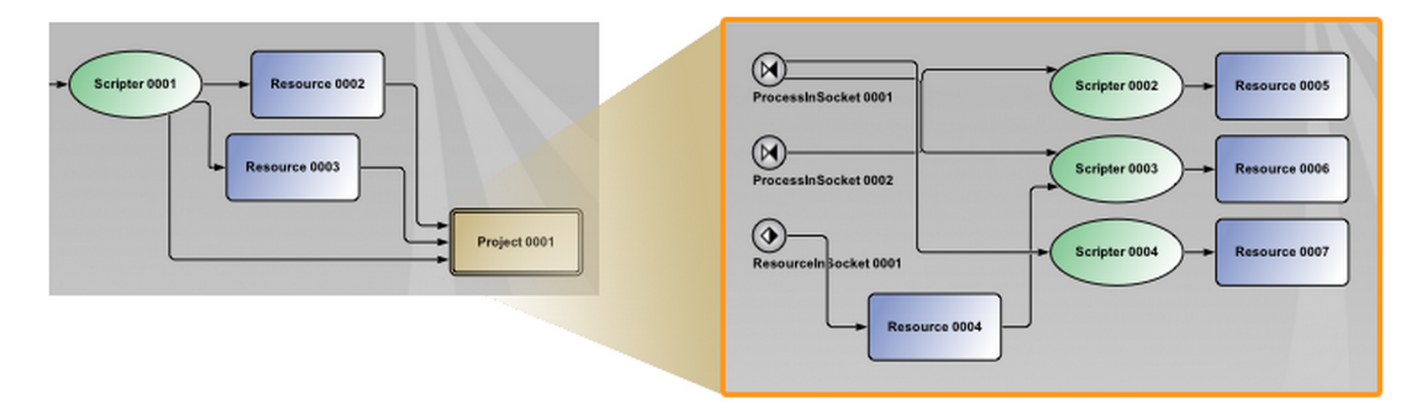

<span id="page-61-2"></span>Fig. A.2: Description of Pipe-It *Composite* structure. Snapshots show that a composite is a "sub-project" which can contain many [\[PetroStreamz 2010a\]](#page-88-5).

To make Pipe-It project structure clearer, Composites are used. A Composite groups several Resources and Processes (and other Composites) into a single visual element as shown in Fig. [A.2.](#page-61-2) Connections from elements inside a Composite to elements outside are ensured using Sockets. Composites can be seen as "Sub-Projects" [\[PetroStreamz 2010b\]](#page-89-2).

#### <span id="page-61-0"></span>A.2.1 Linkz

Linkz is a built-in feature of Pipe-It. It allows users to locate values of variables inside a Resource(typically a text file such as input or output simulation files). To achieve this goal, Linkz utilities are available. Fig.  $A.3(a)$  shows Linkz file viewer. Linkz values are highlighted in green to show where Linkz search is pointing. To locate this value inside the text file, Linkz needs some

surrounding "anchor" tokens (keywords) to be added. The link is defined relatively to surrounding tokens. By double clicking on the link (highlighted in green) you can modify link definition through an Edit Link Dialog window (Fig. [A.3\(b\)\)](#page-62-2).

<span id="page-62-1"></span>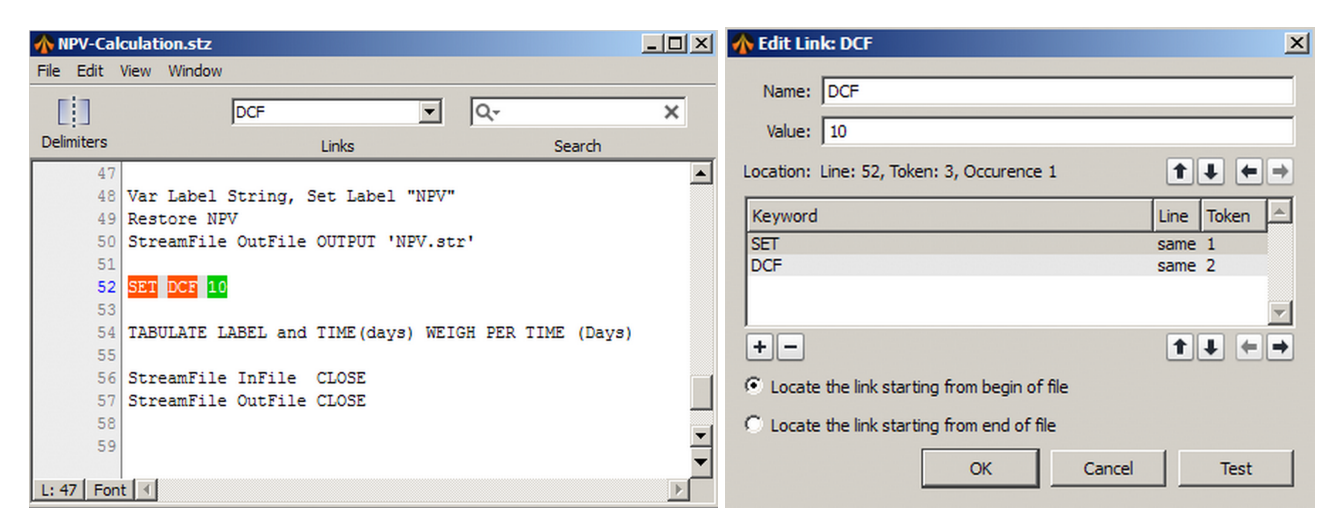

(a) Linkz file viewer. In green, value location where the link is (b) Linkz dialog window summarizing link definition pointing.In red, surrounding keywords to locate the value. and allowing adjustments.

<span id="page-62-2"></span>Fig. A.3: Linkz utility description [\[PetroStreamz 2010a\]](#page-88-5).

Link name can be edited and modified. the current value of the variable is displayed. The location of the link (line number and token index in the line) as well as the number of occurrences of the link are given. With the arrow buttons users can modify keywords positions while plus and minus buttons allow to add or remove a keyword.

#### <span id="page-62-0"></span>A.2.2 Pipe-It Optimizer

Pipe-It Optimizer is a feature included in Pipe-It to allow users to perform optimization related to a given Pipe-It project (Fig. [A.4\)](#page-63-2) or sub-project (Composite). The principle is to define some input variables, an objective function, and some constraints if needed. Then the optimizer modifies these variables, triggers a run of Pipe-It model, examine the results according to the objective function and constraints. Thus, depending on solver choice, variables are adjusted and procedure repeated until a feasible solution or a maximum or a minimum of the objective function is found. Variables are located in Resource files using Linkz. There are several types of variables in the optimizer [\[PetroStreamz 2010b\]](#page-89-2):

- VAR user-or optimizer-specified, within a user-defined range, and updated before the project is executed. If a VAR is located in a file (using  $Linkz$ ), the update phase will consist in writing to this file.
- AUX set by equation, read from a resource file, or user-defined. They are updated after VARs but still before the model is run. If an AUX is located in a file, the value will be read from the file (and not written to the file as for a VAR) during the update phase.
- CON normally a constraint set by equation, read from a resource file, or user-defined. They are updated after the model is run. If a CON is located in a file, the value will be read from the file during the update phase.

| <b>File</b>    | Optimization for spe3_Restart / "Master.ppo"<br>Edit Insert Solvers Optimization Window Help                                               |                 |                |                        |                          |                                     |                                                 | $   \times$ $-$ |   |
|----------------|----------------------------------------------------------------------------------------------------|-----------------|----------------|------------------------|--------------------------|-------------------------------------|-------------------------------------------------|-----------------|---|
| <b>New</b>     | Linkz<br>Save<br>Open                                                                                                    | History         | Reflection     | <b>Active Solver</b>   | $\overline{\phantom{a}}$ | - 66<br><b>Run Once</b><br>Optimize |                                                 |                 |   |
|                |                                                                                                    |                 |                |                        |                          |                                     |                                                 |                 |   |
|                | Name                                                                                                    | Role            | Lower          | Value                  | Upper                    | Equation                            | Link                                            |                 | 民 |
|                | Cum Gas                                                                                                    | <b>CON</b>      | $\circ$        | 36081600               | 1000000000               |                                     | <b>CUM GAS</b>                                  | $\circ$         |   |
| $\overline{2}$ | Cum NGL                                                                                                    | <b>CON</b>      | $\mathbf{0}$   | 0.0472606              | 1000000000               |                                     | <b>CUM NGL</b>                                  | $\circ$         |   |
| 3              | Cum Condensate                                                                                                    | <b>CON</b>      | $\circ$        | 3105900                | 1000000000               |                                     | <b>CUM COND</b>                                 | $\circ$         |   |
| 4              | DPC_Cost                                                                                                    | <b>CON</b>      | $\mathbf{0}$   | $\mathbf{0}$           | $1e + 99$                | $(50*(10 \text{ A}6))$              |                                                 |                 |   |
| 5              | NPV Less Cost                                                                                                    | <b>CON</b>      | $\circ$        | 188415000              | $1e + 99$                |                                     | <b>TOTAL NPV</b>                                | $\circ$         |   |
| 6              | <b>Total NPV</b>                                                                                                    | OB <sub>J</sub> | --             | 188415000              | --                       | NPV Less C                          |                                                 |                 |   |
| 7              | Time Step                                                                                                    | <b>AUX</b>      | $\mathbf{0}$   | 1000                   | 3650                     | Time Step                           | Sim March Time Step                             | $\circ$         |   |
| 8              | <b>Injection End Time</b>                                                                                                    | <b>VAR</b>      | $\overline{2}$ | 3650                   | 5500                     |                                     | <b>INJECTION END</b>                            | $\Omega$        |   |
| 9              | <b>Total Injection Frac</b>                                                                                                    | <b>VAR</b>      | $1e-0.5$       | 0.6                    | 0.999                    |                                     | <b>GAS REINJECTION FRACTION</b>                 | $\circ$         |   |
| 10             | Lean Injection Frac                                                                                                    | <b>VAR</b>      | $1e-05$        | 0.5                    | 0.999999999              |                                     | LEAN INJECTION FRAC                             | $\circ$         |   |
| 11             | <b>Injection Start Time</b>                                                                                                    | <b>VAR</b>      | 0              | $\overline{0}$         | $\Omega$                 |                                     | <b>INJECTION START</b>                          | $\circ$         |   |
|                |                                                                                                    | 1187            |                | $\sim$                 | $\sim$                   |                                     |                                                 |                 |   |
|                | 11<br>÷<br>$\overline{\phantom{m}}$                                                                                                    |                 |                | 150<br>Max Iterations: |                          | Direction: Max                      | Target: Total_NPV v<br>$\overline{\phantom{a}}$ |                 |   |
|                | 15:40:44 >> Connecting variable DPC_Fuel_Frac with value 0                                                                                 |                 |                |                        |                          |                                     |                                                 |                 |   |
|                | 15:40:44 >> Connecting variable CO2 Limit with value 1                                                                                     |                 |                |                        |                          |                                     |                                                 |                 |   |
|                | 15:40:44 >> Connecting variable lean_time_end_write with value 7300<br>15:40:44 >> Connecting variable rich time end write with value 7300 |                 |                |                        |                          |                                     |                                                 |                 |   |

<span id="page-63-2"></span>Fig. A.4: Optimizer GUI outline [\[PetroStreamz 2010a\]](#page-88-5).

• OBJ — usually an objective or Key Performance Indicator (KPI) which is to be maximized or minimized. This type of variable is the last to be updated (after all the other variables have been checked against user-defined range).

Different solvers are embedded in Pipe-It such as Reflection solver, GRG (Generalized Reduced Gradient) Non Linear solver (standard Excel solver), Trivial solver, and IPOPT (Interior-Point OP-Timizer) solver. The way variables are altered from one iteration to another depends on which solver is selected. Some tuning parameters are available; the most useful being "Maximum Number of Iterations" that gives the instruction to the optimizer to stop the run after a given number of iterations. Thus, Optimizer returns the best solution among these iterations (even if it is not a local/global maximum or minimum).

#### <span id="page-63-0"></span>A.2.3 Pipe-Itc

Pipe-Itc.exe is a non GUI version of Pipe-It. It can be called from other programs or by Pipe-It itself [\[PetroStreamz 2010b\]](#page-89-2).

An example of possibilities offered by Pipe-ItC is presented on Fig. [A.5.](#page-64-0) Fig. [A.5\(a\)](#page-64-1) shows the inside of a Composite called "Link to Slave Project" located in the Master Pipe-It project. Process "Optimization including Skin" launches  $Pipe-HC$  which runs Slave project model, "Slave.ppm", and performs an optimization using optimizer file "Slave.ppo". All these operations are behind-the-scene since no GUI is opened using Pipe-ItC.

#### <span id="page-63-1"></span>A.2.4 Case Matrix

In addition to optimization runs using a specific solver, Pipe-It Optimizer offers the possibility to run a predetermined set of cases using Case Matrix tool (Fig. [A.6\(a\)\)](#page-64-2).

The procedure is very similar to optimization procedure described previously, except that with Case Matrix there is no iterative process. Only a single run for each case. It is possible to run Case Matrix tool with or without defining an objective function while an objective function must be defined for optimization runs using a solver. The set of cases is entered in an Excel-like format spreadsheet (Fig. [A.6\(b\)\)](#page-64-3). Case Matrix is really useful for studies involving several datasets and different cases are to be run with no need for optimization.

<span id="page-64-1"></span>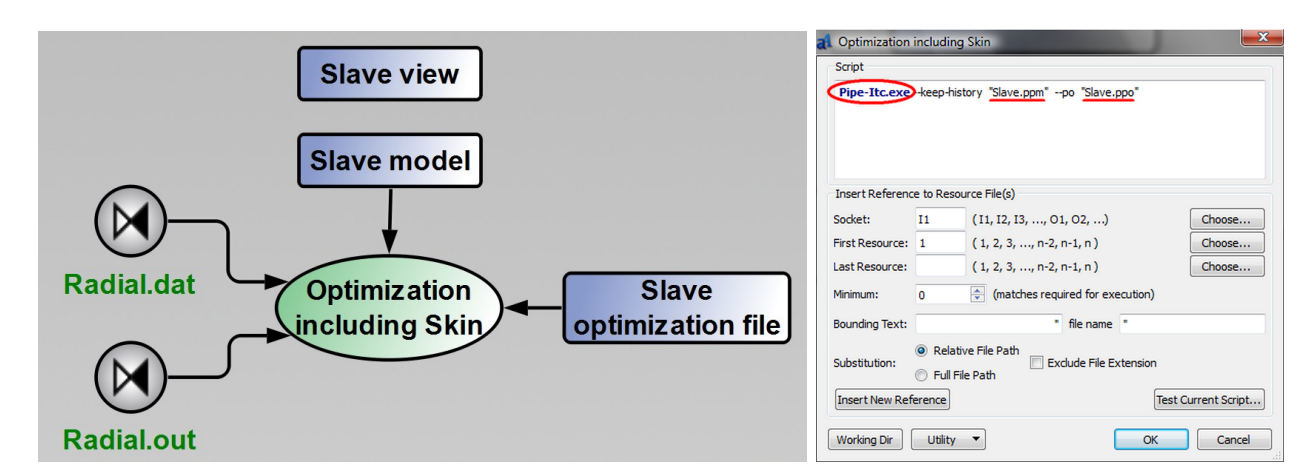

<span id="page-64-2"></span>(a) Link to Slave project structure. The process "Optimization including (b) Script associated to Optimization In-Skin" executes Pipe-ItC to run Slave project and optimization.

cluding Skin process. Using PipeItC, it executes Slave project run and optimization.

| <b>File</b>     | Edit<br>Insert                                | <b>Solvers</b>          |                      | Optimization      |                                           | Window              | Help                  |                 |   |                          |
|-----------------|-----------------------------------------------|-------------------------|----------------------|-------------------|-------------------------------------------|---------------------|-----------------------|-----------------|---|--------------------------|
| 2<br><b>New</b> | 県<br>Save<br>Open                             | <b>RESERVA</b><br>Linkz | $\mapsto$<br>History |                   | CaseMatrix<br>Reflection<br>RandomSampler | ۰                   | 电甲<br><b>Run Once</b> | ►<br>Optimize   |   |                          |
|                 | Name                                          | Role                    | <b>Type</b>          | <b>CaseMatrix</b> |                                           | <sub>ssay</sub> jer | Equation              | Link            | @ | Location                 |
| 1               | ⊽<br>Pr1                                      | <b>VAR</b>              | real                 | 2000              | 3000                                      | 12000               |                       | PINIT1          | @ | radial.dat<br>radial.dat |
| 2               | ⊽<br>Pdp1                                     | <b>VAR</b>              | real                 | 1000              | 3000                                      | 10000               |                       | PSAT1           | @ | radial.dat<br>radial.dat |
| 3               | ☑<br>Pr2                                      | <b>VAR</b>              | real                 | 2000              | 3000                                      | 12000               |                       | PINIT2          | @ | radial.dat<br>radial.dat |
| 4               | $\overline{\mathbf{v}}$<br>Pdp2               | <b>VAR</b>              | real                 | 1000              | 3000                                      | 10000               |                       | PSAT2           | @ | radial.dat<br>radial.dat |
| 5               | ⊽<br>H1                                       | <b>VAR</b>              | real                 | $\mathbf{0}$      | 100                                       | 1000                |                       | H1              | @ | radial.dat<br>radial.dat |
| 6               | ⊽<br>Zinit1                                   | <b>VAR</b>              | real                 | $\mathbf{0}$      | 10050                                     | 20000               |                       | RefDepth1       | ◎ | radial.dat<br>radial.dat |
| 7               | ⊽<br>H2                                       | <b>VAR</b>              | real                 | $\mathbf{0}$      | 100                                       | 1000                |                       | H <sub>2</sub>  | @ | radial.dat<br>radial.dat |
| 8               | $\overline{\mathsf{v}}$<br>Zinit <sub>2</sub> | <b>VAR</b>              | real                 | $\mathbf{0}$      | 10150                                     | 20000               |                       | RefDepth2       | @ | radial.dat<br>radial.dat |
| 9               | $\overline{\mathsf{v}}$<br>K1                 | <b>VAR</b>              | real                 | $\mathbf{0}$      | 500                                       | 50000               |                       | KX1             | @ | radial.dat<br>radial.dat |
| 10              | ⊽<br>K <sub>2</sub>                           | <b>VAR</b>              | real                 | $\mathbf{0}$      | 10                                        | 5000                |                       | KX <sub>2</sub> | @ | radial.dat<br>radial.dat |
| 11              | ⊽<br>SimTime                                  | <b>AUX</b>              | real                 | $\mathbf{0}$      | 7300                                      | 18250               |                       | Simulation_time | @ | radial.dat<br>radial.dat |

<span id="page-64-0"></span>Fig. A.5: Example of possible use of Pipe-ItC.

(a) View of solvers drop down list in Optimizer GUI.

| <b>Case Matrix</b><br>Optimization<br>Edit<br>Window<br>Help<br><b>File</b> |                 |      |                 |                  |     |        |                |        |
|-----------------------------------------------------------------------------|-----------------|------|-----------------|------------------|-----|--------|----------------|--------|
|                                                                             |                 |      |                 |                  |     |        |                |        |
|                                                                             | Pr <sub>1</sub> | Pdp1 | Pr <sub>2</sub> | Pdp <sub>2</sub> | H1  | Zinit1 | H <sub>2</sub> | Zinit2 |
| 1                                                                           | 3000            | 3000 | 4000            | 3000             | 10  | 100    | 100            | 10     |
| 2                                                                           | 3000            | 3000 | 4000            | 3000             | 10  | 100    | 500            | 10     |
| 3                                                                           | 3000            | 3000 | 4000            | 3000             | 10  | 100    | 1000           | 10     |
| 4                                                                           | 3000            | 3000 | 4000            | 3000             | 50  | 100    | 100            | 10     |
| 5                                                                           | 3000            | 3000 | 4000            | 3000             | 50  | 100    | 500            | 10     |
| 6                                                                           | 3000            | 3000 | 4000            | 3000             | 50  | 100    | 1000           | 10     |
| 7                                                                           | 3000            | 3000 | 4000            | 3000             | 100 | 100    | 100            | 10     |
| 8                                                                           | 3000            | 3000 | 4000            | 3000             | 100 | 100    | 500            | 10     |
| 9                                                                           | 3000            | 3000 | 4000            | 3000             | 100 | 100    | 1000           | 10     |
| 10                                                                          | 3000            | 3000 | 4000            | 3000             | 500 | 100    | 100            | 10     |

<span id="page-64-3"></span>(b) Outline of Case Matrix feature inside Optimizer module.

Fig. A.6: CaseMatrix

## Appendix B Reservoir Model: Dataset for Base Case

#### TITLE

Test Problem for ICD (Inflow Control Device) modeling of Gas Condensate wells Radial Well r-z grid Fevang Rich Gas PVT KRANALYTICAL Fevang-like Rel Perm Two non-communicating layers (LNX) ENDTITLE C INITIAL DATA GRID 20 1 2 : Nr Ntheta Nz IMPLICIT ! Radial r-z recommended C D4  $\blacksquare$  : small pb recommended solver RUN ! Enable Sensor to override PVT errors MISC 1.00000 2.67E-6 62.428 .50 5E-6 7000 ! Bw cw denw visw cr PREF C Fevang Rich Gas PVT INCLUDE pvt.inc C Check .out file vs Fevang KR tables. KRANALYTICAL 1 ! Analytical Rel. Perm and Cap. Press : "1" means we are using "table 1" 0.25 0.25 0.10 0.00 ! Swc Sorw Sorg Sgc (Sgr) 0.20 0.74 1.00 ! krwro krgro krocw 3.00 3.00 3.00 3.00 ! nw now ng nog (nwg Swcg) C ---------------------------------------------------------------------------------------- C Regions:  $1 = layer 1$ ,  $2 = layer 2$ C ---------------------------------------------------------------------------------------- REGION CON : CON ~ Constant value 1 MOD ! MOD ~ Modify 1 20 1 1 2 2 = 2 ! Region 2 is defined

```
RADIAL
 1 1 ! Method 1: enter rw, rwe, and delta Theta
 0.35 3000.0 ! rw re
 360.0 ! Ny * delta Theta values (in degrees)
THICKNESS CON ! Layer 2 thickness
 100
MOD
 1 20 1 1 1 1 = 100 ! Layer 1 thickness
DEPTH CON ! Depth of top layer blocks
 10000
POROS CON ! Porosity
 0.30
KX CON ! Permeability in the x-direction
 10
MOD
 1 20 1 1 1 1 = 500 ! Different permeability for layer 1: Kx1=10*Kx2
KY EQUALS KX
KZ EQUALS KX
MOD
 1 20 1 1 1 2 = 0 \blacksquare ! LNX: Kz=0 -> No crossflow between layer 1 and 2
INITREG CON ! Gridblock Initialization by region (initialization by equilibration)
 1
MOD
 1 \t20 \t1 \t1 \t2 \t2 = 2INITIAL 1  ! Initialization
DEPTH PSATDP ! Initial dew point pressure (psia) at ref depth
 10050. 3000
PINIT 5000 ! Initial pressure at reference depth
ZINIT 10050.0 ! Reference depth
INITIAL 2
DEPTH PSATDP
 10150. 3000
PINIT 5000
ZINIT 10150.0
ENDINIT ! End of Initial data section
```
55

PSM C MODIFICATION DATA ! No modification data C RECURRENT DATA WELL I J K1 K2 SKIN RW ! i, j and k indices of perf Skin factor Wellbore Radius P1 ! Well name 1 1 1 1 0 0.35 1 1 2 2 0 0.35 WELLTYPE P1 2 ! well 1 is a Mscf/d producer BHP ! Limiting BHP (psia) P1 1000 RATE P1 50000 ! Mscf/d target rate MAPSPRINT 1 P SW SG SO MAPSFREQ 1 ! Maps printout WELLSUM ! EoR well summaries P1 1 REGSUM 1 1 2 1 SUMFREQ 0 ! Freq of lines in End of Run summaries (0= every time step) WELLFREQ 1 ! Well table printout (1= only at times entered in datafile) DT 0.01 ! First time step specification TIME 30 ! Report frequency in the output file TIME 90 TIME 180 TIME 365 TIME 7300 365 ! TIME time dtime where dtime (reports created at multiple of dtime until TIME) END

# Appendix C PVT Tables Include File

<span id="page-70-0"></span>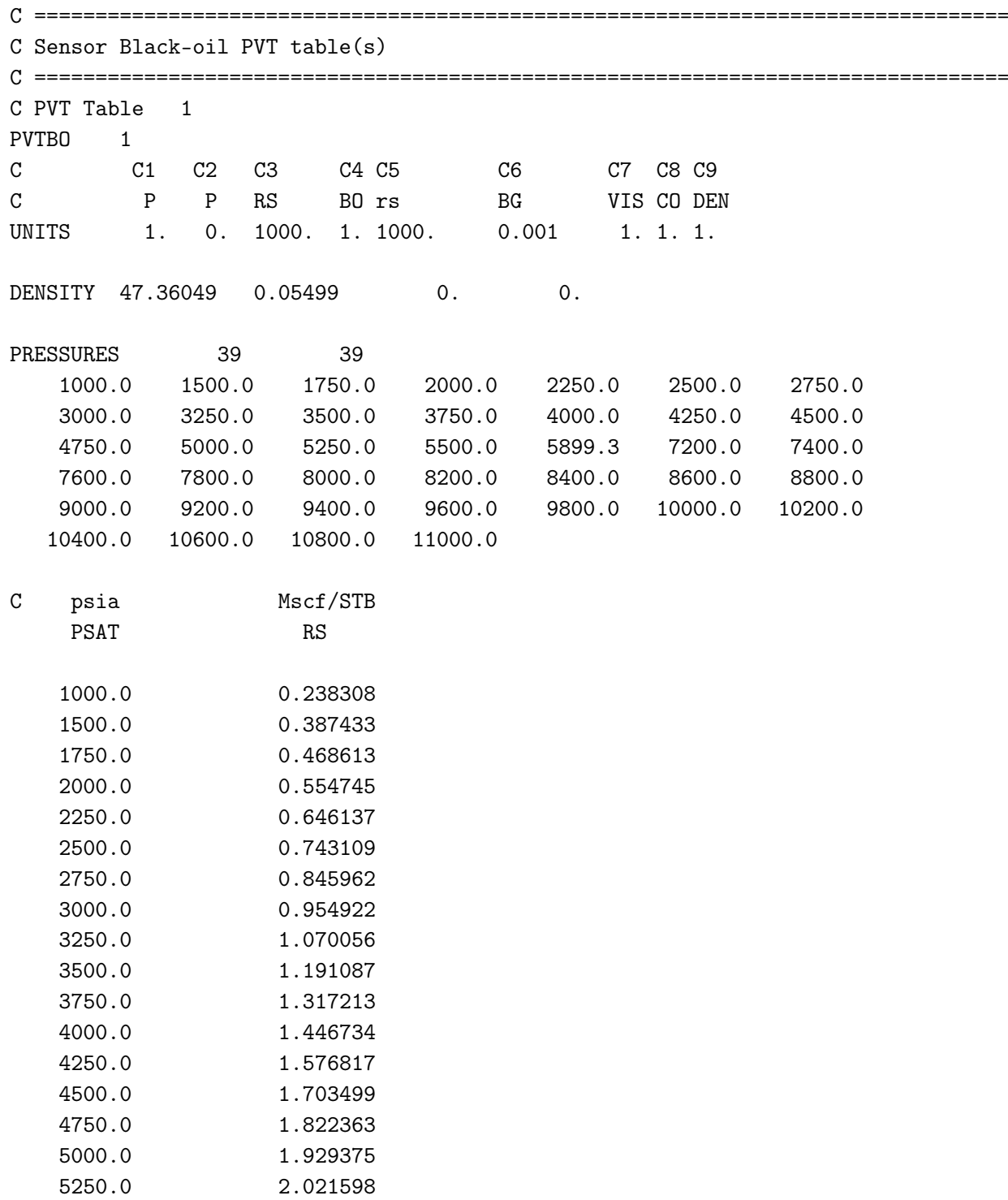

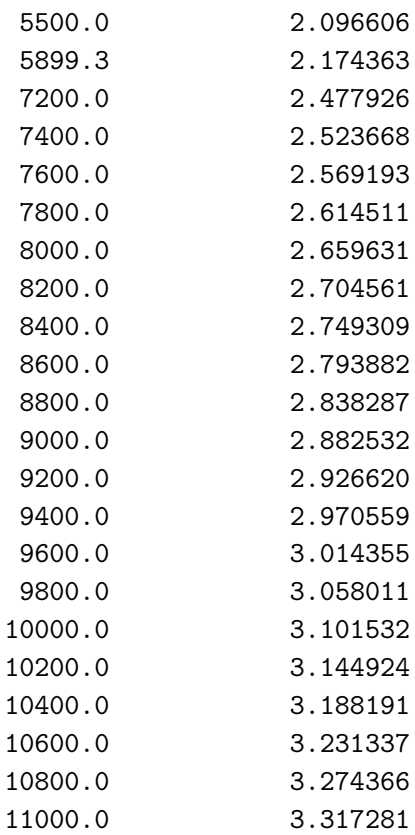

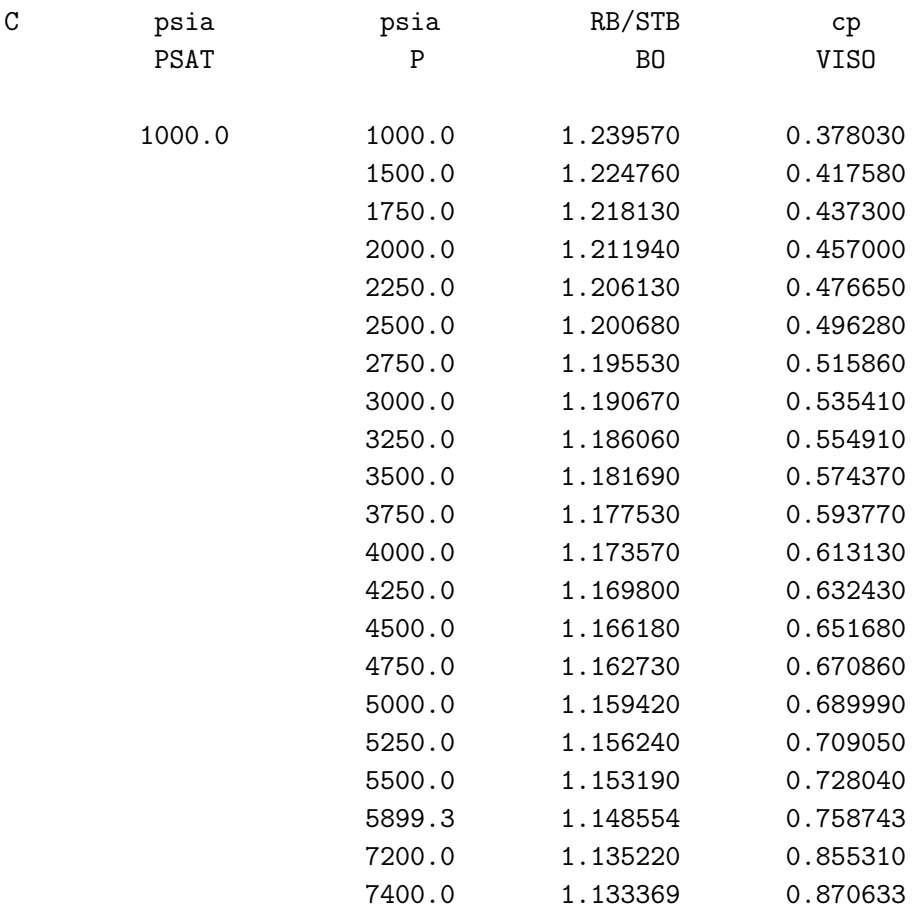
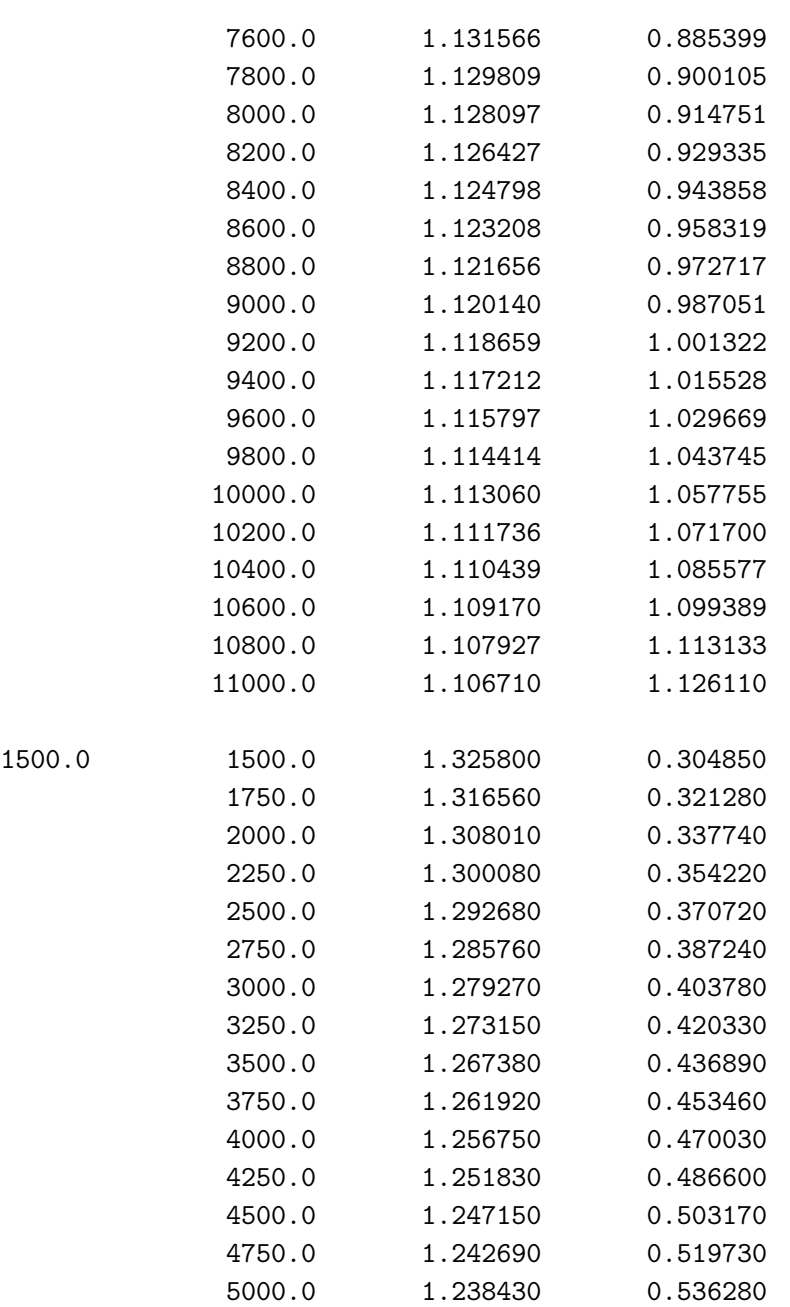

# $[\dots]$

Note: This PVT table being too long, only the beginning is provided here. However, if one needs whole table, please address a request to [sylvain.ferro@gmail.com](mailto:sylvain.ferro@gmail.com)

# Appendix D Relative Permeability Include File

### C \*\*\*\*\*Relative Permeability data\*\*\*\*\*

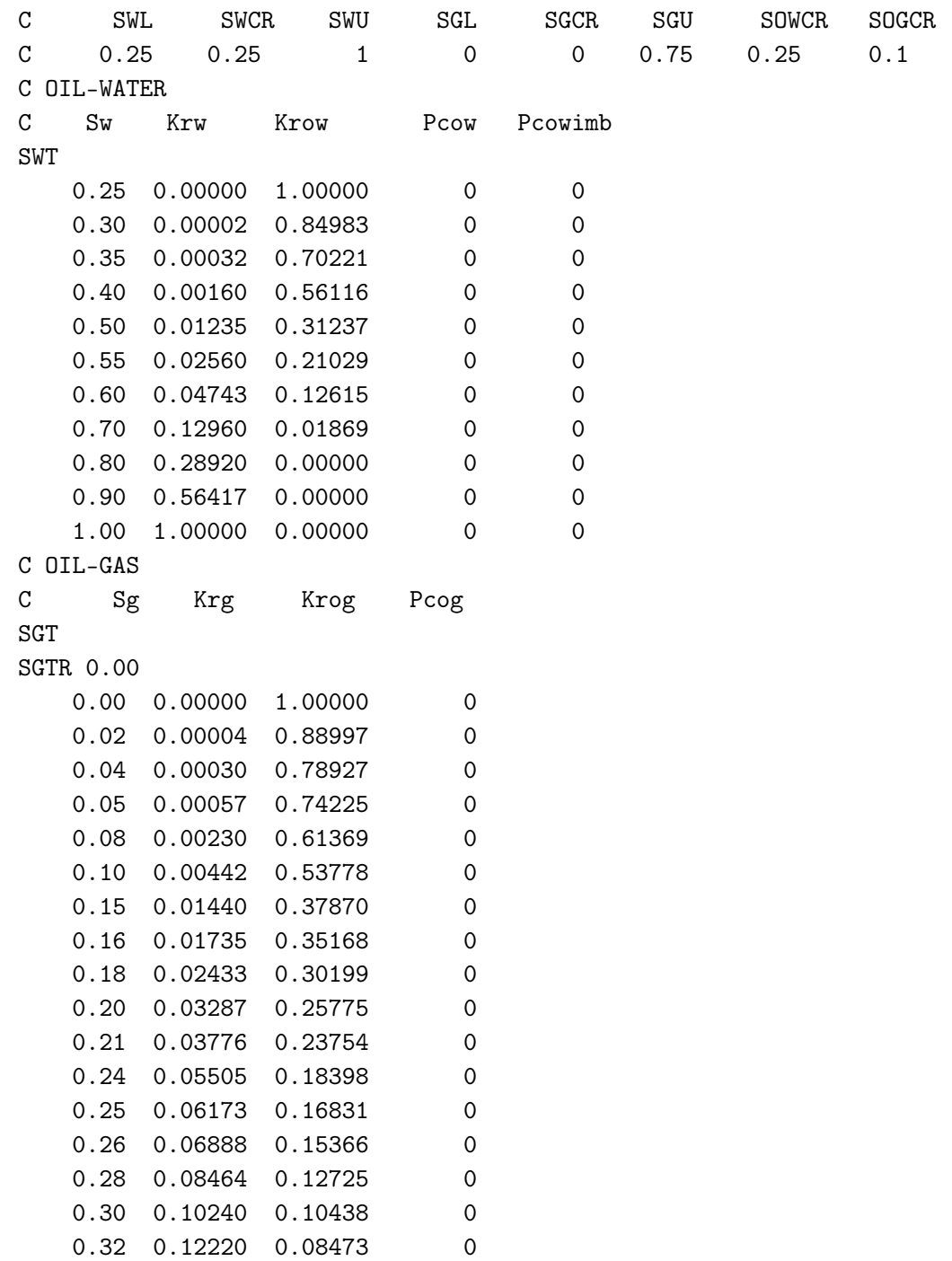

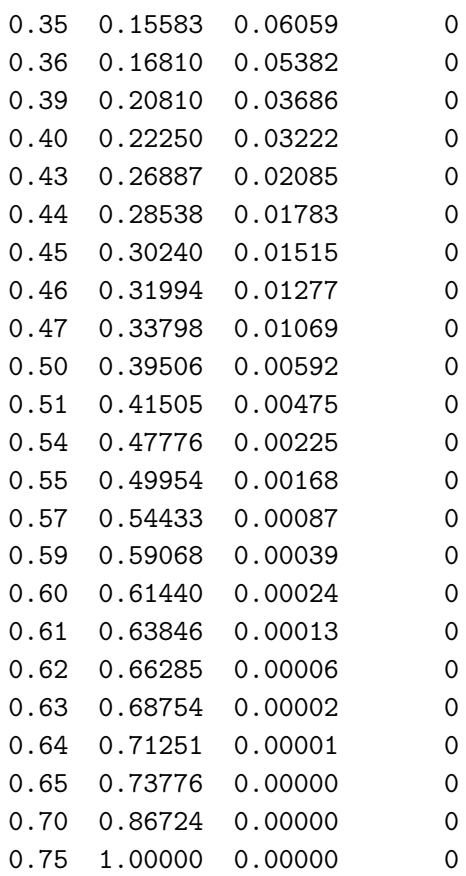

# E.1 Master Project

Fig. [E.1](#page-76-0) shows first level of Master project.

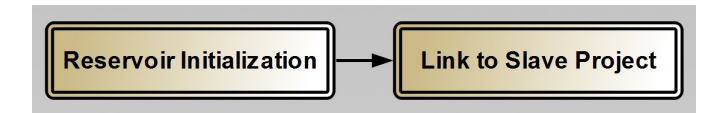

<span id="page-76-0"></span>Fig. E.1: First level of Master project comprising two different composites.

## E.1.1 Reservoir Initialization composite

Fig. [E.2](#page-76-1) shows what is inside Reservoir Initialization composite.

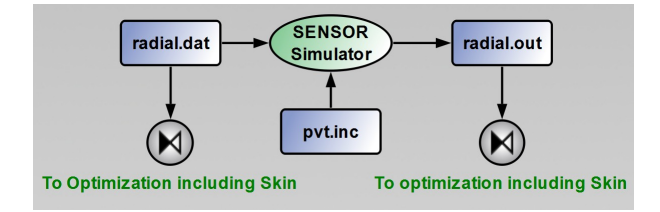

<span id="page-76-1"></span>Fig. E.2: Organization of the inside of Reservoir Initialization composite which launches SENSOR reservoir simulation.

## E.1.2 Link to Slave Project composite

Fig. [E.3](#page-77-0) shows the organization of second composite of Master project which is in charge of making the connection with Slave project.

# E.2 Slave Project

Fig. [E.4](#page-77-1) represents first level of Slave project.

## E.2.1 Reservoir Simulator composite

Fig. [E.5](#page-77-2) shows the composite where reservoir simulation is executed. The only difference with Reservoir Initialization composite (Master project) is that simulation results are converted to Streamz format in "Convert SENSOR Well Rates by Time Step to STREAMZ Format" composite.

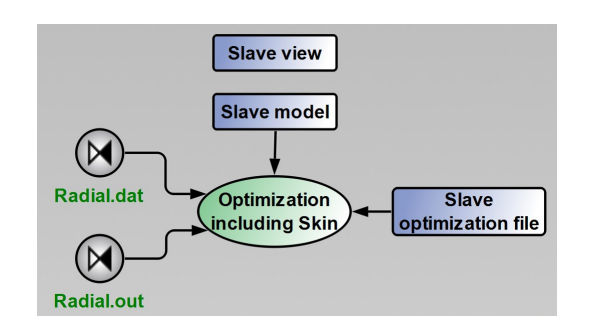

<span id="page-77-0"></span>Fig. E.3: Organization of second composite in Master project, Link to Slave project, triggering Slave project run and optimization.

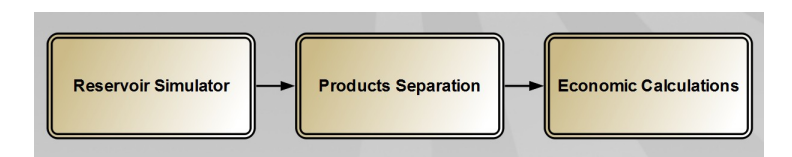

<span id="page-77-1"></span>Fig. E.4: First level of Slave project comprising three different composites.

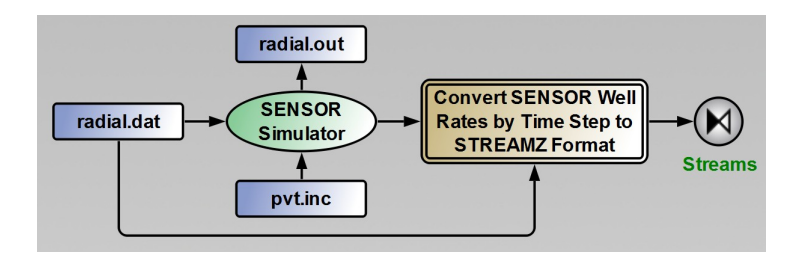

<span id="page-77-2"></span>Fig. E.5: Reservoir Simulator composite which launches SENSOR reservoir simulation and converts SENSOR output into STREAMZ format compatible with Pipe-It.

#### E.2.1.1 Convert SENSOR Well Rates by Time Step to STREAMZ Format composite

Fig. [E.6](#page-78-0) details the organization of "Convert SENSOR Well Rates by Time Step to STREAMZ Format" composite.

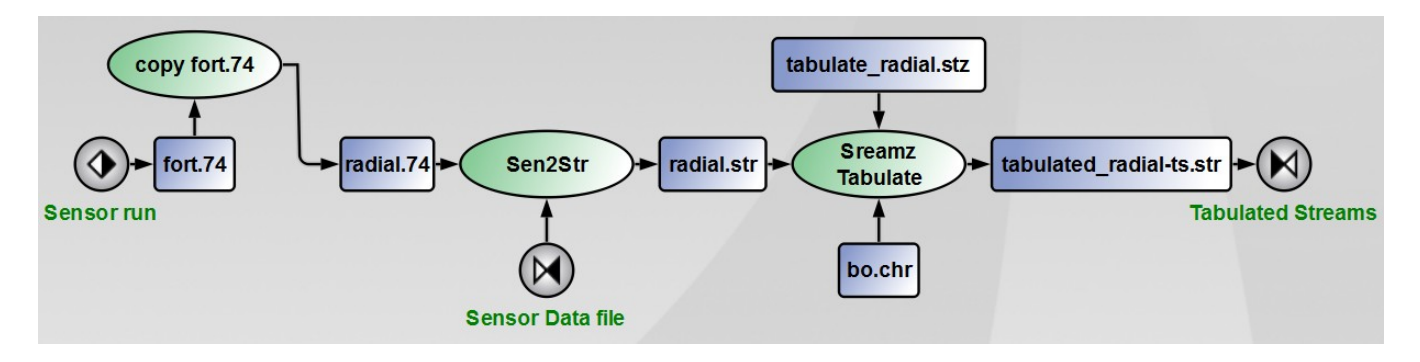

<span id="page-78-0"></span>Fig. E.6: Sub-composite of Reservoir Simulator composite showing the details on how SENSOR output is converted into STREAMZ format.

#### Tabulate Radial streamz file

```
Include bo.chr
StreamFile INFILE Input radial.str
StreamFile OUTFILE Output tabulated_radial-ts.str
Tabulate WELL and T1 days and T2 days
streamfile INFILE close
streamfile OUTFILE close
BO characterization file
* ----------------------------------------------------------
* This is a "characterization" file, defining a
* fluid characterization.
*
* This particular characterization named "BO_Char",
* contains two "components" named SO and SG
* (surface oil and surface gas components respectively)
*
* Note that all streams must be associated
* with a defined characterization.
* -----------------------------------------------------------
CHAR "BO_Char" ; Name of characterization
NAME
SO
SG
END
```
### E.2.2 Products Separation composite

Fig. [E.7](#page-79-0) displays the inside of second composite of Slave project.

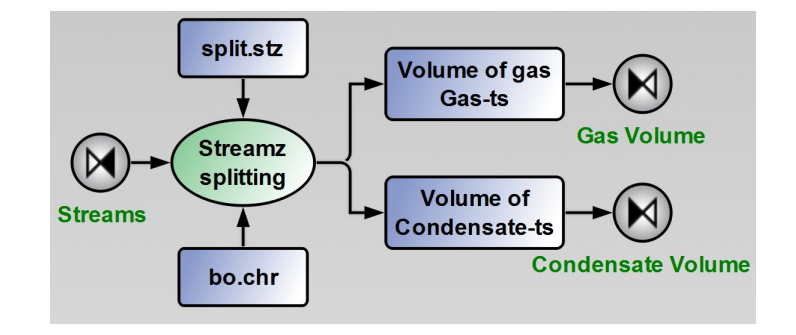

<span id="page-79-0"></span>Fig. E.7: Products Separation composite. Hydrocarbons stream is divided in two streams, Oil stream and Gas stream, using a Black-Oil characterization.

#### Split streamz file

Include bo.chr CHAR Gas NAME Gas-Mcf END CHAR Oil NAME Oil-STB END RESTORE Gas CONVERT BO\_Char from amounts to volume SPLIT SG Gas-Mcf 1 END RESTORE Oil CONVERT BO\_Char from amounts to volume SPLIT SO Oil-STB 1 END RESTORE BO\_Char StreamFile INFILE Input tabulated\_radial-ts.str

```
RESTORE Gas
StreamFile OUTFILE Output GasVolume-ts.str
```
DOMAIN TIME T1 T2 COPY WEIGH TIME (DAYS)

streamfile OUTFILE close

RESTORE Oil StreamFile OUTFILE Output OilVolume-ts.str

DOMAIN TIME T1 T2 COPY WEIGH TIME(DAYS)

streamfile OUTFILE close streamfile INFILE close

#### E.2.3 Economic Calculations composite

Fig. [E.8](#page-80-0) shows the inside of Economic Calculations Composite. It is divided in two composites which are detailed below.

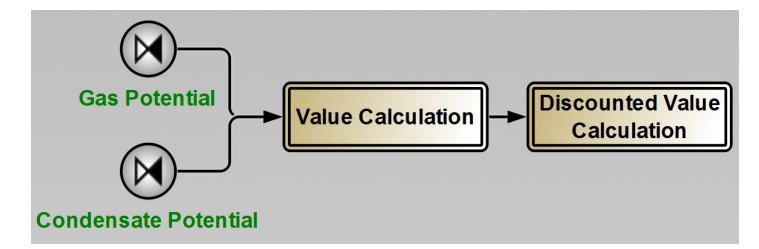

<span id="page-80-0"></span>Fig. E.8: Economic Calculations composite which is itself divided in two sub-composites.

#### E.2.3.1 Value Calculation composite

Fig. [E.9](#page-81-0) shows how product value is calculated.

#### Gas Value streamz file

DEFINE USD/MCF-INITIAL 6.25

Include gas-price.cnv

RESTORE Gas StreamFile INFILE Input GasVolume-ts.str

RESTORE value StreamFile OUTFILE Output Gas-value-ts.str

Sylvain G. Ferro Master Thesis, NTNU June 2010

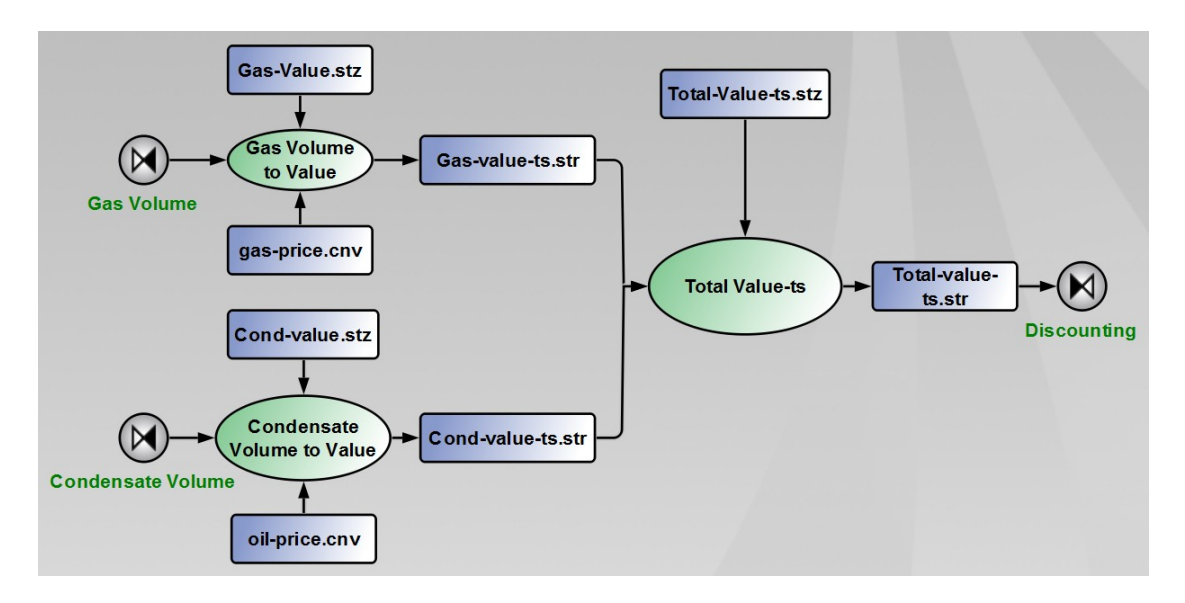

<span id="page-81-0"></span>Fig. E.9: First sub-composite, Value Calculation. Based on price assumptions for oil and gas, it returns a total value (not discounted) per time step called "Total-value-ts.str".

COPY SCALE ?USD/MCF-INITIAL?

StreamFile INFILE CLOSE StreamFile OUTFILE CLOSE

#### Gas Price conversion file

CHAR Gas NAME Gas CHAR VALUE NAME USD

VARIABLE T2 TIME

CONVERT Gas FROM VOLUME TO AMOUNT

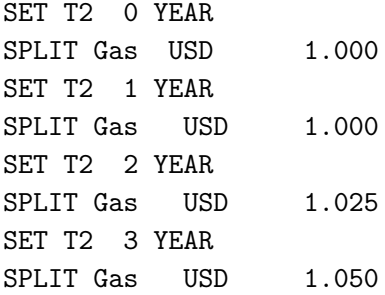

SET T2 4 YEAR SPLIT Gas USD 1.075 SET T2 5 YEAR SPLIT Gas USD 1.100 SET T2 6 YEAR SPLIT Gas USD 1.125 SET T2 7 YEAR SPLIT Gas USD 1.150 SET T2 8 YEAR SPLIT Gas USD 1.175 SET T2 9 YEAR SPLIT Gas USD 1.200 SET T2 10 YEAR SPLIT Gas USD 1.225 SET T2 11 YEAR SPLIT Gas USD 1.250 SET T2 12 YEAR SPLIT Gas USD 1.275 SET T2 13 YEAR SPLIT Gas USD 1.300 SET T2 14 YEAR SPLIT Gas USD 1.325 SET T2 15 YEAR SPLIT Gas USD 1.350 SET T2 16 YEAR SPLIT Gas USD 1.375 SET T2 17 YEAR SPLIT Gas USD 1.400 SET T2 18 YEAR SPLIT Gas USD 1.425 SET T2 19 YEAR SPLIT Gas USD 1.450 SET T2 20 YEAR SPLIT Gas USD 1.475

#### Condensate Value streamz file

DEFINE USD/BBL-INITIAL 40

Include oil-price.cnv

RESTORE Oil StreamFile INFILE Input OilVolume-ts.str

RESTORE value StreamFile OUTFILE Output Cond-value-ts.str

COPY SCALE ?USD/BBL-INITIAL?

StreamFile INFILE CLOSE StreamFile OUTFILE CLOSE

#### Oil price conversion file

CHAR Oil NAME Cond-STB

CHAR VALUE NAME USD

VARIABLE T2 TIME

CONVERT Oil FROM VOLUME TO AMOUNT

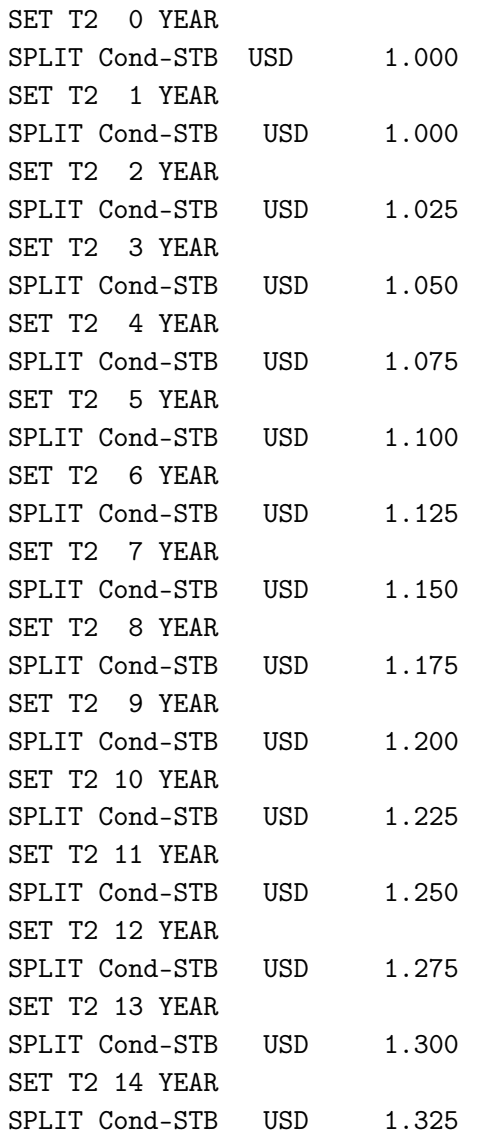

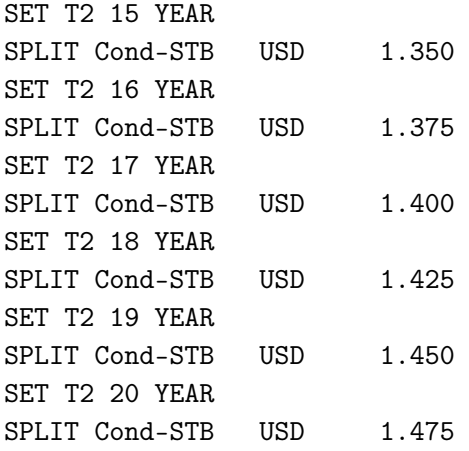

#### Total Value per time step streamz file

DEFINE TVAR T2 DEFINE CURRENCY USD DEFINE VALUECHAR VALUE

CHAR ?VALUECHAR? NAME ?CURRENCY?

VARIABLE TOTAL STRING SET TOTAL TOTAL

StreamFile INFILE1 Input Cond-value-ts.str StreamFile INFILE2 Input Gas-value-ts.str

; Total (undiscounted) Value by Time Step StreamFile OUTFILE Output Total-value-ts.str TABULATE T1 DAYS AND T2 DAYS COLLATE StreamFile OUTFILE CLOSE

StreamFile INFILE1 CLOSE StreamFile INFILE2 CLOSE

#### E.2.3.2 Discounted Value Calculation composite

Fig. [E.10](#page-85-0) details how value is discounted to get Total Discounted Value which is our objective function for optimization.

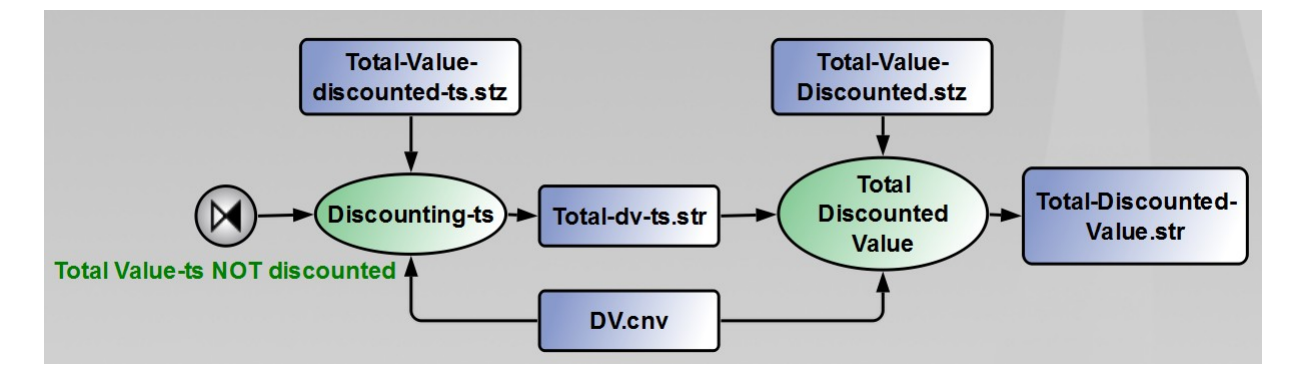

<span id="page-85-0"></span>Fig. E.10: Second sub-composite, Discounted Value Calculation. Given a discount factor value, it calculates the total discounted value of the project which is the objective function for optimization.

#### Total Value Discounted per time step streamz file

DEFINE TVAR T2 DEFINE CURRENCY USD DEFINE VALUECHAR VALUE

CHAR ?VALUECHAR? NAME ?CURRENCY?

VARIABLE TOTAL STRING SET TOTAL TOTAL

; Total Discouned Value by Time Step

Include npv.cnv RESTORE ?VALUECHAR? StreamFile INFILE Input Total-value-ts.str RESTORE NPV StreamFile OUTFILE Output Total-npv-ts.str VARIABLE DCF REAL SET DCF 10 COPY

StreamFile INFILE CLOSE StreamFile OUTFILE CLOSE

#### Total Value Discounted streamz file

DEFINE TVAR T2 DEFINE CURRENCY USD DEFINE VALUECHAR VALUE

CHAR ?VALUECHAR? NAME ?CURRENCY?

VARIABLE TOTAL STRING SET TOTAL TOTAL

; Total Discounted Value Include npv.cnv RESTORE NPV StreamFile INFILE Input Total-npv-ts.str StreamFile OUTFILE Output Total-npv.str TABULATE ;DISPLAY TOTAL AND TIME (YEARS) , COLLATE

Discounted Value conversion file

; NPV.CNV ; STREAMZ SPLIT FACTORS FOR NET PRESENT VALUE CONVERSION ; ------------------------------------------------------ ; TIME MAXIMUM ........................... 50.00 ; TIME INCREMENT ......................... 1.00 ; DISCOUNT FACTOR MAXIMUM ................ 30.00 ; DISCOUNT FACTOR INCREMENT............... 1.00 ; ; Note: About <0.5% error with linear interpolation ; for Time and DCF increments of 1. RESTORE ?VALUECHAR? CHAR NPV NAME ?CURRENCY? VARIABLE DCF REAL VARIABLE ?TVAR? TIME ECHO OFF CONVERT ?VALUECHAR? FROM AMOUNT TO AMOUNT SET DCF = 10.00 ?TVAR? = 0.00 YEAR

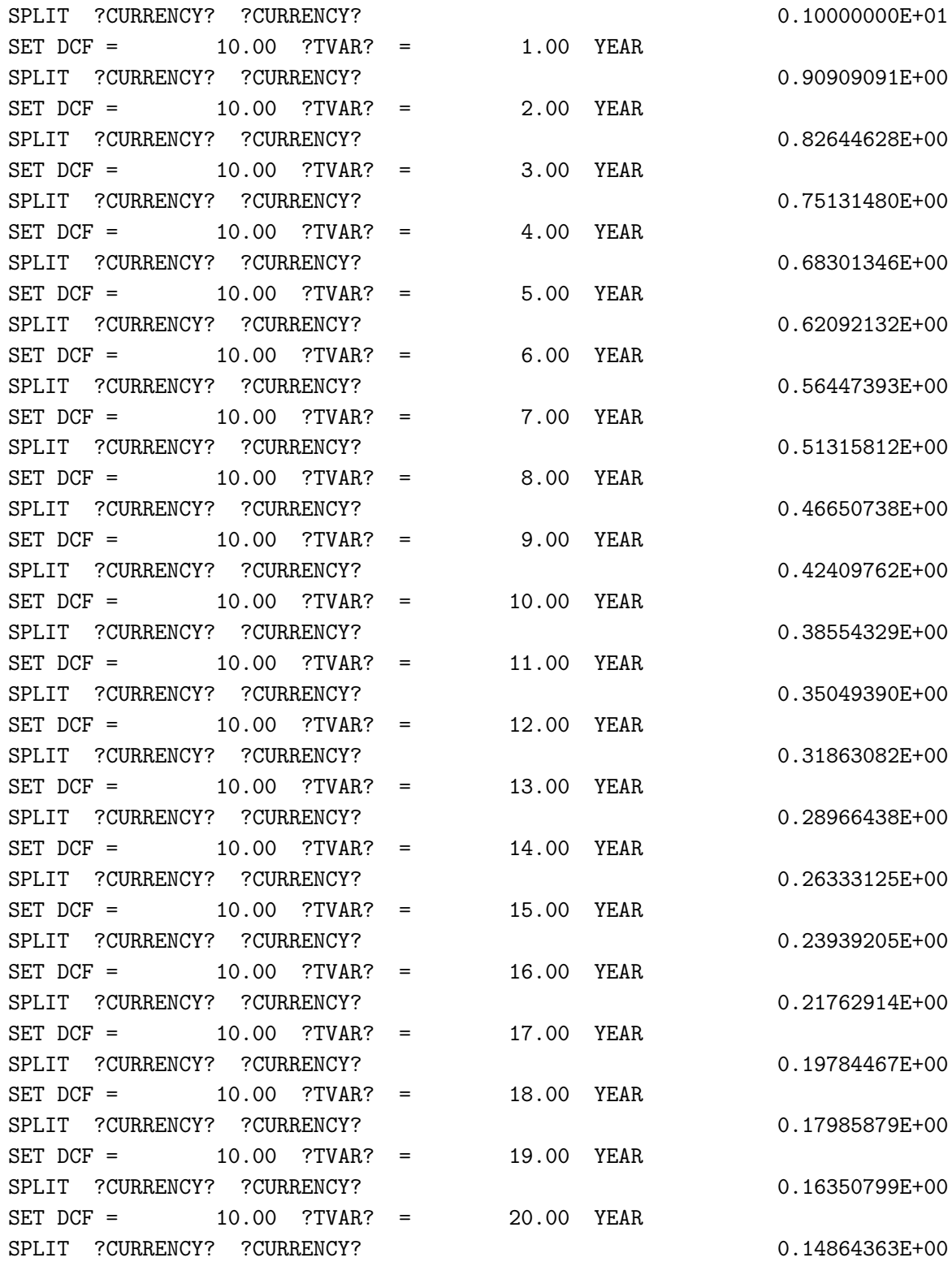

# Bibliography

- [Al-Khelaiwi 2008] F. T. Al-Khelaiwi, V. M. Birchenko, M. R. Konopczynski and D. R. Davies. Advanced Wells: A comprehensive Approach to the Selection between Active and Passive Inflow Control Completions. IPTC 12145, 2008.
- [Alkhelaiwi 2007] F. T. Alkhelaiwi and D. R. Davies. Inflow Control Devices: Application and Value Quantification of a Developing Technology. SPE 108700, 2007.
- [CoatsEngineering 2009] CoatsEngineering. SENSOR Manual. Coats Engineering Inc., October 2009.
- [CoatsEngineering 2010a] CoatsEngineering. Industry Benchmarks. [http://www.coatsengineering.](http://www.coatsengineering.com/benchmarks.htm) [com/benchmarks.htm](http://www.coatsengineering.com/benchmarks.htm), June 2010.
- [CoatsEngineering 2010b] CoatsEngineering. SENSOR6k. [http://www.coatsengineering.com/](http://www.coatsengineering.com/downloads.htm) [downloads.htm](http://www.coatsengineering.com/downloads.htm), June 2010.
- [CoatsEngineering 2010c] CoatsEngineering. Why Sensor. [http://www.coatsengineering.com/why\\_](http://www.coatsengineering.com/why_sensor.htm) [sensor.htm](http://www.coatsengineering.com/why_sensor.htm), June 2010.
- [Ferro 2009] S. Ferro. Understanding of Inflow Control Devices: Modelling of Inflow Control Devices in Reservoir Simulation. Semester project, Dept. of Petroleum Engineering and Applied Geophysics, Norwegian University of Science and Technology (NTNU), December 2009.
- [Fevang 1995] Ø. Fevang. Gas Condensate Flow Behavior and Sampling. PhD thesis, Dept. of Petroleum Engineering and Applied Geophysics, Norwegian University of Science and Technology (NTNU), 1995.
- [Fevang 2000] Ø. Fevang, K. Singh and C. H. Whitson. Guidelines for Choosing Compositional and Black-Oil Models for Volatile Oil and Gas Condensate reservoirs. SPE 63087, 2000.
- [Henriksen 2006] K. H. Henriksen, E. I. Gule and J. Augustine. Case Study: The Application of Inflow Control Devices in the Troll Oil Field. SPE 100308, 2006.
- [Holmes 1998] J.A. Holmes, T. Barkve and Ø. Lund. Application of a Multisegment Well Model to Simulate Flow in Advanced Wells. SPE 50646, 1998.
- [Joshi 2003] S. D. Joshi. Cost/Benefits of Horizontal Wells. SPE 83621, 2003.
- [Landman 1991] M. J. Landman and W. H. Goldthorpe. Optimization of Perforation Distribution for Horizontal Wells. SPE 23005, 1991.
- [Madsen 2005] T. Madsen and M. Abtahi. Handling the Oil Zone on Troll. Houston, TX, U.S.A, May 2005. Offshore Technology Conference.
- [Mikkelsen 2005] J. Mikkelsen, T. Norheim and S. Sagatun. The Troll Story. Houston, TX, U.S.A, May 2005. Offshore Technology Conference.
- [Moen 2005] T. Moen and A. G. Raffn.  $ResFlow^{TM}Technical\ Report$ , 2005.
- [PetroStreamz 2010a] PetroStreamz. Pipe-It Manual, 2010.

[PetroStreamz 2010b] PetroStreamz. Pipe-It Manual. PetroStreamz, May 2010.

- [Qudaihy 2003] D. S. Qudaihy, F. N. Nugaimish, A. H. Sunbul, A. A. Ansari, D. E. Hembling, O.A. Faraj and B. A. Voll. New Technology Application to Extend the Life of Horizontal Wells by Creating Uniform-Flow-Profiles: production Completion System: Case Study. SPE/IADC 85332, 2003.
- [Raffn 2008] A. G. Raffn, M. Zeybek, T. Moen, J.E. Lauritzen, A. H. Sunbul, D. E. Hembling and A. Majdpour. Case Histories of Improved Horizontal Well Cleanup and Sweep Efficiency With Nozzle-Based Inflow Control Devices in Sandstone and Carbonate Reservoirs. Houston, TX, U.S.A, May 2008. Offshore Technology Conference.
- [Ratterman 2005] E. E. Ratterman, B. A. Voll and J. R. Augustine. New Technology to Increase Oil Recovery by Creating Uniform Flow Profiles in Horizontal Wells: Case Studies and Technology Overview. International Petroleum Technology Conference,Inc., 2005.
- [Salery 2003a] N. Salery, S. Salamy, R. Mubarak and S. Al-Otaibi. The Expanding Role of the Drill Bit in Shaping the Subsurface. SPE 84923, 2003.
- [Salery 2003b] N. Salery, S. Salamy, R. Mubarak, A. Dossary and A. Muraikhi. SHYBAH-220: A Maximum Reservoir Contact (MRC) Well and Its Implications for Developing Tight Facies Reservoirs. SPE 13<sup>th</sup> Middle East Oil Show and Conference, April 2003.
- [Shahri 2009] A. M. Shahri, K. Kilany, D. Hembling, J. E. Lauritzen, V. Gottumukkala, O. Ogunyemi and O. B. Moreno. Best Cleanup Practices for an Offshore Sandstone Reservoir with ICD Completions in Horizontal Wells. SPE 120651, 2009.
- [Wheaton 2000] R.J. Wheaton and H.R. Zhang. Condensate Banking Dynamics in Gas Condensate Fields: Compositional Changes and Condensate Accumulation Around Production Wells. SPE 62930, 2000.
- [Whitson 1999] C. H. Whitson, Ø. Fevang and A. Sævareid. Gas Condensate Relative Permeability for Well Calculations. SPE 56476, 1999.

# SI Metric Conversion Factors

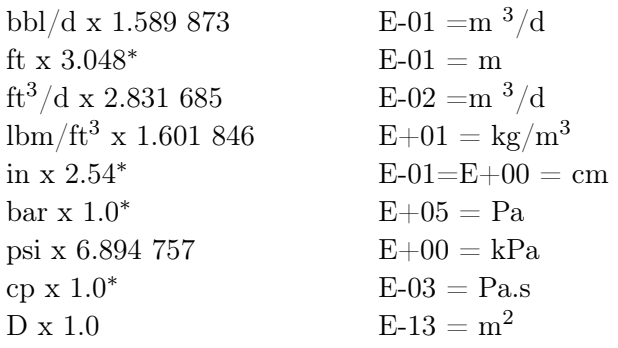

<sup>∗</sup>Conversion factor is exact

# Nomenclature

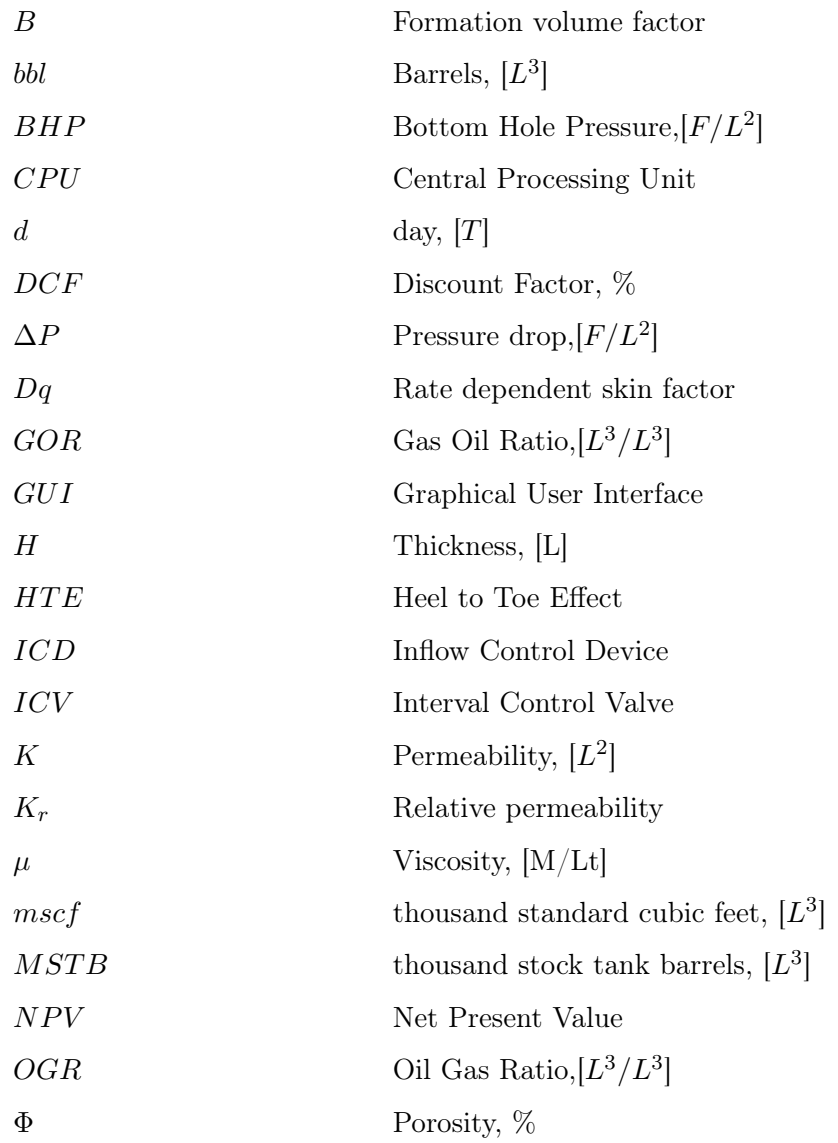

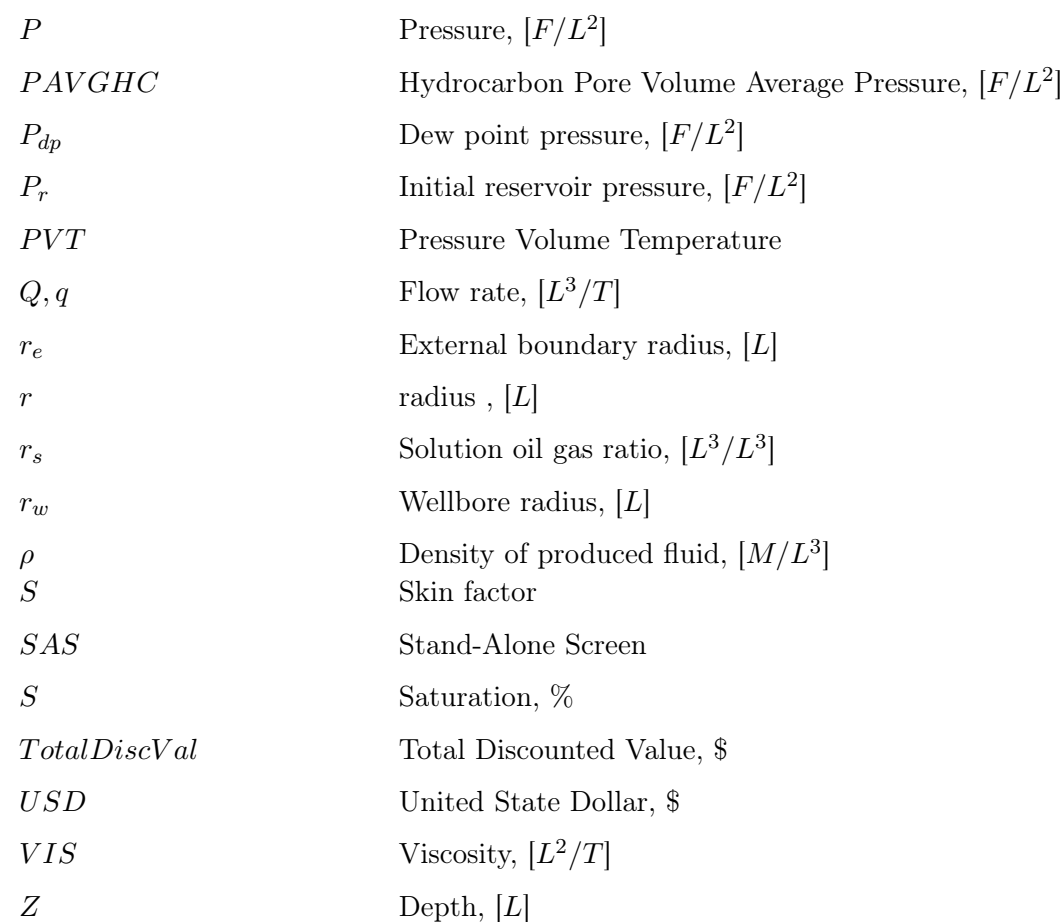

## Subscripts/Superscripts

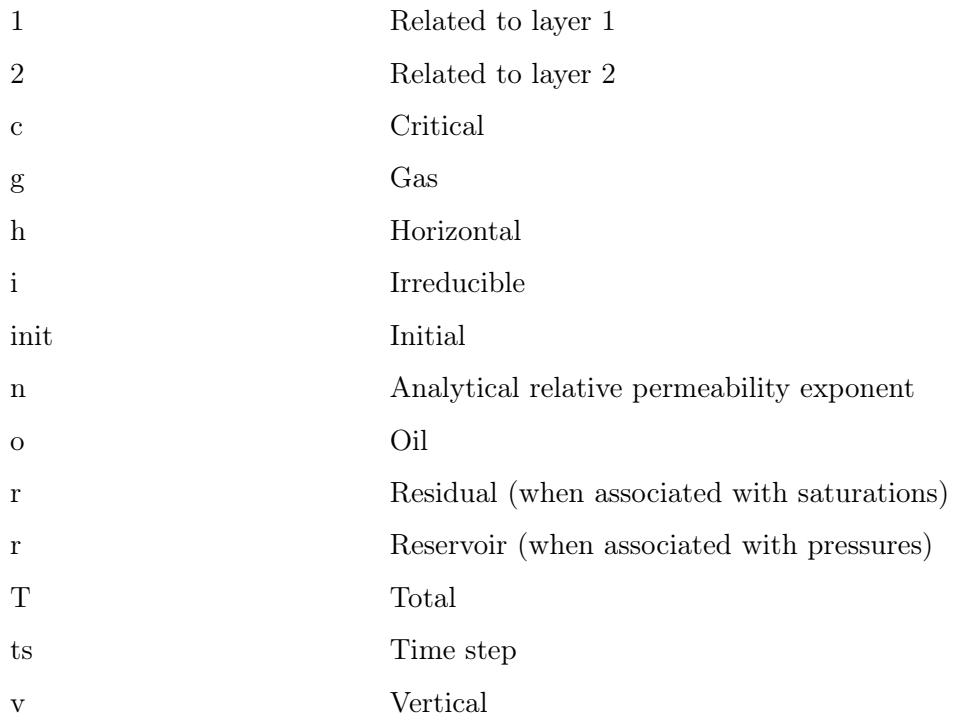

## Bibliography 79

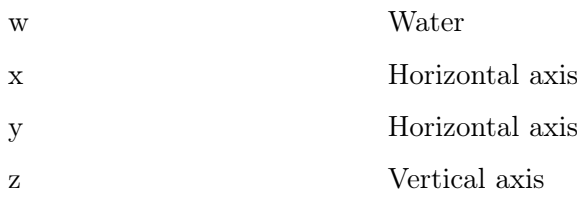